## **B.** Com. (Computer Applications)

# **Syllabus**

## **AFFILIATED COLLEGES**

**Program Code: 2AC** 

2021 - 2022 onwards

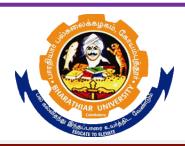

### BHARATHIAR UNIVERSITY

(A State University, Accredited with "A" Grade by NAAC, Ranked 13<sup>th</sup> among Indian Universities by MHRD-NIRF, World Ranking: Times -801-1000, Shanghai -901-1000, URAP – 1047)

Coimbatore - 641 046, Tamil Nadu, India

|      | Program Educational Objectives (PEOs)                                                                                                    |  |  |  |  |  |
|------|----------------------------------------------------------------------------------------------------|--|--|--|--|--|
|      | om (Computer Applications) program describe accomplishments that graduates are to attain within five to seven years after graduation                                                                                                    |  |  |  |  |  |
| PEO1 | To Provide students with specific knowledge and skills relevant to their disciplines and careers.                                                                                                    |  |  |  |  |  |
| PEO2 | To make the students acquainted with technical and practical concepts for understanding the real business problems using different programming languages.                                                                                     |  |  |  |  |  |
| PEO3 | To train the students on practical business applications using high level programming languages in real world.                                                                                                    |  |  |  |  |  |
| PEO4 | To make the students aware about the useful applications of different computer languages that solve real world problems.                                                                                                    |  |  |  |  |  |
| PEO5 | To enhance the knowledge on visual based programming language and object-<br>oriented language in different business applications using various design principles<br>portraying the concepts of computer applications in business activities. |  |  |  |  |  |

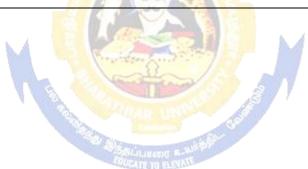

| Program Specific Outcomes (PSO) |                                                                                                    |  |  |  |  |  |  |
|---------------------------------|----------------------------------------------------------------------------------------------------|--|--|--|--|--|--|
|                                 | After the successful completion of <b>B.Com</b> ( <b>Computer Applications</b> ) program, the students are expected to |  |  |  |  |  |  |
| PSO1                            | Know and apply the various business management and computer applications concepts to solve the real-world problems.    |  |  |  |  |  |  |
| PSO2                            | Acquire the knowledge on object-based computer applications in various business fields.                                |  |  |  |  |  |  |
| PSO3                            | Solve the business applications related issues of using oracle and object oriented programming languages               |  |  |  |  |  |  |
| PSO4                            | Analyze the real e-business problems by using the different applications of procedure-oriented language programs       |  |  |  |  |  |  |
| PSO5                            | Enrich the practical knowledge on applications of accounting and programming languages in business ventures.           |  |  |  |  |  |  |

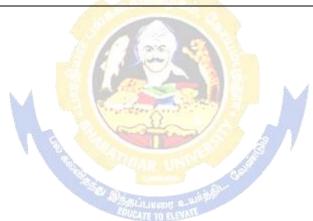

| Program Outcomes (POs) |                                                                                                    |  |  |  |  |  |  |
|------------------------|----------------------------------------------------------------------------------------------------|--|--|--|--|--|--|
|                        | After the successful completion of <b>B.Com (Computer Applications)</b> program, the students are expected to                                           |  |  |  |  |  |  |
| PO1                    | Develop the accounting, finance, banking, Insurance, marketing as well as the computer application knowledge to the students.                           |  |  |  |  |  |  |
| PO2                    | Create awareness of the students about Business law, Tax Law and legislations related to business and computer applications                             |  |  |  |  |  |  |
| PO3                    | Get the training to learn how to develop successful computer programs to solve the business problems for increasing the productivity of the e-business. |  |  |  |  |  |  |
| PO4                    | Obtain the practical application exposure on ms-office and oracle software.                                                                             |  |  |  |  |  |  |
| PO5                    | Apply object oriented or non-object oriented techniques to solve business computing problems which make students a good programmer.                     |  |  |  |  |  |  |

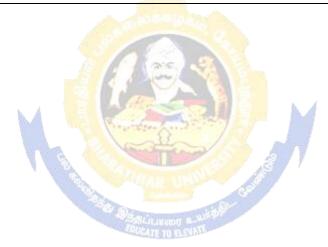

#### BHARATHIAR UNIVERSITY:: COIMBATORE 641 046 B.COM CA (Computer Applications)

(For the students admitted during the academic year 2021 – 22 onwards)

| Course | T'A CA C                                                       | G - 1'4 | Н             | ours      | Maximum Marks |     |       |  |
|--------|----------------------------------------------------------------|---------|---------------|-----------|---------------|-----|-------|--|
| Code   | Title of the Course                                            | Credits | Theory        | Practical | CIA           | ESE | Total |  |
| I      | Language-I                                                     | 4       | 6             | -         | 50            | 50  | 100   |  |
| II     | English-I                                                      | 4       | 6             | -         | 50            | 50  | 100   |  |
| III    | Core I – Principles of<br>Accountancy                          | 4       | 4             | -         | 50            | 50  | 100   |  |
| III    | Core II – Introduction to Information Technology               | 4       | 4             | -         | 50            | 50  | 100   |  |
| III    | Allied Paper I : Mathematics for Business                      | 4       | 4             | -         | 50            | 50  | 100   |  |
| III    | III Applications: MS Office - Practical-I                      |         | ı             | 4         | -             | -   | -     |  |
| IV     | Environmental Studies #                                        | 2       | 2             | -         | -             | 50  | 50    |  |
|        | Total                                                          |         | 26            | 4         | 250           | 300 | 550   |  |
|        | SF                                                             | COND S  | <b>EMESTE</b> | R         |               |     |       |  |
| I      | Language-II                                                    | 4       | 6             |           | 50            | 50  | 100   |  |
| II     | English-II                                                     | 4       | 6             | (a) (b)   | 50            | 50  | 100   |  |
| III    | Core III – Advanced<br>Accounting                              | 4       | 7             |           | 50            | 50  | 100   |  |
| III    | Core IV–Computer Application: MS Office - Practical-I          | 4       |               | 4         | 50            | 50  | 100   |  |
| III    | Allied Paper II – Statistics for Business                      | 4       | 5             | ga        | 50            | 50  | 100   |  |
| IV     | Value Education – Human<br>Rights #                            | 2       | FLEYIN 2      |           | -             | 50  | 50    |  |
|        | Total                                                          | 22      | 26            | 4         | 250           | 300 | 550   |  |
|        | Т                                                              | HIRD SE | MESTEI        | ₹         |               |     |       |  |
| III    | Core V – Principles of<br>Marketing                            | 4       | 5             |           | 50            | 50  | 100   |  |
| III    | Core VI – Database<br>Management System                        | 4       | 5             |           | 50            | 50  | 100   |  |
| III    | Core VII – Cost Accounting                                     | 4       | 6             |           | 50            | 50  | 100   |  |
| III    | Allied : III - Managerial<br>Economics                         | 4       | 5             |           | 50            | 50  | 100   |  |
| III    | Core-VIII : Computer<br>Applications: Oracle -<br>Practical-II | -       | -             | 4         | -             | -   | -     |  |

B.Com.(Computer Applications) 2021-22 onwards - Affiliated Colleges - Annexure No.45(A)

SCAA DATED: 23.06.2021

|     |                                                                                                    |          |         |       | SC  | CAA DAT | FD: 23   |
|-----|----------------------------------------------------------------------------------------------------|----------|---------|-------|-----|---------|----------|
| IV  | Skill based Subject-1:<br>Commercial Law                                                                                               | 3        | 3       |       | 30  | 45      | 75       |
| IV  | Tamil @ / Advanced Tamil<br>#(or)Non-major Elective—I:<br>Yoga for Human Excellence<br># / Women's Rights #<br>Constitution of India # | 2        | 2       |       | 5   | 50      | 50       |
|     | Total                                                                                                    | 21       | 26      | 4     | 230 | 295     | 525      |
|     |                                                                                                    | FOUR     | TH SEME | ESTER |     |         | <u>I</u> |
| III | Core IX – Management<br>Accounting                                                                                                    | 4        | 6       |       | 50  | 50      | 100      |
| III | Core X – Object Oriented<br>Programme with C++                                                                                         | 4        | 5       |       | 50  | 50      | 100      |
| III | Core XI – Executive<br>Business Communication                                                                                          | 3        | 3       |       | 50  | 50      | 100      |
| III | Core XII – Computer<br>Applications: Oracle & C++<br>Practical-II                                                                      | 4        |         | 4     | 50  | 50      | 100      |
| III | Core XIII – Banking Theory                                                                                                    | 3        | 3       |       | 50  | 50      | 100      |
| III | Allied: IV : Principles of Management                                                                                                  | 4        | 4       |       | 50  | 50      | 100      |
| IV  | Skill based Subject-2<br>:Company Law                                                                                                  | 3 200    | 3       |       | 30  | 45      | 75       |
| IV  | Tamil @ /Advanced Tamil # (or)Non-major elective - II: General Awareness #                                                             | 2        | 2       | M     | 5   | 50      |          |
|     | Total                                                                                                    | 27       | 26      | 4     | 330 | 395     | 725      |
|     | F                                                                                                    | FIFTH SE | MESTER  |       |     |         |          |
| III | Core XIV – Principles of Auditing                                                                                                    | 4        | 4       | \$P   | 50  | 50      | 100      |
| III | Core XV – Corporate<br>Accounting                                                                                                    | 4 17 10  | 6       |       | 50  | 50      | 100      |
| III | Core XVI – E-Commerce<br>Technology                                                                                                    | 4        | 5       |       | 50  | 50      | 100      |
| III | Core XVII – Software<br>Development with Visual<br>Basic                                                                               | 4        | 4       |       | 50  | 50      | 100      |
| III | Core XVIII - Computer<br>Applications: Visual Basic -<br>Practical-III                                                                 | -        | -       | 4     | -   | -       | -        |
| III | Elective-I:                                                                                                    | 4        | 4       |       | 50  | 50      | 100      |
| IV  | Skill based Subject-3:<br>Banking and Insurance Law                                                                                    | 3        | 3       |       | 30  | 45      | 75       |
|     | Total                                                                                                    | 23       | 26      | 4     | 280 | 295     | 575      |

|     | S                                                                            | IXTH SE | MESTER | R |     | CAA DA |      |
|-----|------------------------------------------------------------------------------|---------|--------|---|-----|--------|------|
| III | Core XIX – Management<br>Information System                                  | 4       | 6      |   | 50  | 50     | 100  |
| III | Core XX - Internet and Web Designing                                         | 4       | 5      |   | 50  | 50     | 100  |
| III | Core XXI - Computer Applications: Visual Basic & Web Designing Practical-III | 4       | -      | 4 | 50  | 50     | 100  |
| III | Elective –II:                                                                | 4       | 6      |   | 50  | 50     | 100  |
| III | Elective –III:                                                               | 4       | 6      |   | 50  | 50     | 100  |
| IV  | Skill based Subject- 4: Cyber Law                                            | 3       | 3      |   | 30  | 45     | 75   |
| V   | Extension Activities @                                                       | 2       | -      |   | 50  | -      | 50   |
|     | Total                                                                        | 25      | 26     | 4 | 330 | 295    | 625  |
|     | Total                                                                        | 140     |        |   |     |        | 3550 |
|     |                                                                              | NLINE ( | COURSE | * |     |        |      |
| 1.  | SWAYAM                                                                       |         |        |   |     |        |      |
|     |                                                                              | antilli | 740    |   |     |        |      |

<sup>\*</sup> SWAYAM course will be implemented in the next year.

Value added courses: Minimum 2 and Maximum 5 for each Department for entire program-It is optional for affiliated colleges.

Job oriented certificate courses: Two courses (Each Department for entire program)- It is optional for affiliated colleges

@ No University Examinations. Only Continuous Internal Assessment(CIA)

# No Continuous Internal Assessment (CIA). Only University Examinations.

Swatch Bharat Summer Internship- extra 2 credits would be given. It is mandatory.

| Lis                                     | List of Elective Papers (Colleges can choose any one of the paper as electives) |                             |  |  |  |  |  |  |  |
|-----------------------------------------|---------------------------------------------------------------------------------|-----------------------------|--|--|--|--|--|--|--|
| Elective – I                            | A                                                                               | Income Tax Law & Practice   |  |  |  |  |  |  |  |
|                                         | В                                                                               | Entrepreneurial Development |  |  |  |  |  |  |  |
|                                         | С                                                                               | Micro Finance               |  |  |  |  |  |  |  |
| Elective – II A <b>Business Finance</b> |                                                                                 | Business Finance            |  |  |  |  |  |  |  |
|                                         | В                                                                               | Brand Management            |  |  |  |  |  |  |  |
|                                         | С                                                                               | Supply Chain Management     |  |  |  |  |  |  |  |
| Elective - III                          | A                                                                               | Indirect Taxes              |  |  |  |  |  |  |  |
|                                         | B Financial Markets                                                             |                             |  |  |  |  |  |  |  |
|                                         | С                                                                               | Project Work                |  |  |  |  |  |  |  |

NOTE: The syllabus for the papers Advanced Accounting, Company Law, Business Finance and Indirect Taxes are revised and furnished below. The existing syllabus is to be followed for the remaining papers.

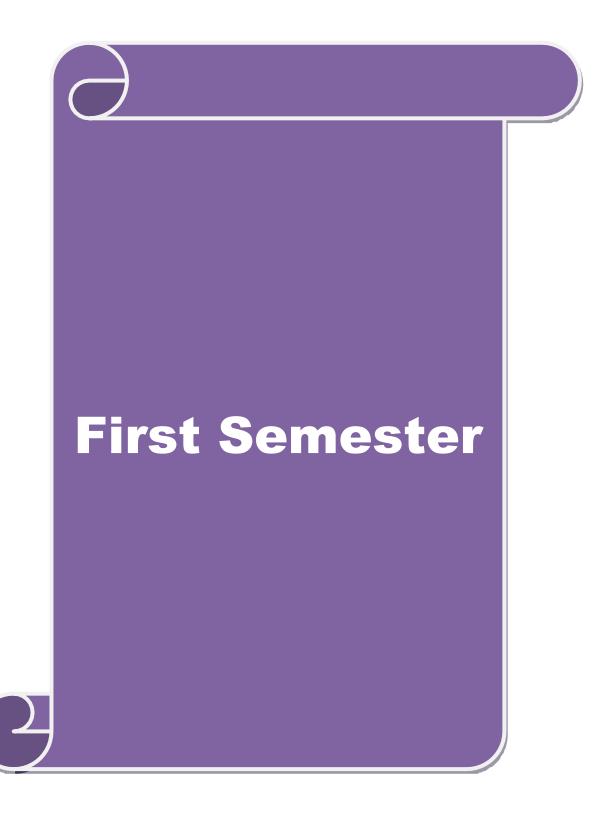

SCAA DATED: 23.06.2021

| Course code   | TITLE OF THE COURSE             | L                | T | P   | C     |  |
|---------------|---------------------------------|------------------|---|-----|-------|--|
| Core I        | PRINCIPLES OF ACCOUNTANCY       | 4                | - | -   | 4     |  |
| Pre-requisite | Basics knowledge on Accountancy | Syllab<br>Versio |   | 202 | 21-22 |  |

#### **Course Objectives:**

The main objectives of this course are to:

- 1. Provide a strong foundation in principles of accountancy concepts, various elements of financial statements and relevant accounting.
- 2. Inculcate the knowledge of international financial reporting standards.
- 3. Make the students aware of Bill of Exchange.
- 4. Gain the knowledge about the preparation of final accounts.
- 5. Give an insight about the Account current statement and procedure for calculation of average due date methods.

| a                          | verage due date methods.                                                                               |               |  |  |  |  |
|----------------------------|----------------------------------------------------------------------------------------------------|---------------|--|--|--|--|
| Expected Cor               | irse Outcomes:                                                                                         |               |  |  |  |  |
|                            | ssful completion of the course, student will be able to:                                               |               |  |  |  |  |
| 1 Recall the               | fundamental concepts of accounting and book keeping.                                                   | K1            |  |  |  |  |
| 2 Solve the e enterprise   | rrors in book keeping and identify the effect of BRS in an                                             | K2            |  |  |  |  |
| 3 Aware of E               | Aware of Bills of exchange and its transaction including Accommodation bills                           |               |  |  |  |  |
| To gain know               | To gain knowledge about the preparation of final Accounts                                              |               |  |  |  |  |
| 5 Understand<br>Average du | K2                                                                                                    |               |  |  |  |  |
| K1 - Remem                 | ber; <b>K2</b> - Understand; <b>K3</b> - Apply; <b>K4</b> - Analyze; <b>K5</b> - Evaluate; <b>K6</b>   | 6 - Create    |  |  |  |  |
| Unit:1                     | 12 hours                                                                                               |               |  |  |  |  |
|                            | s of Book Keeping – Accounting Concepts and Conventions – Journooks – Trial balance.                   | al – Ledger – |  |  |  |  |
| Unit:2                     | FINAL ACCOUNTS                                                                                         | 12 hours      |  |  |  |  |
| Final accoun               | ts of a sole trader with adjustments – Errors and rectification                                        |               |  |  |  |  |
| Unit:3                     | BILL OF EXCHANGE                                                                                       | 12 hours      |  |  |  |  |
|                            | nge- Accommodation bills – Average due date – Account current.                                         |               |  |  |  |  |
| Unit:4                     | CONSIGNMENTS AND JOINT VENTURES                                                                        | 12 hours      |  |  |  |  |
|                            | For consignments and Joint ventures                                                                    | 12 110015     |  |  |  |  |
|                            | <u> </u>                                                                                               |               |  |  |  |  |
| Unit:5                     | BANK RECONCILIATION STATEMENT                                                                          | 10 hours      |  |  |  |  |
|                            | ciliation statement – Receipts and Payments and income and expendit sheet – Accounts of professionals. | ture account  |  |  |  |  |

| •  | • • •        | GOVERNOD A DVI VGGVIDG                                                     |                |
|----|--------------|----------------------------------------------------------------------------|----------------|
|    | nit:6        | CONTEMPORARY ISSUES                                                        | 2 hours        |
| Ex | pert lecture | s, online seminars – webinars                                              |                |
|    |              | Total Lecture hours                                                        | 60 hours       |
|    |              |                                                                            | ov nours       |
|    |              | of Marks: 20% Theory, 80 % Problems                                        |                |
| Te | ext Book(s)  |                                                                            |                |
| 1  |              | xam, P.L.Mani, K.L.Nagarajan – Principles of Accountancy – S.              | Chand& Company |
|    | Ltd.,        |                                                                            |                |
| 2  | T.S.Grewa    | al – Introduction to Accountancy- S.Chand& Company Ltd.,                   |                |
| 3  | R.L.Gupta    | , V.K.Gupta, M.C.Shukla – Financial Accounting – Sultanchand               | d& sons.       |
| 4  | T.S.Grewa    | al, S.C.Gupta, S.P.Jain – Advanced Accountancy- Sultanchand&               | z sons.        |
|    |              |                                                                            |                |
| Re | eference Bo  | ooks                                                                       |                |
| 1  | K.L.Nara     | ng, S.N.Maheswari - Advanced Accountancy-Kalyani publisher                 | rs X           |
| 2  | S.K.Mah      | eswari, T.S.Reddy - Advanced Accountancy-Vikas publishers                  |                |
| 3  | A.Murth      | y -Financial Accounting – Margham Publishers                               |                |
| 4  | P.C.Tuls     | ian - Advanced Accountancy – Tata McGraw Hill Companies.                   |                |
| 5  | A.Mukhe      | erjee, M.Hanif – Mode <mark>rn Accountancy. Vol.1- T</mark> ata McGraw Hil | ll Companies   |
|    |              | 6 6 6                                                                      |                |
| Re | elated Onli  | ne Contents [MOOC, SWAYAM, NPTEL, Websites etc.]                           |                |
| 1  | https://w    | ww.youtube.com/watch?v=FuDFXg4Onzc                                         |                |
| 2  | https://w    | ww.youtube.com/watch?v=Z71rEnjW-Z4                                         |                |
| 3  | https://w    | ww.youtube.com/watch?v=91m0siLj3-o                                         |                |
| Co | ourse Desig  | ned By:                                                                    |                |

| Mapping with Programme Outcomes |     |     |     |     |     |  |  |  |
|---------------------------------|-----|-----|-----|-----|-----|--|--|--|
| COs                             | PO1 | PO2 | PO3 | PO4 | PO5 |  |  |  |
| CO1                             | S   | S   | S   | S   | M   |  |  |  |
| CO2                             | S   | S   | M   | S   | S   |  |  |  |
| CO3                             | M   | S   | S   | S   | S   |  |  |  |
| CO4                             | S   | S   | S   | M   | S   |  |  |  |
| CO5                             | S   | M   | S   | S   | S   |  |  |  |

S- Strong; M-Medium; L-Low

| Course code   | TITLE OF THE COURSE                        | L                | T         | P  | C       |
|---------------|--------------------------------------------|------------------|-----------|----|---------|
| Core II       | INTRODUCTION TO INFORMATION<br>TECHNOLOGY  | 4                | -         | -  | 4       |
| Pre-requisite | Basics knowledge in Information Technology | Syllab<br>Versio | ous<br>on | 20 | 21 - 22 |

**Course Objectives:** The main objectives of this course are to:

- Know the basics of computer systems and information technology. 1.
- Make the students to have thorough knowledge of computer hardware, software, its components and operating system.
- 3. Aware of different programming languages.
- Gain the knowledge about e-commerce, internet and extranet and uses of www applications.
- Make the students to develop the applications of computer information system in various business fields.

| Exp | Expected Course Outcomes:                                                                                               |    |  |  |  |
|-----|----------------------------------------------------------------------------------------------------|----|--|--|--|
| On  | the successful completion of the course, student will be able to:                                                       |    |  |  |  |
| 1   | Understand the basic concepts about hardware and software components and data retrieval from various areas of business. | K1 |  |  |  |
| 2   | Recall and remember the different types of computers available in business industries.                                  | K1 |  |  |  |
| 3   | Aware of different programming and machine level languages and steps to develop computer programmes.                    | K2 |  |  |  |
| 4   | To gain knowledge about e-commerce, internet and extranet understand the uses of world wide web applications.           | K2 |  |  |  |
| 5   | Create the applications of computer information system in various business fields.                                      | K2 |  |  |  |
| K1  | K1 - Remember; K2 - Understand; K3 - Apply; K4 - Analyze; K5 - Evaluate; K6– Create                                     |    |  |  |  |

Hardware and Software: computer systems, importance of computers in business, data and information, data processing, data storage and data retrieval capabilities, computer applications in various areas of business, computer related jobs in business.

HARDWARE AND SOFTWARE

12 hours

Unit:2 **COMPUTER SYSTEMS** 12 hours

Types of computer systems- Micro, mini, mainframe and super computers. Analog, digital and Hybrid computers, business and Scientific computer systems, First, second, third and fourth generation computers, Laptop or notebook computers, data processing systems- batch, online and Real time system. Time sharing, multiprogramming and multiprocessing systems.

Networkings: Local and wide area neworks.

Unit:1

#### Unit:3 COMPONENTS OF COMPUTERS AND SOFTWARE 12 hours

Components of computers input ,output and storage devices, software: system software and Application software; Programming language-machine language- assembly language, higher level languages. Flowchart and programme flow charts. Steps in developing a computer programme

| Unit:4            | OPERATING SYSTEMS                                                 | 12 hours        |
|-------------------|-------------------------------------------------------------------|-----------------|
| Operating s       | ystems: Dos, windows, UNIX, windows NT, windows98 - E.Comr        | nerce. Internet |
| Extranet- E       | mail and its uses-world wide websites-mobile computers.           |                 |
|                   |                                                                   |                 |
| Unit:5            | SYSTEM ANALYSIS AND DESIGN                                        | 10 hours        |
|                   | lysis and design, computer based information system-Transaction p |                 |
| Automation        | -management information system-decision support systems-expert    | system.         |
| Unit:6            | CONTEMPORARY ISSUES                                               | 2 hours         |
|                   | ares, online seminars – webinars                                  | 2 110015        |
|                   |                                                                   |                 |
|                   | Total Lecture hours                                               | 60 hours        |
| Text Book         | $(\mathbf{s})$                                                    |                 |
| 1 Comput          | er and common sense-Roger Hunt and John Shellery                  |                 |
| 2 Using M         | licro Computers- Brightman and Dimsdale                           |                 |
| 3 P.c.Soft        | ware made simple-R.K.Taxali                                       |                 |
|                   |                                                                   |                 |
| Reference         | Books                                                             |                 |
| 1 Introdu         | action to computers-Alexis Leon and Mathews Leon                  |                 |
| 2 Inform          | ation technology for management-Henry C.Lucas                     |                 |
|                   | are, E                                                            |                 |
| Related Or        | lline Contents [MOOC, SWAYAM, NPTEL, Websites etc.]               |                 |
| 1 <u>https://</u> | www.youtube.com/watch?v=Qy064xFEW64                               |                 |
| 2 https://        | /www.youtube.com/watch?v=0fbNLQjNltE                              |                 |
| 3 https://        | /www.youtube.com/watc <mark>h?v=dx14tlJus</mark>                  |                 |
|                   |                                                                   |                 |

| Mapping with Programme Outcomes |     |     |     |     |     |
|---------------------------------|-----|-----|-----|-----|-----|
| COs                             | PO1 | PO2 | PO3 | PO4 | PO5 |
| CO1                             | S   | S   | S   | S   | M   |
| CO2                             | S   | S   | M   | S   | S   |
| CO3                             | M   | S   | S   | S   | S   |
| CO4                             | S   | S   | S   | M   | S   |
| CO5                             | S   | M   | S   | S   | S   |

S- Strong; M-Medium; L-Low

| Course code   | TITLE OF THE COURSE                             | L                  | T | P  | С       |
|---------------|-------------------------------------------------|--------------------|---|----|---------|
| ALLIED PAPE   | I MATHEMATICS FOR BUSINESS                      | 4                  | - | •  | 4       |
| Pre-requisite | Basics knowledge on Mathematics for<br>Business | Syllabu<br>Version |   | 20 | 21 - 22 |

The main objectives of this course are to:

- 1. Understand and apply basics of applications of mathematics in business
- 2. Make the students to be ready for solving business problems using mathematical operations.
- 3. Provide an insight knowledge about variables, constants and functions.
- 4. Gain the knowledge on integral calculus and determining definite and indefinite functions.
- 5. Analyze the linear programming problem by using graphical solution and simple method.

| <b>Expected</b> | Course | <b>Outcomes:</b> |
|-----------------|--------|------------------|
|-----------------|--------|------------------|

On the successful completion of the course, student will be able to:

| OII | the successful completion of the course, student will be able to.                                                                                       |    |
|-----|----------------------------------------------------------------------------------------------------|----|
| 1   | Understand the basic concepts of arithmetic and geometric series and different effective rates of interest for sinking fund, annuity and present value. | K2 |
| 2   | Know the basic concepts of addition and multiplication analysis and input and output analysis.                                                          | K1 |
| 3   | Aware of variables, constants and functions and evaluate the first and second order derivatives.                                                        | K2 |
| 4   | To gain knowledge on integral calculus and determining definite and indefinite functions.                                                               | K2 |
| 5   | Analyze the linear programming problem by using graphical solution and simple method.                                                                   | K4 |

K1 - Remember; K2 - Understand; K3 - Apply; K4 - Analyze; K5 - Evaluate; K6- Create

| Unit:1 | SET THEORY | 12 hours |
|--------|------------|----------|
|--------|------------|----------|

Set Theory – Arithmetic and Geometric Series – Simple and Compound Interest – Effective rate of Interest –Sinking Fund – Annuity - Present Value – Discounting of Bills – True Discount – Banker"s Gain.

| Unit:2 MATRIX 12 ho |
|---------------------|
|---------------------|

Matrix: Basic Concepts – Addition and Multiplication of Matrices – Inverse of a Matrix – Rank of Matrix - Solution of Simultaneous Linear Equations – Input-Output Analysis.

#### Unit:3 VARIABLES, CONSTANTS AND FUNCTIONS 12 hours

Variables, Constants and Functions – Limits of Algebraic Functions – Simple Differentiation of Algebraic Functions – Meaning of Derivations – Evaluation of First and Second Order Derivatives – Maxima and Minima – Application to Business Problems

| Uı | nit:4                                                                                  | ELEMENTARY INTEGRAL CALCULUS                                                                                                    | 12 hours           |  |  |  |  |
|----|----------------------------------------------------------------------------------------|----------------------------------------------------------------------------------------------------|--------------------|--|--|--|--|
| El | Elementary Integral Calculus – Determining Indefinite and Definite Integrals of simple |                                                                                                    |                    |  |  |  |  |
| Fu | nctions – Ir                                                                           | tegration by Parts.                                                                                                    |                    |  |  |  |  |
|    |                                                                                        |                                                                                                    |                    |  |  |  |  |
| Uı | nit:5                                                                                  | LINEAR PROGRAMMING PROBLEM                                                                                                    | 10 hours           |  |  |  |  |
|    |                                                                                        | mming Problem – Formation – Solution by Graphical Method S                                                                                                    | Solution by Simple |  |  |  |  |
| M  | ethod.                                                                                 |                                                                                                    |                    |  |  |  |  |
|    |                                                                                        |                                                                                                    | <b>.</b>           |  |  |  |  |
|    | nit:6                                                                                  | CONTEMPORARY ISSUES                                                                                                    | 2 hours            |  |  |  |  |
| Ex | pert lecture                                                                           | s, online seminars – webinars                                                                                                    |                    |  |  |  |  |
|    |                                                                                        |                                                                                                    |                    |  |  |  |  |
|    |                                                                                        | Total Lecture hours                                                                                                    | 60 hours           |  |  |  |  |
| Te | ext Book(s)                                                                            |                                                                                                    |                    |  |  |  |  |
| 1  | Navanitha                                                                              | m, P.A," Business Mathematics & Statistics" Jai Publishers, Tric                                                                                                    | chy-21             |  |  |  |  |
| 2  |                                                                                        | n and Jayaseelan,"Introduction to Business Mathematics",Sultan                                                                                                    | nchand             |  |  |  |  |
|    | Co&Ltd,N                                                                               |                                                                                                    |                    |  |  |  |  |
| 3  | Sanchetti,                                                                             | D.C and Kapoor, V.K," Business Mathematics", Sultan chand                                                                                                    | Co&Ltd,Newdelhi    |  |  |  |  |
|    |                                                                                        | politic to                                                                                                    |                    |  |  |  |  |
| Re | eference Bo                                                                            | oks                                                                                                    |                    |  |  |  |  |
| 1  | G.K.Rang                                                                               | ganath, C.S.Sampamg <mark>iram&amp;Y.Rajan-A Text bo</mark> ok Business Ma                                                                                                    | thematics -        |  |  |  |  |
|    |                                                                                        | Publishing House.                                                                                                    |                    |  |  |  |  |
|    |                                                                                        |                                                                                                    |                    |  |  |  |  |
| Re | elated Onli                                                                            | ne Contents [MO <mark>OC, S</mark> WAYAM, NPTEL, Websites etc.]                                                                                                    |                    |  |  |  |  |
| 1  | https://w                                                                              | ww.youtube.com/watch?v=qO1SYFZVmhY                                                                                                    |                    |  |  |  |  |
| 2  | https://w                                                                              | ww.youtube.com/watch?v=LadYhkiVC7Q&list=PLRYPMG3p                                                                                                    | kUJuucxOLmnRC      |  |  |  |  |
|    | -Lj3Pmz                                                                                |                                                                                                    |                    |  |  |  |  |
| 3  | https://ww                                                                             | ww.youtube.com/watch?v=qO1SYFZVmhY&list=PLX2gX-                                                                                                    |                    |  |  |  |  |
| )  | ftPVXUYjs2g3YiaY0sEfwW-jg5L                                                            |                                                                                                    |                    |  |  |  |  |
|    | <u>111 V / Y U I</u>                                                                   | 132g3 11tt 1 03D1 W 11 - 1g3D                                                                                                    |                    |  |  |  |  |
|    | D :                                                                                    | The state of the state of the s |                    |  |  |  |  |
| Co | ourse Design                                                                           | ned By:                                                                                                    |                    |  |  |  |  |

| Mapping with Programme Outcomes |   |   |   |   |   |  |
|---------------------------------|---|---|---|---|---|--|
| COs PO1 PO2 PO3 PO4 PO          |   |   |   |   |   |  |
| CO1                             | S | S | S | S | M |  |
| CO2                             | S | S | M | S | S |  |
| CO3                             | M | S | S | S | S |  |
| CO4                             | S | S | S | M | M |  |
| CO5                             | M | M | S | S | S |  |

S- Strong; M-Medium; L-Low

SCAA DATED: 23.06.2021

20 hours

| Course code   | TITLE OF THE COURSE                               | L                   | T | P   | C    |
|---------------|---------------------------------------------------|---------------------|---|-----|------|
| Core IV       | COMPUTER APPLICATIONS: MS OFFICE -<br>PRACTICAL-I | -                   | - | 4   | 4    |
| Pre-requisite | Basics knowledge in MS-Office                     | Syllabus<br>Version | 2 | 021 | - 22 |

#### **Course Objectives:**

The main objectives of this course are to:

- 1. Acquire and apply the computer applications in different aspects of business
- 2. Get an insight knowledge on ms-office, ms-excel, and power point.
- 3. Know the database maintenance in every type of applications.
- 4. Get the knowledge application on effective power point presentation.
- 5. Develop the programs in ms-word and ms-excel.

| Exp | ected Course Outcomes:                                                                                          |    |  |  |  |  |
|-----|----------------------------------------------------------------------------------------------------|----|--|--|--|--|
| On  | the successful completion of the course, student will be able to:                                               |    |  |  |  |  |
| 1   | Understand the basic concepts computer applications using MS-Office applications for the business transactions. | K2 |  |  |  |  |
| 2   | Create customers list using mail merge for sending letters to the respondents at a time.                        | К3 |  |  |  |  |
| 3   | Aware and apply various statistical tools available in Ms-excel for the business enterprise transactions.       | К3 |  |  |  |  |
| 4   | To gain knowledge making effective presentation for the business meeting using power point presentation.        | K2 |  |  |  |  |
| 5   | Understand and evaluate the database using MS-Word and excel.                                                   | K3 |  |  |  |  |

|   |    | <br>            |  |
|---|----|-----------------|--|
| 1 | N. | LILIEGOU & WARD |  |

I - MS WORD

K1 - Remember; K2 - Understand; K3 - Apply; K4 - Analyze; K5 - Evaluate; K6 - Create

| 1 Type Chairman's speech/ Auditor's report / Minutes/ Agenda and perform the following           |
|--------------------------------------------------------------------------------------------------|
| operations: Bold, Underline, Font Size, style, Background color, Text color, Line spacing, Spell |
| Check, Alignment, Header & Footer, Inserting pages and page numbers, Find and Replace.           |

- 2 Prepare an invitation for the college function using Text boxes and clip parts.
- 3 Design an invoice and Account sales by using Drawing tool bar, Clip Art, Word Art, Symbols, Borders and Shading.
- 4 Prepare a Class Time Table and perform the following operations: Inserting the table, Data Entry, Alignment of Rows and Columns, Inserting and Deleting the Rows and Columns and Change of Table Format.
- 5. Prepare a Shareholders meeting letter for 10 members using mail merge operation.
- 6 Prepare Bio-Data by using Wizard/Templates.

II - MS EXCEL 20 hours

- 1. Prepare a mark list of your class (minimum of 5 subjects) and perform the following operations: Data Entry, Total, Average, Result and Ranking by using arithmetic and logical functions and sorting.
- 2. Prepare Final Accounts (Trading, Profit & Loss Account and Business Sheet) by using formula.
- 3. Draw the different type of charts (Line, Pie, Bar) to illustrate year-wise performance of sales, purchase, profit of a company by using chart wizard.
- 4. Prepare a statement of Bank customer's account showing simple and compound interest calculations for 10 different customers using mathematical and logical functions.
- 5. Prepare a Product Life Cycle which should contain the following stages: Introduction, Growth, Maturity, Saturation, Decline.

#### **III - MS POWERPOINT**

20 hours

- 1. Design presentation slides for a product of your choice. The slides must include name, brand name, type of product, characteristics, special features, price, special offer etc. Add voice if possible to explain the features of the product. The presentation should work in manual mode.
- 2. Design presentation slides for organization details for 5 levels of hierarchy of a company by using organization chart.
- 3. Design slides for the headlines News of a popular TV Channel. The Presentation Should contain the following transactions: Top down, Bottom up, Zoom in and Zoom out. The presentation should work in custom mode.
- 4. Design presentation slides about an organization and perform frame movement by interesting clip arts to illustrate running of an image automatically.
- 5. Design presentation slides for the Seminar/Lecture Presentation using animation effects and perform the following operations: Creation of different slides, changing background color, font color using wordart.

#### Related Online Contents [MOOC, SWAYAM, NPTEL, Websites etc.]

- 1 https://www.youtube.com/watch?v=YHSLkNzLuqc
- 2 https://www.youtube.com/watch?v=RdTozKPY\_OQ
- 3 https://www.youtube.com/watch?v=x5wYAJ3qzC0

Course Designed By:

| Mapping with Programme Outcomes |     |     |     |     |     |  |  |  |
|---------------------------------|-----|-----|-----|-----|-----|--|--|--|
| COs                             | PO1 | PO2 | PO3 | PO4 | PO5 |  |  |  |
| CO1                             | S   | S   | S   | S   | M   |  |  |  |
| CO2                             | S   | S   | M   | S   | S   |  |  |  |
| CO3                             | M   | S   | S   | S   | S   |  |  |  |
| CO4                             | S   | S   | S   | M   | M   |  |  |  |
| CO5                             | M   | M   | S   | S   | S   |  |  |  |

S- Strong; M-Medium; L-Low

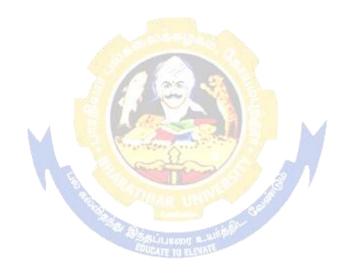

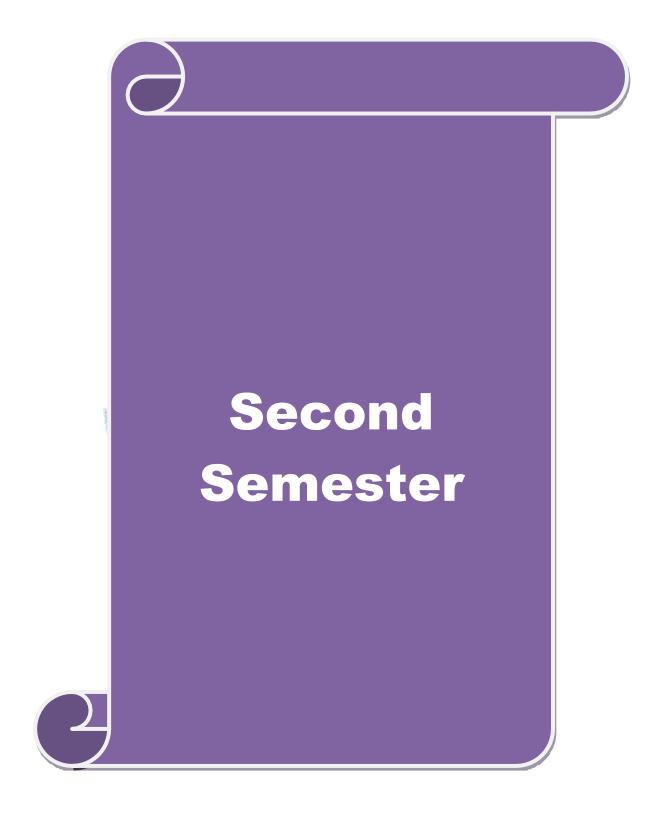

SCAA DATED: 23.06.2021

| Course code   | TITLE OF THE COURSE                    | L               | T | P  | <b>C</b> |
|---------------|----------------------------------------|-----------------|---|----|----------|
| Core III      | ADVANCED ACCOUNTING                    | 4               | • | •  | 4        |
| Pre-requisite | Basic knowledge on Advanced Accounting | Syllab<br>Versi |   | 20 | 21-22    |

#### **Course Objectives:**

The main objectives of this course are to:

- 1. Provide a strong foundation in the Accounting procedures of Depreciation, Branch accounts, Hire Purchase and Installment System, Single Entry and Partnership.
- 2. Make the students to solve the problems of branch accounts, hire purchase and installment system.
- 3. Give an insight knowledge on single entry system.
- 4. Gain knowledge on Partnership Accounts, Division of Profits, Fixed and Fluctuating Capital, Admission and Retirement of partners.
- 5. Make the students to understand Partnership and Insolvency of Partners.

|                               | urse Outcomes:                                                                                                    |             |  |  |  |  |  |
|-------------------------------|----------------------------------------------------------------------------------------------------|-------------|--|--|--|--|--|
| _                             | ssful completion of the course, student will be able to:                                                                                                    |             |  |  |  |  |  |
|                               |                                                                                                    |             |  |  |  |  |  |
| 2 Solve the p                 | problems of branch accounts, hire purchase and installment system.                                                                                          | K2          |  |  |  |  |  |
| 3 Know the s                  | single entry system and statement of affairs method using method                                                                                            | K2          |  |  |  |  |  |
|                               | owledge on Partnership Accounts, Division of Profits, Fixed and Capital, Admission and Retirement of partners.                                              | К3          |  |  |  |  |  |
|                               | Dissolution of Partnership and Insolvency of Partners ber; <b>K2</b> - Understand; <b>K3</b> - Apply; <b>K4</b> - Analyze; <b>K5</b> - Evaluate; <b>K</b> 0 | K3          |  |  |  |  |  |
| KI - Kemem                    | iber, <b>K2</b> - Onderstand, <b>K3</b> - Appry, <b>K4</b> - Anaryze, <b>K3</b> - Evaluate, <b>K</b> 0                                                      | o- create   |  |  |  |  |  |
| Unit:1                        | DEPRECIATION                                                                                                    | 23 hours    |  |  |  |  |  |
| Depreciation                  | – Methods - Reserves and provisions.                                                                                                    |             |  |  |  |  |  |
| Unit:2                        | BRANCH ACCOUNT AND HIRE PURCHASE                                                                                                    | 20 hours    |  |  |  |  |  |
|                               | unts excluding foreign branches. Hire purchase and installment syste trading accounts.                                                                      | m including |  |  |  |  |  |
| Unit:3                        | SINGLE ENTRY SYSTEM                                                                                                    | 20 hours    |  |  |  |  |  |
| Single Entry<br>Method        | System - Meaning and Features - Statement of Affairs Method and O                                                                                           | Conversion  |  |  |  |  |  |
| Unit:4                        | PARTNERSHIP ACOOUNTING                                                                                                    | 20 hours    |  |  |  |  |  |
| Partnership A<br>Retirement – | Accounts - Division of Profits - Fixed and Fluctuating Capital - Adm Death                                                                                  | ission -    |  |  |  |  |  |

| Unit:5        | DISSOLUTION OF PARTNERSHIP                                        | 20 hours  |
|---------------|-------------------------------------------------------------------|-----------|
| Dissolution o | f Partnership - Insolvency of Partners - Rule in Garner Vs. Murra | ay.       |
| Unit:6        | CONTEMPORARY ISSUES                                               | 2 hours   |
|               | es, online seminars – webinars                                    | 2 Hours   |
| _             |                                                                   |           |
|               | Total Lecture hours                                               | 105 hours |
| Distribution  | of Marks: 20% Theory, 80 % Problems                               |           |
| Text Book(s)  |                                                                   |           |
| 1 Jain and N  | Varang: Advanced Accounting                                       |           |
| 2 T.S. Grew   | al: Advanced Accounting                                           |           |
| 3 M.C Shuk    | da: Advanced Accounting                                           |           |
|               |                                                                   |           |
| Reference Bo  | ooks                                                              |           |
| 1 T.S.Redo    | ly&A.Murthy: Financial Accounting                                 |           |
| 2 R.L.Gup     | ta&M.Radhasamy : Advanced Accountancy                             |           |
|               |                                                                   |           |
|               | ne Contents [MOOC, SWAYAM, NPTEL, Websites etc.]                  |           |
| 1 https://w   | ww.youtube.com/watch?v=rI3dTtIVm14                                |           |
| 2 https://w   | ww.youtube.com/watch?v=OJkYqLssvVM                                |           |
| 3 https://w   | ww.youtube.com/watch?v=1JLnf1QjVOI                                |           |
| Course Desig  | ned By:                                                           |           |

| Mapping with Programme Outcomes |     |           |         |     |     |  |  |  |
|---------------------------------|-----|-----------|---------|-----|-----|--|--|--|
| COs                             | PO1 | PO2       | PO3     | PO4 | PO5 |  |  |  |
| CO1                             | S   | S FOUCATE | BENTE S | S   | M   |  |  |  |
| CO2                             | S   | M         | M       | S   | M   |  |  |  |
| CO3                             | S   | S         | S       | S   | S   |  |  |  |
| CO4                             | S   | S         | M       | M   | S   |  |  |  |
| CO5                             | S   | M         | S       | S   | S   |  |  |  |

S- Strong; M-Medium; L-Low

| Course code   | TITLE OF THE COURSE                               | L                   | T | P   | C   |
|---------------|---------------------------------------------------|---------------------|---|-----|-----|
| Core IV       | COMPUTER APPLICATIONS: MS OFFICE -<br>PRACTICAL-I | -                   | - | 4   | 4   |
| Pre-requisite | Basic knowledge of MS - Office                    | Syllabus<br>Version | 2 | 021 | -22 |

The main objectives of this course are to:

- 1. Acquire the knowledge on computer applications in different aspects of business.
- 2. Make the students to understand MS-access database creation.
- 3. Give a detailed knowledge on how to protect the business database using tally.
- 4. Understand the preparation of the accounts transactions of the business enterprises in the tally package.
- 5. Make the students to understand the dissemination of the accounting details in tally.

| Exp | ected Course Outcomes:                                                                                         |    |
|-----|----------------------------------------------------------------------------------------------------|----|
| On  | the successful completion of the course, student will be able to:                                              |    |
| 1   | Understand the basic concepts computer applications using MS-Access for maintaining the database.              | K2 |
| 2   | Create different databases using access application for developing the business transactions                   | K4 |
| 3   | Apply the accounting principles and rules in tally software packages for updating the accounting transactions. | K3 |
| 4   | To gain knowledge on creating e-mail.                                                                          | К3 |
| 5   | Gain the knowledge on visiting a business enterprise website and collect the data.                             | K2 |

K1 - Remember; K2 - Understand; K3 - Apply; K4 - Analyze; K5 - Evaluate; K6 - Create

I - MS ACCESS

1. Prepare a payroll for employee database of an organization with the following Details: Employee id, Employee name, Date of Birth, Department and Designation, Date of appointment, Basic pay, Dearness Allowance, House Rent Allowance and other deductions if any. Perform queries for different categories.

30 hours

- 2 Create mailing labels for student database which should include atleast three Table must have atleast two fields with the following details: Roll Number, Name, Course, Year, College Name, University, Address, Phone Number.
- 3. Gather price, quantity and other descriptions for five products and enter in the Access table and create an invoice in form design view.
- 4. Create forms for the simple table ASSETS.
- 5. Create report for the PRODUCT database.

| e. eremer rep | er ereme reperter une rivez e er ummemet. |          |  |  |  |  |  |  |  |
|---------------|-------------------------------------------|----------|--|--|--|--|--|--|--|
|               | II – TALLY AND INTERNET                   | 30 hours |  |  |  |  |  |  |  |
|               |                                           |          |  |  |  |  |  |  |  |

1. Create a new company, group, voucher and ledger and record minimum 10 transactions and display the relevant results.

- 2. Prepare trial balance, Profit and Loss A/c and Balance Sheet (with minimum of any five adjustments).
- 3. Prepare inventory statement using (Calculate inventory by using all methods) a) FIFO b) LIFO c) Simple Average Method d) Weighted Average Method
- 4. Create an e-mail id and check the mail inbox.
- 5. Learn how to use search engines and visit yahoo com, rediff.com, hotmail.com and google.com
- 6. Visit your University and college websites and collect the relevant data.

| Re | Related Online Contents [MOOC, SWAYAM, NPTEL, Websites etc.] |  |  |  |  |  |
|----|--------------------------------------------------------------|--|--|--|--|--|
| 1  | https://www.youtube.com/watch?v=BUE-XJEHp7g                  |  |  |  |  |  |
| 2  | https://www.youtube.com/watch?v=0s4mKbkYJPU&t=1s             |  |  |  |  |  |
| 3  | https://www.youtube.com/watch?v=Dxcc6ycZ73M                  |  |  |  |  |  |

#### Course Designed By:

| Mapping with Programme Outcomes |     |     |     |     |     |  |  |  |
|---------------------------------|-----|-----|-----|-----|-----|--|--|--|
| COs                             | PO1 | PO2 | PO3 | PO4 | PO5 |  |  |  |
| CO1                             | S   | S   | S   | S   | M   |  |  |  |
| CO2                             | S   | S   | M   | S   | S   |  |  |  |
| CO3                             | M   | S   | S   | S   | S   |  |  |  |
| CO4                             | S   | S   | S   | M   | M   |  |  |  |
| CO5                             | M   | M   | S   | S   | S   |  |  |  |

S- Strong; M-Medium; L-Low

| Course code |        | TITLE OF THE COURSE                        | L               | Т | P  | C     |
|-------------|--------|--------------------------------------------|-----------------|---|----|-------|
| ALLIED PA   | PER II | STATISTICS FOR BUSINESS                    | 4               | - | -  | 4     |
| Pre-requi   | site   | Basic knowledge on statistics for business | Syllab<br>Versi |   | 20 | 21-22 |

The main objectives of the course are able to

- 1. Provide basic conceptual knowledge on applications of statistics in business.
- 2. Make the students to be ready for solving business problems using statistical operations.
- 3. Give a detailed instruction of measurement of dispersion.
- 4. Gain the knowledge on application of correlation and regression for business operations.
- 5. Analyze interpolation and probability theory and perform the problems.

#### **Expected Course Outcomes:**

On the successful completion of the course, student will be able to:

| 011 | the succession compression of the course, success will be used to:                                     |    |
|-----|----------------------------------------------------------------------------------------------------|----|
| 1   | Understand the basic concepts of arithmetic and geometric mean and different types of data collection. | K2 |
| 2   | Know measures of dispersion.                                                                           | K1 |
| 3   | Gain the knowledge on correlation and regression analysis.                                             | K5 |
| 4   | Understand the different types of moving averages.                                                     | K2 |
| 5   | Know and analyze interpolation and probability                                                         | K2 |

K1 - Remember; K2 - Understand; K3 - Apply; K4 - Analyze; K5 - Evaluate; K6 - Create

#### Unit:1 INTRODUCTIONS 15 hours

Meaning and Definition of Statistics – Collection of data — Primary and Secondary - Classification and Tabulation – Diagrammatic and Graphical presentation Measures of Central tendency – Mean, Median, Mode, Geometric Mean and Harmonic Mean – simple problems

#### Unit:2 MEASURES OF DISPERSION 15 hours

Measures of Dispersion – Range, Quartile Deviation, Mean Deviation, Standard Deviation and Co-efficient of Variation. Skewness – Meaning – Measures of Skewness - Pearson's and Bowley's co-efficient of Skewness.

#### Unit:3 CORRELATION AND REGRESSION ANALYSIS 15 hours

Correlation – Meaning and Definition – Scatter diagram, Karl Pearson's co-efficient of Correlation, Spearman's Rank Correlation, Co-efficient of Concurrent deviation. Regression Analysis – Meaning of regression and linear prediction – Regression in two variables – Uses of Regression

#### Unit:4 TIME SERIES 15 hours

Time Series – Meaning, Components and Models – Business forecasting – Methods of estimating trend – Graphic, Semi-average, Moving average and Method of Least squares – Seasonal Variation – Method of Simple average. Index Numbers – Meaning, Uses and Methods of construction – Un-weighted and Weighted index numbers – Tests of an Index number – Cost of living index number.

| Unit:5           | INTERPOLATION                                                        | 13 hours          |
|------------------|----------------------------------------------------------------------|-------------------|
| -                | on: Binomial, Newton's and Lagrange methods. Probability - Conce     |                   |
|                  | and Multiplication theorems of Probability (statement only) – $simp$ | le problems based |
| on Additio       | n and Multiplication theorems only.                                  |                   |
| Unit:6           | CONTEMPORARY ISSUES                                                  | 2 hours           |
|                  | ures, online seminars – webinars                                     | 2 1100115         |
|                  | ores, samue seminare meanare                                         |                   |
|                  | Total Lecture hours                                                  | 75 hours          |
| Text Book        |                                                                      |                   |
|                  | cal Methods by S.P. Gupta                                            |                   |
|                  | ss Mathematics and Statistics by P. Navaneetham                      |                   |
| 3 Statistic      | es by R.S.N. Pillai and V. Bagavathi                                 |                   |
|                  |                                                                      |                   |
| Reference        | Books                                                                |                   |
|                  | ics-Theory, Methods & Application by D.C. Sancheti and V.K. Kap      |                   |
| 2 Applie         | ed General Statistics by Frederick E.Croxton and Dudley J. Cowden    |                   |
|                  |                                                                      |                   |
|                  | nline Contents [MOOC, SWAYAM, NPTEL, Websites etc.]                  |                   |
| 1 <u>https:/</u> | /www.youtube.com/watc <mark>h?v=BUE-XJEHp7g</mark>                   |                   |
| 2 https://       | /www.youtube.com/watch?v=0s4mKbkYJPU&t=1s                            |                   |
| 3 https:/        | /www.youtube.com/watch?v=Dxcc6ycZ73M                                 |                   |
|                  |                                                                      |                   |
| Course Dea       | signed By:                                                           |                   |

| Mapping with Programme Outcomes |     |              |     |     |     |
|---------------------------------|-----|--------------|-----|-----|-----|
| COs                             | PO1 | PO2          | PO3 | PO4 | PO5 |
| CO1                             | S   | S COUCATE TO | S S | S   | M   |
| CO2                             | S   | S            | M   | S   | S   |
| CO3                             | M   | S            | S   | S   | S   |
| CO4                             | S   | S            | S   | M   | M   |
| CO5                             | M   | M            | S   | S   | S   |

S- Strong; M-Medium; L-Low

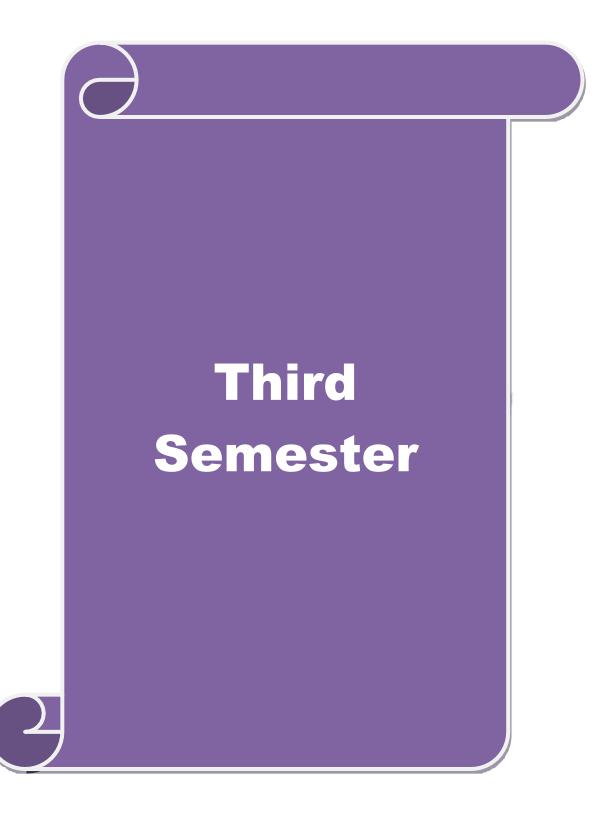

|                            |                                                                            |                                                                                                    | SCA            | A DA                | TEI   | D: 23.06.  |  |
|----------------------------|----------------------------------------------------------------------------|----------------------------------------------------------------------------------------------------|----------------|---------------------|-------|------------|--|
| Cour                       | rse code                                                                   | TITLE OF THE COURSE                                                                                                    | L              | T                   | P     | C          |  |
|                            | Core V                                                                     | PRINCIPLES OF MARKETING                                                                                                    | 4              | -                   | -     | 4          |  |
| Pre                        | e-requisite                                                                | Basics of Principles of Marketing                                                                                                    | -              | Syllabus<br>Version |       | 2021-22    |  |
|                            | rse Objective                                                              |                                                                                                    |                |                     |       |            |  |
| The                        | main objecti                                                               | ves of the course are able to                                                                                                    |                |                     |       |            |  |
| 1.<br>2.<br>3.<br>4.<br>5. | . Give an Aware : Analyzo Give a                                           | basic conceptual knowledge about the modern marketing a insight knowledge on e-marketing and tele marketing. about the opportunities in marketing fields. The the marketing and product mix. detailed knowledge on green marketing concepts. | and glob       | oal mai             | rketi | ng.        |  |
|                            | ected Course                                                               |                                                                                                    |                |                     |       |            |  |
|                            |                                                                            | completion of the course, student will be able to:                                                                                                    | <u> </u>       |                     |       |            |  |
| 1                          | Understand marketing.                                                      | the different types of marketing and career opportunities in                                                                                                    | 1              |                     | K     | 32         |  |
| 2                          | Know abou                                                                  | t the marketing function for achieving marketing goals.                                                                                                    |                |                     | K     | <b>C</b> 1 |  |
| 3                          |                                                                            | re of consumer behaviour and market segmentation and customer ions marketing.                                                                                                    |                |                     |       |            |  |
| 4                          | Analyze the marketing mix, product mix and know about the green marketing. |                                                                                                    |                |                     |       | K2         |  |
| 5                          |                                                                            | owledge on different bureau of Indian standards and rotection rights.                                                                                                    |                |                     | K     |            |  |
| K1 -                       | - Remember;                                                                | K2 - Understand; K3 - Apply; K4 - Analyze; K5 - Evaluat                                                                                                    | e; <b>K6</b> - | Create              | 2     |            |  |
| <b>T</b> T •               |                                                                            |                                                                                                    |                | 1.5                 | _     |            |  |
| Unit                       |                                                                            | MARKETING                                                                                                    |                |                     | hou   |            |  |
| Glol                       |                                                                            | nition of market and marketing-Importance of marketing —N<br>Marketing —E-marketing —Tele marketing- Marketin<br>Marketing                                                                                                    |                |                     |       |            |  |
| Uni                        | t:2                                                                        | MARKETING FUNCTIONS                                                                                                    |                | 15 ho               | ours  |            |  |
|                            |                                                                            | ons-Buying —Selling —Transportation —Storage — Financing Market Information                                                                                                    | –Risk l        | Bearin              | g –   |            |  |
| Unit                       | t:3                                                                        | CONSUMER BEHAVIOUR                                                                                                    |                | 15 h                | ours  | }          |  |
|                            |                                                                            | iour –meaning –Need for studying consumer behaviour-Facour-Market segmentation – Customer Relations Marketing                                                                                                    | ctors in       | fluenci             | ing   |            |  |
| Uni                        | t:4                                                                        | MARKETING MIX                                                                                                    |                | 15 h                | ours  | <u> </u>   |  |
| Mar<br>Imp                 | keting Mix –<br>ortance-Prici                                              | Product mix –Meaning of Product –Product life cycle –Bing objectives - Pricing strategies –Personal selling and Sannels of distribution –Functions of middlemen – ailing in today's context                                                  |                | - labe              | lling | Price Mi   |  |

| Unit:5         | MARKETING AND GOVERNMENT                                              | 13 hours |  |  |  |  |
|----------------|-----------------------------------------------------------------------|----------|--|--|--|--|
|                | d Government –Bureau of Indian Standards –Agmark –Consumer            |          |  |  |  |  |
| Protectin – Ri | ghts of consumers- Green Marketing -Forward Trading in Comm           | nodities |  |  |  |  |
|                |                                                                       |          |  |  |  |  |
| Unit:6         | CONTEMPORARY ISSUES                                                   | 2 hours  |  |  |  |  |
| Expert lecture | Expert lectures, online seminars – webinars                           |          |  |  |  |  |
|                |                                                                       |          |  |  |  |  |
|                | Total Lecture hours                                                   | 75 hours |  |  |  |  |
| Text Book(s)   | 1                                                                     |          |  |  |  |  |
| 1 Marketing    | Management - RajanSexena                                              |          |  |  |  |  |
| 2 Principles   | of Marketing - Philip Kotler & Gary Armstrong                         |          |  |  |  |  |
| 3 Marketing    | Management - V.S. Ramasamy and Namakumari                             |          |  |  |  |  |
|                |                                                                       |          |  |  |  |  |
| Reference Bo   | ooks                                                                  |          |  |  |  |  |
| 1 Marketin     | g -William G.Zikmund& Michael D"Amico                                 |          |  |  |  |  |
| 2 Marketin     | g - R.S.N.Pillai&Bagavathi                                            |          |  |  |  |  |
|                |                                                                       |          |  |  |  |  |
| Related Onli   | ne Contents [MOOC, SWAYAM, NPTEL, Websites etc.]                      |          |  |  |  |  |
| 1 https://w    | ww.youtube.com/watch?v=6jobOJy96jM                                    |          |  |  |  |  |
| 2 https://w    | 2 https://www.youtube.com/watch?v=hZLMv5aexto                         |          |  |  |  |  |
| _              | 3 https://www.youtube.com/watch?v=OocCPZ13i00&list=PLu6A0kluQy1c7ZUI- |          |  |  |  |  |
| eMhv73l        | kRWY0oRAGM                                                            |          |  |  |  |  |
| ·              |                                                                       |          |  |  |  |  |
| Course Desig   | ned By:                                                               |          |  |  |  |  |

| Mapping with Programme Outcomes |     |                         |            |     |     |
|---------------------------------|-----|-------------------------|------------|-----|-----|
| COs                             | PO1 | PO2                     | PO3        | PO4 | PO5 |
| CO1                             | S   | S <sup>(0)</sup> SLILII | THE WIFE S | S   | M   |
| CO2                             | S   | S                       | M          | S   | S   |
| CO3                             | M   | S                       | S          | S   | S   |
| CO4                             | S   | S                       | S          | M   | M   |
| CO5                             | S   | M                       | S          | S   | S   |

S- Strong; M-Medium; L-Low

DATED: 23.06.2021 Course code TITLE OF THE COURSE  $\mathbf{L}$ T P  $\mathbf{C}$ DATABASE MANAGEMENT SYSTEM 4 Core VI 4 **Syllabus** 2021-22 **Pre-requisite Basic knowledge on DBMS** Version

#### **Course Objectives:**

The main objectives of this course are to:

- 1. Enable the students to learn about the basic data base operations and processes.
- 2. Understand the Architectural Concept, Structural Embedded QL, Hierarchical Approach and Network Concept.
- 3. Understand the relation approach and its key relation algebra.
- 4. Provide a detailed knowledge on hierarchical approach for knowing the detailed description of the data.
- 5. Make the students to understand embedded SQL

#### **Expected Course Outcomes:**

On the successful completion of the course, student will be able to:

| 1 | Understand the basic concepts of data system, operational data and storage structures of the data | K2 |
|---|---------------------------------------------------------------------------------------------------|----|
| 2 | Understand the relation approach and its key relation algebra.                                    | K1 |
| 3 | Aware about embedded SQL.                                                                         | K2 |
| 4 | To gain knowledge on hierarchical approach for knowing the detailed                               | K2 |
|   | description of the data.                                                                          |    |
| 5 | Aware about embedded SQL.                                                                         | K3 |

K1 - Remember; K2 - Understand; K3 - Apply; K4 - Analyze; K5 - Evaluate; K6 - Create

| Unit:1 | DATABASE SYSTEM ARCHITECTURE | 15 hours |
|--------|------------------------------|----------|

Database System Architecture - Basic Concepts: Data System, Operational Data, Data Independence, Architecture for a Database System, Distributed Databases, Storage Structures: Representation of Data. Data Structures and Corresponding Operators: Introduction, Relation Approach, Hierarchical Approach, Network Approach.

### Unit:2 RELATIONAL APPROACH 15 hours

Relational Approach: Relational Data Structure: Relation, Domain, Attributes, Key Relational Algebra - Introduction, Traditional Set Operation. Attribute, Attribute names for derived relations - Special Relational Operations.

#### Unit:3 EMBEDDED SQL AND NORMALIZATION 15 hours

Embedded SQL: Introduction – Operations not involving cursors, involving cursors – Dynamic statements, Query by Example – Retrieval operations, Built-in Functions, update operations - QBE Dictionary. Normalization: Functional dependency, First, Second, Third normal forms, Relations with more than one candidate key, Good and bad decomposition.

Unit:4 HIERARCHICAL APPROACH 15 hours Hierarchical Approach: IMS data structure - Physical Database, Database Description-Hierarchical sequence - External level of IMS: Logical Databases, the program communication block IMS Data manipulation: Defining the Program communication Block: DL / 1 Examples. Unit:5 **NETWORK APPROACH** 13 hours Network Approach: Architecture of DBTG System. DBTG Data Structure: The set construct, Singular sets, Sample Schema, the external level of DBTG – DBTG Data Manipulation. Unit:6 **CONTEMPORARY ISSUES** 2 hours Expert lectures, online seminars – webinars **Total Lecture hours** 75 hours Text Book(s) C.J.Date - An introduction to Database Systems, Seventh Edition Abraham Silberschatz, Henry F Korth- Database Systems Concepts **Reference Books** Bipin C Desai - An introduction to Database Systems Related Online Contents [MOOC, SWAYAM, NPTEL, Websites etc.] https://www.youtube.com/watch?v=T7AxM7Vqvaw https://www.youtube.com/watch?v=kBdlM6hNDAE&list=PLxCzCOWd7aiFAN6I8CuViB 2 uCdJgiOkT2Y https://www.youtube.com/watch?v=wjfeGxqAQOY&list=PLrjkTql3jnm-CLxHftqLgkrZbM8fUt0vn

| Mapping with Programme Outcomes |     |     |     |     |     |
|---------------------------------|-----|-----|-----|-----|-----|
| COs                             | PO1 | PO2 | PO3 | PO4 | PO5 |
| CO1                             | S   | S   | S   | S   | M   |
| CO2                             | S   | S   | M   | S   | S   |
| CO3                             | M   | S   | S   | S   | S   |
| CO4                             | S   | S   | S   | S   | S   |
| CO5                             | S   | M   | S   | S   | S   |

S- Strong; M-Medium; L-Low

Course Designed By:

| Course code   | TITLE OF THE COURSE                | L               | T | P   | С     |
|---------------|------------------------------------|-----------------|---|-----|-------|
| Core VII      | COST ACCOUNTING                    | 4               | - | -   | 4     |
| Pre-requisite | Basic Knowledge on Cost Accounting | Syllab<br>Versi |   | 202 | 21-22 |

The main objectives of this course are to:

- 1. Provide the students a strong foundation on the cost accounting procedures.
- 2. Make the studentsto understand the types of cost of production.
- 3. Give detailed knowledge on preparation of cost sheet for knowing the cost per unit of the product.
- 4. Get an insight knowledge on preparation of tender.
- 5. Acquire the knowledge on payment of wages and labour turnover.

| <b>Expected</b> | Course | <b>Outcomes:</b> |
|-----------------|--------|------------------|
|-----------------|--------|------------------|

On the successful completion of the course, student will be able to:

| On | the successful completion of the course, student will be use to.                                   |    |
|----|----------------------------------------------------------------------------------------------------|----|
| 1  | Understand the different concepts and classification of costs and create cost sheet for the firms. | K2 |
| 2  | Gain the knowledge on different types of material controls.                                        | K3 |
| 3  | Know the system of labour wage payment, labour turnover and classification of overhead.            | K2 |
| 4  | Gain the knowledge on different types of process costing.                                          | K2 |
| 5  | Understand Operating Costing, Contract costing, and Reconciliation of Cost and Financial accounts  | K3 |

K1 - Remember; K2 - Understand; K3 - Apply; K4 - Analyze; K5 - Evaluate; K6 - Create

|        | A Salar         |          |
|--------|-----------------|----------|
| Unit:1 | COST ACCOUNTING | 20 hours |

Cost Accounting – Definition – Meaning and Scope – Concept and Classification – Costing an aid to Management — Types and Methods of Cost – Elements of Cost Preparation of Cost Sheet and Tender.

#### Unit:2 MATERIAL, PURCHASE AND STORES CONTROL 18 hours

Material Control: Levels of material Control – Need for Material Control – Economic Order Quantity – ABC analysis – Perpetual inventory – Purchase and stores Control: Purchasing of Materials – Procedure and documentation involved in purchasing – Requisition for stores – Stores

Materials – Procedure and documentation involved in purchasing – Requisition for stores – Stores Control – Methods of valuing material issue.

| Unit:3 | LABOUR | 17 hours |
|--------|--------|----------|
|        |        |          |

Labour: System of wage payment – Idle time – Control over idle time – Labour turnover. Overhead – Classification of overhead – allocation and absorption of overhead.

#### Unit:4 PROCESS COSTING 15 hours

Process costing – Features of process costing – process losses, wastage, scrap, normal process loss – abnormal loss, abnormal gain. (Excluding inter process profits and equivalent production).

| Expert lectures, online seminars — webinars  Total Lecture hours 90 ho  Distribution of Marks: 40% Theory, 60 % Problems  Text Book(s)  1 S.P. Jain and K.L. Narang, "Cost Accounting", Kalyani Publishers, New Delhi.Edn.  2 R.S.N. Pillai and V. Bagavathi, "Cost Accounting", S. Chand and Company Ltd., New Delhi.Edn.2004  3 S.P.Iyyangar, "Cost Accounting Principles and Practice", Sultan Chand, New Delhi. 2005  Reference Books  1 V.K.Saxena&C.D.Vashist, "Cost Accounting", Sultan Chand, New Delhi 2005.  Related Online Contents [MOOC, SWAYAM, NPTEL, Websites etc.]  1 https://www.youtube.com/watch?v=VXTbSqrS1OQ&list=PLiaygP8qeQGUCZnFPYuxcDeS2NY6Goa  2 https://www.youtube.com/watch?v=Ni1S_rhanJo                     | Unit:5             | OPERATING COSTING                                                             | 18 hours        |
|----------------------------------------------------------------------------------------------------|--------------------|-------------------------------------------------------------------------------|-----------------|
| Expert lectures, online seminars – webinars  Total Lecture hours  90 ho  Distribution of Marks: 40% Theory, 60 % Problems  Text Book(s)  1 S.P. Jain and K.L. Narang , "Cost Accounting", Kalyani Publishers, New Delhi.Edn.  2 R.S.N. Pillai and V. Bagavathi , "Cost Accounting", S. Chand and Company Ltd., New Delhi.Edn. 2004  3 S.P. Iyyangar, "Cost Accounting Principles and Practice", Sultan Chand, New Delhi. 2005  Reference Books  1 V.K. Saxena & C.D. Vashist, "Cost Accounting", Sultan Chand, New Delhi 2005.  Related Online Contents [MOOC, SWAYAM, NPTEL, Websites etc.]  1 https://www.youtube.com/watch?v=VXTbSqrS1OQ&list=PLiaygP8qeQGUCZnFPYuxcDeS2NY6Goa  2 https://www.youtube.com/watch?v=Ni1S_rhanJo            | Operating Co       | osting - Contract costing - Reconciliation of Cost and Financial ac           | counts          |
| Expert lectures, online seminars – webinars  Total Lecture hours  90 ho  Distribution of Marks: 40% Theory, 60 % Problems  Text Book(s)  1 S.P. Jain and K.L. Narang , "Cost Accounting", Kalyani Publishers, New Delhi.Edn.  2 R.S.N. Pillai and V. Bagavathi , "Cost Accounting", S. Chand and Company Ltd., New Delhi.Edn. 2004  3 S.P. Iyyangar, "Cost Accounting Principles and Practice", Sultan Chand, New Delhi. 2005  Reference Books  1 V.K. Saxena & C.D. Vashist, "Cost Accounting", Sultan Chand, New Delhi 2005.  Related Online Contents [MOOC, SWAYAM, NPTEL, Websites etc.]  1 https://www.youtube.com/watch?v=VXTbSqrS1OQ&list=PLiaygP8qeQGUCZnFPYuxcDeS2NY6Goa  2 https://www.youtube.com/watch?v=Ni1S_rhanJo            | Unit:6             | CONTEMPORARY ISSUES                                                           | 2 hours         |
| Total Lecture hours 90 ho  Distribution of Marks: 40% Theory, 60 % Problems  Text Book(s)  1 S.P. Jain and K.L. Narang , "Cost Accounting", Kalyani Publishers, New Delhi.Edn.  2 R.S.N. Pillai and V. Bagavathi , "Cost Accounting", S. Chand and Company Ltd., New Delhi.Edn. 2004  3 S.P.Iyyangar, "Cost Accounting Principles and Practice", Sultan Chand, New Delhi. 2005  Reference Books  1 V.K.Saxena&C.D.Vashist, "Cost Accounting", Sultan Chand, New Delhi 2005.  2 M.N.Arora, "Cost Accounting", Sultan Chand, NewDelhi 2005.  Related Online Contents [MOOC, SWAYAM, NPTEL, Websites etc.]  1 https://www.youtube.com/watch?v=VXTbSqrS1OQ&list=PLiaygP8qeQGUCZnFPYuxcDeS2NY6Goa  2 https://www.youtube.com/watch?v=Ni1S_rhanJo |                    |                                                                               | 2 110013        |
| Distribution of Marks: 40% Theory, 60 % Problems  Text Book(s)  1 S.P. Jain and KL. Narang , "Cost Accounting", Kalyani Publishers, New Delhi.Edn.  2 R.S.N. Pillai and V. Bagavathi , "Cost Accounting", S. Chand and Company Ltd., New Delhi.Edn.2004  3 S.P.Iyyangar, "Cost Accounting Principles and Practice", Sultan Chand, New Delhi. 2005  Reference Books  1 V.KSaxena&C.D.Vashist, "Cost Accounting", Sultan Chand, New Delhi 2005.  2 M.N.Arora, "Cost Accounting", Sultan Chand, NewDelhi 2005.  Related Online Contents [MOOC, SWAYAM, NPTEL, Websites etc.]  1 https://www.youtube.com/watch?v=VXTbSqrS1OQ&list=PLiaygP8qeQGUCZnFPYuxcDeS2NY6Goa  2 https://www.youtube.com/watch?v=Ni1S_rhanJo                               | 1                  |                                                                               |                 |
| Text Book(s)  1 S.P. Jain and KL. Narang, "Cost Accounting", Kalyani Publishers, New Delhi.Edn.  2 R.S.N. Pillai and V. Bagavathi, "Cost Accounting", S. Chand and Company Ltd., New Delhi.Edn.2004  3 S.P.Iyyangar, "Cost Accounting Principles and Practice", Sultan Chand, New Delhi. 2005  Reference Books  1 V.KSaxena&C.D.Vashist, "Cost Accounting", Sultan Chand, New Delhi 2005.  2 M.N.Arora, "Cost Accounting", Sultan Chand, NewDelhi 2005.  Related Online Contents [MOOC, SWAYAM, NPTEL, Websites etc.]  1 https://www.youtube.com/watch?v=VXTbSqrS1OQ&list=PLiaygP8qeQGUCZnFPYuxoDeS2NY6Goa  2 https://www.youtube.com/watch?v=Ni1S_rhanJo                                                                                   |                    | Total Lecture hours                                                           | 90 hours        |
| S.P. Jain and KL. Narang, "Cost Accounting", Kalyani Publishers, New Delhi.Edn. R.S.N. Pillai and V. Bagavathi, "Cost Accounting", S. Chand and Company Ltd., New Delhi.Edn.2004 S.P.Iyyangar, "Cost Accounting Principles and Practice", Sultan Chand, New Delhi. 2005  Reference Books V.KSaxena&C.D.Vashist, "Cost Accounting", Sultan Chand, New Delhi 2005. M.N.Arora, "Cost Accounting", Sultan Chand, NewDelhi 2005.  Related Online Contents [MOOC, SWAYAM, NPTEL, Websites etc.]  https://www.youtube.com/watch?v=VXTbSqrS1OQ&list=PLiaygP8qeQGUCZnFPYuxcDeS2NY6Goa  https://www.youtube.com/watch?v=Ni1S_rhanJo                                                                                                    | Distribution       | of Marks: 40% Theory, 60 % Problems                                           |                 |
| <ul> <li>R.S.N. Pillai and V. Bagavathi , "Cost Accounting", S. Chand and Company Ltd., New Delhi.Edn.2004</li> <li>S.P.Iyyangar, "Cost Accounting Principles and Practice", Sultan Chand, New Delhi. 2005</li> <li>Reference Books</li> <li>V.KSaxena&amp;C.D.Vashist, "Cost Accounting", Sultan Chand, New Delhi 2005.</li> <li>M.N.Arora, "Cost Accounting", Sultan Chand, NewDelhi 2005.</li> <li>Related Online Contents [MOOC, SWAYAM, NPTEL, Websites etc.]</li> <li>https://www.youtube.com/watch?v=VXTbSqrS1OQ&amp;list=PLiaygP8qeQGUCZnFPYuxcDeS2NY6Goa</li> <li>https://www.youtube.com/watch?v=Ni1S_rhanJo</li> </ul>                                                                                                    | Text Book(s        |                                                                               |                 |
| Delhi.Edn.2004  S.P.Iyyangar, "Cost Accounting Principles and Practice", Sultan Chand, New Delhi. 2005  Reference Books  V.K.Saxena&C.D.Vashist, "Cost Accounting", Sultan Chand, New Delhi 2005.  M.N.Arora, "Cost Accounting", Sultan Chand, NewDelhi 2005.  Related Online Contents [MOOC, SWAYAM, NPTEL, Websites etc.]  https://www.youtube.com/watch?v=VXTbSqrS1OQ&list=PLiaygP8qeQGUCZnFPYuxcDeS2NY6Goa  https://www.youtube.com/watch?v=Ni1S_rhanJo                                                                                                    | 1 S.P. Jain        | and KL. Narang, "Cost Accounting", Kalyani Publishers, New Do                 | elhi.Edn.       |
| S.P.Iyyangar, "Cost Accounting Principles and Practice", Sultan Chand, New Delhi. 2005  Reference Books  V.KSaxena&C.D.Vashist, "Cost Accounting", Sultan Chand, New Delhi 2005.  M.N.Arora, "Cost Accounting", Sultan Chand, NewDelhi 2005.  Related Online Contents [MOOC, SWAYAM, NPTEL, Websites etc.]  https://www.youtube.com/watch?v=VXTbSqrS1OQ&list=PLiaygP8qeQGUCZnFPYuxoDeS2NY6Goa  https://www.youtube.com/watch?v=Ni1S_rhanJo                                                                                                    |                    |                                                                               | y Ltd., New     |
| Reference Books  1 V.KSaxena&C.D.Vashist, "Cost Accounting", Sultan Chand, New Delhi 2005.  2 M.N.Arora, "Cost Accounting", Sultan Chand, NewDelhi 2005.  Related Online Contents [MOOC, SWAYAM, NPTEL, Websites etc.]  1 https://www.youtube.com/watch?v=VXTbSqrS1OQ&list=PLiaygP8qeQGUCZnFPYuxcDeS2NY6Goa  2 https://www.youtube.com/watch?v=Ni1S_rhanJo                                                                                                    |                    |                                                                               |                 |
| 1 V.KSaxena&C.D.Vashist, "Cost Accounting", Sultan Chand, New Delhi 2005.  2 M.N.Arora, "Cost Accounting", Sultan Chand, NewDelhi 2005.  Related Online Contents [MOOC, SWAYAM, NPTEL, Websites etc.]  1 https://www.youtube.com/watch?v=VXTbSqrS1OQ&list=PLiaygP8qeQGUCZnFPYuxcontents/person/watch?v=Ni1S_rhanJo  2 https://www.youtube.com/watch?v=Ni1S_rhanJo                                                                                                    | 3 S.P.Iyyan        | gar, "Cost Accounting Principles and Practice", Sultan Chand, Ne              | ew Delhi. 2005. |
| 1 V.KSaxena&C.D.Vashist, "Cost Accounting", Sultan Chand, New Delhi 2005.  2 M.N.Arora, "Cost Accounting", Sultan Chand, NewDelhi 2005.  Related Online Contents [MOOC, SWAYAM, NPTEL, Websites etc.]  1 https://www.youtube.com/watch?v=VXTbSqrS1OQ&list=PLiaygP8qeQGUCZnFPYuxcontents/person/watch?v=Ni1S_rhanJo  2 https://www.youtube.com/watch?v=Ni1S_rhanJo                                                                                                    |                    |                                                                               |                 |
| <ul> <li>M.N.Arora, "Cost Accounting", Sultan Chand, NewDelhi 2005.</li> <li>Related Online Contents [MOOC, SWAYAM, NPTEL, Websites etc.]</li> <li>https://www.youtube.com/watch?v=VXTbSqrS1OQ&amp;list=PLiaygP8qeQGUCZnFPYuxcDeS2NY6Goa</li> <li>https://www.youtube.com/watch?v=Ni1S_rhanJo</li> </ul>                                                                                                    | Reference B        | ooks                                                                          |                 |
| Related Online Contents [MOOC, SWAYAM, NPTEL, Websites etc.]  1  https://www.youtube.com/watch?v=VXTbSqrS1OQ&list=PLiaygP8qeQGUCZnFPYuxcDeS2NY6Goa  2  https://www.youtube.com/watch?v=Ni1S_rhanJo                                                                                                    | 1 V.KSax           | ena&C.D.Vashist, "Cost Accounting", Sultan Chand, New Delhi 2                 | 2005.           |
| 1 https://www.youtube.com/watch?v=VXTbSqrS1OQ&list=PLiaygP8qeQGUCZnFPYuxc<br>DeS2NY6Goa 2 https://www.youtube.com/watch?v=Ni1S_rhanJo                                                                                                    | 2 M.N.Are          | ora, "Cost Accounting", Sultan Chand, NewDelhi 2005.                          |                 |
| 1 https://www.youtube.com/watch?v=VXTbSqrS1OQ&list=PLiaygP8qeQGUCZnFPYuxc<br>DeS2NY6Goa 2 https://www.youtube.com/watch?v=Ni1S_rhanJo                                                                                                    | ·                  |                                                                               |                 |
| DeS2NY6Goa  https://www.youtube.com/watch?v=Ni1S_rhanJo                                                                                                    | <b>Related Onl</b> | ine Contents [MOOC, SWAYAM, NPTEL, Websites etc.]                             |                 |
| 2 https://www.youtube.com/watch?v=Ni1S_rhanJo                                                                                                    | 1 https://w        | <u>/ww.youtube.com/wat<mark>ch?v=VXTbSqrS1OQ&amp;lis</mark>t=PLiaygP8qeQC</u> | GUCZnFPYuxdwl   |
|                                                                                                    | DeS2NY             | Y6Goa                                                                         |                 |
| 3 https://www.youtube.com/watch?v=pGymzuGAkJ8                                                                                                    | 2 https://w        | vww.youtube.com/watch?v=Ni1S_rhanJo                                           |                 |
|                                                                                                    | 3 https://w        | www.youtube.com/w <mark>atch?v=pGymzuGAkJ8</mark>                             |                 |
|                                                                                                    |                    |                                                                               |                 |

| Mapping with Programme Outcomes |     |     |     |     |     |
|---------------------------------|-----|-----|-----|-----|-----|
| COs                             | PO1 | PO2 | PO3 | PO4 | PO5 |
| CO1                             | S   | S   | S   | S   | M   |
| CO2                             | S   | S   | M   | M   | M   |
| CO3                             | S   | S   | S   | S   | S   |
| CO4                             | M   | S   | M   | M   | S   |
| CO5                             | S   | M   | S   | S   | S   |

S- Strong; M-Medium; L-Low

| Course code   |         | TITLE OF THE COURSE                     | L               | T | P   | C     |
|---------------|---------|-----------------------------------------|-----------------|---|-----|-------|
| ALLIED PAI    | PER III | MANAGERIAL ECONOMICS                    | 4               | - | -   | 4     |
| Pre-requisite |         | Basic knowledge on Managerial Economics | Syllal<br>Versi |   | 202 | 21-22 |

The main objectives of this course are to:

- 1. Impart the knowledge of students on economics and its theories.
- 2. Understand the different types of markets in the current scenario.
- 3. Make the students to understand the demand analysis for the different types of products.
- 4. Analyze the markets for achieving business enterprise goal.
- 5. Analyze the causes and consequences of different market conditions.

| Exp                                                     | ected Cou                                                                                        | irse Outcomes:                                                                                                    |                                                         |  |  |  |
|---------------------------------------------------------|--------------------------------------------------------------------------------------------------|----------------------------------------------------------------------------------------------------|---------------------------------------------------------|--|--|--|
| On                                                      | the succe                                                                                        | ssful completion of the course, student will be able to:                                                                                                    |                                                         |  |  |  |
| 1                                                       | Familiarize the students with the basic concept of managerial economics K2                       |                                                                                                    |                                                         |  |  |  |
| 2                                                       | Make student understand the demand and supply analysis in business K2 applications               |                                                                                                    |                                                         |  |  |  |
| 3                                                       | Apply                                                                                            | marginal analysis to the firm under different market conditions.                                                                                                    | К3                                                      |  |  |  |
| 4                                                       | Analyz                                                                                           | e the causes and consequences of different market conditions.                                                                                                    | K4                                                      |  |  |  |
| 5                                                       | Familia                                                                                          | rize the students with the basic concept of managerial economics                                                                                                    | K2                                                      |  |  |  |
| K1                                                      | - Remem                                                                                          | ber; <b>K2</b> - Understan <mark>d; <b>K3</b> - Apply; <b>K4</b> - Analyze; <b>K5</b> - Evaluate; <b>K</b>6</mark>                                                                                                    | <b>6</b> - Create                                       |  |  |  |
|                                                         |                                                                                                  | and the state of the state of t |                                                         |  |  |  |
| Un                                                      | it:1                                                                                             | MANAGERIAL ECONOMICS                                                                                                    | 15 hours                                                |  |  |  |
| Ma                                                      | inageriai E                                                                                      | Economics – Meaning and Definition – Nature and Scope – Economi                                                                                                    | ic Ineory —                                             |  |  |  |
| Div                                                     | visions – C                                                                                      | Goals of a firm                                                                                                    |                                                         |  |  |  |
| Div<br>Un                                               | visions – C  it:2                                                                                | DEMAND ANALYSIS                                                                                                    | 15 hours                                                |  |  |  |
| Uni<br>Dei<br>– P                                       | visions – C  it:2  mand Ana                                                                      | DEMAND ANALYSIS  llysis – Meaning, Determinants of Demand – Law of Demand, Elasti me and Cross Demand – Demand Estimation and Demand Forecas                                                                                                    | 15 hours                                                |  |  |  |
| Un<br>Der<br>– P<br>Der                                 | it:2 mand Ana Price, Inco                                                                        | DEMAND ANALYSIS  llysis – Meaning, Determinants of Demand – Law of Demand, Elasti me and Cross Demand – Demand Estimation and Demand Forecas                                                                                                    | 15 hours                                                |  |  |  |
| Uni<br>Der<br>– P<br>Der<br>Uni<br>Pro                  | it:2 mand Ana rice, Inco mand Dist it:3 oduction F                                               | DEMAND ANALYSIS  llysis – Meaning, Determinants of Demand – Law of Demand, Elasti me and Cross Demand – Demand Estimation and Demand Forecast inctions.                                                                                                    | 15 hours ficity of Demand sting –  15 hours             |  |  |  |
| Uni Den  Pro Typ                                        | it:2 mand Ana rice, Inco mand Dist it:3 oduction F                                               | DEMAND ANALYSIS  llysis – Meaning, Determinants of Demand – Law of Demand, Elasti me and Cross Demand – Demand Estimation and Demand Forecast inctions.  PRODUCTION FUNCTION  unction – Meaning and Definition – Elasticity of Substitution and Pr                                                                                                    | 15 hours ficity of Demand sting –  15 hours             |  |  |  |
| Un<br>Der<br>- P<br>Der<br>Un<br>Pro<br>Typ             | visions – C  it:2  mand Ana Price, Incomand Dist  it:3  oduction F  pe of cost  it:4  rkets – Fo | DEMAND ANALYSIS  llysis – Meaning, Determinants of Demand – Law of Demand, Elastime and Cross Demand – Demand Estimation and Demand Forecast inctions.  PRODUCTION FUNCTION  unction – Meaning and Definition – Elasticity of Substitution and Prof Production – Long run and Short run cost.  MARKETS  orms of Market – Characteristics - Pricing Methods – Objects of pricing methods – Objects of pricing methods – Objects of pric | 15 hours dicity of Demand sting –  15 hours roduction – |  |  |  |
| Uni Der  Pro  Typ  Uni Ma                               | visions – C  it:2  mand Ana Price, Incomand Dist  it:3  oduction F  pe of cost  it:4  rkets – Fo | DEMAND ANALYSIS  llysis – Meaning, Determinants of Demand – Law of Demand, Elasti me and Cross Demand – Demand Estimation and Demand Forecast inctions.  PRODUCTION FUNCTION  unction – Meaning and Definition – Elasticity of Substitution and Prof Production – Long run and Short run cost.  MARKETS                                                                                                    | 15 hours dicity of Demand sting –  15 hours roduction – |  |  |  |
| Un<br>Der<br>Der<br>Un<br>Pro<br>Typ<br>Un<br>Ma<br>Pra | visions – C  it:2  mand Ana Price, Incomand Dist  it:3  oduction F  pe of cost  it:4  rkets – Fo | DEMAND ANALYSIS  llysis – Meaning, Determinants of Demand – Law of Demand, Elastime and Cross Demand – Demand Estimation and Demand Forecast inctions.  PRODUCTION FUNCTION  unction – Meaning and Definition – Elasticity of Substitution and Prof Production – Long run and Short run cost.  MARKETS  orms of Market – Characteristics - Pricing Methods – Objects of pricing methods – Objects of pricing methods – Objects of pric | 15 hours dicity of Demand sting –  15 hours roduction – |  |  |  |

SCAA DATED: 23.06.2021 Unit:6 **CONTEMPORARY ISSUES** 2 hours Expert lectures, online seminars – webinars 75 hours **Total Lecture hours** Text Book(s) R.L. Varshney and K.L. Maheshwari----Managerial Economics--- Sulthan Chand and Sons Alak Gosh and Biswanath Gosh----Managerial Economics --- Kalyani Publications **Reference Books** D.Gopalakrishna----Managerial Economics --- Himalaya Publishing House S.Sankaran---- Managerial Economics --- Margham Publications Related Online Contents [MOOC, SWAYAM, NPTEL, Websites etc.] https://www.youtube.com/watch?v=ycyMktNFZ88&list=PLPjSqITyvDeV84Qiruw4xVW **GQPTctrlhg** https://www.youtube.com/watch?v=Q8RaIfn4-Cw https://www.youtube.com/watch?v=n47SQ64MhYw&list=PLJumA3phskPFwp2XXInxC Wpv28nPMimDU

| Ma <mark>ppin</mark> g with Programm <mark>e Outco</mark> mes |     |     |     |     |     |
|---------------------------------------------------------------|-----|-----|-----|-----|-----|
| COs                                                           | PO1 | PO2 | PO3 | PO4 | PO5 |
| CO1                                                           | S   | S   | S   | M   | M   |
| CO2                                                           | M   | M   | S   | S   | M   |
| CO3                                                           | S   | S   | S   | S   | S   |
| CO4                                                           | S   | M   | M   | M   | S   |
| CO5                                                           | S   | M   | S   | S   | S   |

S- Strong; M-Medium; L-Low

Course Designed By:

Course code TITLE OF THE COURSE L T P C

Core VIII Computer Applications: Oracle -Practical-II - - 4 4

Pre-requisite Basic knowledge on Oracle Syllabus Version 2021-22

#### **Course Objectives:**

The main objectives of the program are to

- 1. Acquire the knowledge on computer applications of Oracle in different aspects of business.
- 2. Give an insight knowledge on storing and protecting the different types of database of the business enterprises.
- 3. Gain the knowledge on creating database using oracle.
- 4. Gain knowledge on application of oracle statements to extract the particular data base.
- 5. Acquire the knowledge on developing employees and salary databases using oracle.

#### **Expected Course Outcomes:**

On the successful completion of the course, student will be able to:

| On | On the successful completion of the course, student will be able to:   |    |  |  |
|----|------------------------------------------------------------------------|----|--|--|
| 1  | Understand the basic concepts computer applications using Oracle for   | K2 |  |  |
|    | maintaining the database.                                              |    |  |  |
| 2  | Create different databases using access application for developing the | K5 |  |  |
|    | business transactions                                                  |    |  |  |
| 3  | Gain the knowledge on creating database using oracle.                  | K2 |  |  |
| 4  | Gain knowledge on application of oracle statements to extract the      | K3 |  |  |
|    | particular data base.                                                  |    |  |  |
| 5  | Gain the knowledge on developing employees and salary databases        | K2 |  |  |
|    | using oracle.                                                          |    |  |  |

#### K1 - Remember; K2 - Understand; K3 - Apply; K4 - Analyze; K5 - Evaluate; K6 - Create

1. Create a table "Company" with the following fields and insert the values for 10 employees.

| Field Name       | Field Type | Field size              |
|------------------|------------|-------------------------|
| Company Name     | Character  | 15                      |
| Proprietor       | Character  | DUCATE TO ELEVATE 15    |
| Address          | Character  | 25                      |
| Supplier Name    | Character  | 15                      |
| No. of employees | Number     | 4                       |
| GP Percent       | Number     | 6 with 2 decimal places |

#### Queries:

- a) Display all the records of the company which are in the ascending order of GP percent.
- b) Display the name of the company whose supplier name is "Telco".

- c) Display the details of the company whose GP percent is greater than 20 and order by GP Percent.
- d) Display the detail of the company having the employee ranging from 300 to 1000.
- e) Display the name of the company whose supplier is same as the Tata's.
- 2. Create a table named "Employee" with the following fields and insert the values.

| Field Name    | Field Type | Field Size     |
|---------------|------------|----------------|
| Employee Name | Character  | 15             |
| Employee Code | Number     | 6              |
| Address       | Character  | 25             |
| Designation   | Character  | 15             |
| Grade         | Character  | 1              |
| Date of Join  | Date       | -              |
| C - 1         | NT1        | 10 11- 2 1 1 1 |

Salary Number 10 with 2 decimal places

#### Queries

- a) Display the name of the employee whose salary is greater than Rs.10,000
- b) Display the details of employees in ascending order according g to Employee Code.
- c) Display the total salary of the employees whose grade is "A"
- d) Display the details of the employee earning the highest salary.
- e) Display the names of the employees who earn more than "Ravi"

3. Create a table "Product" with the following fields and insert the values:

| Field Name      | Field Type | Field<br>Size           |
|-----------------|------------|-------------------------|
| Student Name    | Character  | 15                      |
| Gender          | Character  | 6                       |
| Roll No         | Character  | 10                      |
| Department Name | Character  | 15                      |
| Address         | Character  | 25                      |
| Percentage      | Number     | 4 with 2 decimal places |

#### Queries:

- a) Calculate the average percentage of students.
- b) Display the names of the students whose percentage is greater than 80.
- c) Display the details of the student who got the highest percentage.
- d) Display the details of the students whose percentage is between 50 and 70.
- e) Display the details of the students whose percentage is greater than the percentage of the roll no=12CA01.

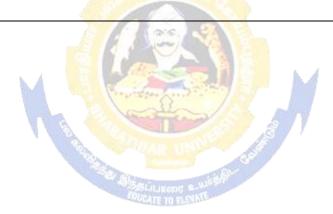

Field

4. Create a table "Product" with the following fields and insert the values:

| Field Name      | Field Type | Field Size            |
|-----------------|------------|-----------------------|
| Product No      | Number     | 6                     |
| Product Name    | Character  | 15                    |
| Unit of Measure | Character  | 15                    |
| Quantity        | Number     | 6 with decimal places |
| Total Amount    | Number     | 8 with decimal places |

#### **Queries:**

- a) Using update statements calculate the total amount and then select the record.
- b) Select the records whose unit of measure is "Kg".
- c) Select the records whose quantity is greater than 10 and less than or equal to 20.
- d) Calculate the entire total amount by using sum operation.
- e) Calculate the number of records whose unit price is greater than 50 with count operation.
- 5. Create the table PAYROLL with the following fields and insert the values:

|               |            | 1 ICIG                  |  |
|---------------|------------|-------------------------|--|
| Field Name    | Field Type | Size                    |  |
| Employee No   | Number     | 8                       |  |
| Employee Name | Character  | 8                       |  |
| Department    | Character  | 10                      |  |
| Basic Pay     | Number     | 8 with 2 decimal places |  |
| HRA           | Number     | 6 with 2 decimal places |  |
| DA            | Number     | 6 with 2 decimal places |  |
| PF            | Number     | 6 with 2 decimal places |  |
| Net Pay       | Number     | 8 with 2 decimal places |  |
|               |            |                         |  |

#### Queries:

- a) Update the records to calculate the net pay.
- b) Arrange the records of the employees in ascending order of their net pay.
- c) display the details of the employees whose department is "Sales".
- d) Select the details of employees whose HRA>= 1000 and DA<=900.
- e) Select the records in descending order.

# 6. Create a Table Publisher and Book with the following fields:

| Field Name      | Field Type | Field<br>Size |
|-----------------|------------|---------------|
| Publisher Code  | Var Char   | 5             |
| i udiisher Code | v ai Ciiai | 3             |
| Publisher Name  | Var Char   | 10            |
| Publisher city  | Var Char   | 12            |
| Publisher State | Var Char   | 10            |
| Title of book   | Var Char   | 15            |
| Book Code       | Var Char   | 5             |
| Book Price      | Var Char   | 5             |

#### Queries:

| a) | Insert the records | ble publisher and book. |  |  |
|----|--------------------|-------------------------|--|--|
|    | into the ta        | tables.                 |  |  |

- b) Describe the with the title "DBMS". structure of the with price>300.
- c) Show the details of with publisher name "Kalya ni". the book title, publisher city is "Delhi".
- d) Show the details of title and sort by book price. of the book publisher starts with "Sult er an chand".
- e) Show the details of starting with "S". the book
- f) Select the book code, book
- g) Select the book code, book
- h) Count the number of books
- i) Find the name of th publish

7. Create a table Deposit and loan with the following fields:

| Field Name     | Field Type | Field<br>Size |
|----------------|------------|---------------|
| Account        | Var Char   | 6             |
| Branch Name    | Var Char   | 15            |
| Customer Name  | Var Char   | 20            |
| Balance Amount | Var Char   | 10            |
| Loan Number    | Var Char   | 7             |
| Loan Amount    | Var Char   | 6             |

#### Queries:

- a) Insert the records into the table.
- b) Describe the structure of the table.
- c) Display the records of Deposit and Loan.
- d) Find the number of loans with amount between 10000 and 50000.
- e) List in the alphabetical order the names of all customers who have a loan at the Coimbatore branch.
- f) Find the average account balance at the Coimbatore branch.
- g) Update deposits to add interest at 5% to the balance.
- h) Arrange the records in descending order of the loan amount.
- i) Find the total amount of deposit in 'Erode' branch.

| Re | Related Online Contents [MOOC, SWAYAM, NPTEL, Websites etc.] |  |  |  |  |
|----|--------------------------------------------------------------|--|--|--|--|
| 1  | https://www.youtube.com/watch?v=RlAmTNuT4yE                  |  |  |  |  |
| 2  | https://www.youtube.com/watch?v=O6R2W7x3Y_Q                  |  |  |  |  |
| 3  | https://www.youtube.com/watch?v=6zC3TM3cn9o                  |  |  |  |  |
|    |                                                              |  |  |  |  |
| Co | ourse Designed By:                                           |  |  |  |  |

|     | Mapping with Programme Outcomes |     |     |     |     |  |  |  |
|-----|---------------------------------|-----|-----|-----|-----|--|--|--|
| COs | PO1                             | PO2 | PO3 | PO4 | PO5 |  |  |  |
| CO1 | S                               | S   | S   | S   | M   |  |  |  |
| CO2 | S                               | S   | M   | M   | M   |  |  |  |
| CO3 | S                               | S   | S   | S   | S   |  |  |  |
| CO4 | M                               | S   | M   | M   | S   |  |  |  |
| CO5 | S                               | M   | S   | S   | S   |  |  |  |

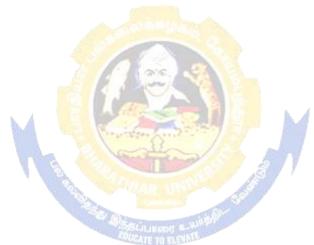

| Course code           |                          | TITLE OF THE COURSE                                                      | L                       | T       | P        | C    |
|-----------------------|--------------------------|--------------------------------------------------------------------------|-------------------------|---------|----------|------|
| Skill based Subje     | ect - 1                  | COMMERCIAL LAW                                                           | 3                       | -       | -        | 3    |
|                       |                          | Basic knowledge in commerce activities                                   | Syllabus<br>version 202 |         | 2021     | 1-22 |
| <b>Course Objecti</b> |                          |                                                                          |                         |         |          |      |
| The main object       | ives of this             | s course are to:                                                         |                         |         |          |      |
| 1. To provide         | knowledg                 | e about basics of business contract                                      |                         |         |          |      |
| -                     | _                        | formance of the contract                                                 |                         |         |          |      |
|                       | -                        | es of indemnity and guarantee                                            |                         |         |          |      |
|                       |                          | bout the sale and transfer of goods and the applicabl                    | e laws                  | and     |          |      |
| regulations           |                          |                                                                          |                         |         |          |      |
|                       |                          |                                                                          |                         |         |          |      |
| <b>Expected Cour</b>  |                          |                                                                          |                         |         |          |      |
|                       |                          | elements related business law and contract                               |                         |         | +        | 5    |
|                       | •                        | ypes of contract and its features                                        |                         |         | +        | 2    |
|                       |                          | of performance and discharge of contract                                 |                         |         | _        | 4    |
| -                     | and check                | between rights and duties of indemnity, guarantee,                       | bailor a                | ınd     | K        | 5    |
| bailee.               |                          |                                                                          |                         |         |          |      |
|                       |                          | sale of goods and its intricacies.                                       | <b>T</b> T (            | ~       |          | [4   |
| KI - Remembe          | er; <b>K2</b> - Ur       | nderstand; <b>K3 -</b> Apply; <b>K4 -</b> Analyze; <b>K5</b> - Evaluate  | ; K6 - (                | reate   | <u> </u> |      |
| Unit:1                |                          | BASICS OF BUSINESS CONTRACT                                              |                         | 10l     | our      | 'S   |
| Law – Meaning –       | Law of Co                | ntract – Essential Elements of Valid Contract – Types of                 | Contrac                 | cts - O | ffer -   |      |
| Legal Rules relati    | ng to Offer              | – Acce <mark>ptance – Essentials of Valid Accep</mark> tance – Revoc     | ation of                | Offer   | and      |      |
| Acceptance.           |                          |                                                                          |                         |         |          |      |
| TI 14 0               | GOI                      | MICHOED A THON AND CARA CITY TO CONTINUE                                 | TD.                     | 0.1     |          |      |
| Unit:2                |                          | NSIDERATION AND CAPACITY TO CONTRAC                                      |                         | 8h      | ours     |      |
|                       |                          | f Valid Cons <mark>ideration – Capacity to Co</mark> ntract – Law relati | ng to M                 | inor,   |          |      |
| Unsound Mind –        | Persons Dis              | squalified by Law.                                                       |                         |         |          |      |
| Unit:3                | ]                        | PERFORMANCE OF CONTRACT                                                  |                         | 8he     | ours     |      |
|                       |                          | Iodes of Performance – Quasi-Contract – Discharge of C                   | ontract -               |         |          |      |
|                       |                          | lies for Breach of Contract.                                             |                         |         |          |      |
|                       |                          |                                                                          |                         |         |          |      |
| Unit:4                |                          | NDEMNITY AND GUARANTEE                                                   |                         | 9h      | ours     |      |
|                       | •                        | uarantee – Rights of Indemnity Holder – Rights and Liab                  | ilities o               | f       |          |      |
| Surety Bailment       | and Pledge               | <b>2.</b>                                                                |                         |         |          |      |
| Unit:5                | т                        | AW OF SALE OF COORS                                                      |                         | Q h     | 711240   |      |
| UIIIIII               | LAW OF SALE OF GOODS 8ho |                                                                          |                         | Jurs    |          |      |

| Unit:6         | Contemporary Issues                                        | 2 hours |
|----------------|------------------------------------------------------------|---------|
| Expert lecture | es, online seminars - webinars                             |         |
|                |                                                            |         |
|                | Total Lecture hours                                        | 45hours |
| Text Book(s)   |                                                            |         |
| 1 N.D.Kapo     | or Business Laws – Sulthan Chand & Sons                    |         |
| 2 R.S.N. Pil   | laiandBagavathyBusiness Laws- S.Chand& Co                  |         |
|                |                                                            |         |
| Reference Bo   | ooks                                                       |         |
| 1 Arun Kum     | ar Sen,"Commercial Law", The world press pvt Ltd, Calcutta |         |
| 2 M.C.Kuch     | hal Mercantile LawVikas Publications                       |         |
|                |                                                            |         |
| Related Onli   | ne Contents [MOOC, SWAYAM, NPTEL, Websites etc.]           |         |
| 1              |                                                            |         |
| 2              |                                                            |         |
| 4              |                                                            |         |
|                |                                                            |         |
| Course Design  | ned By:                                                    |         |

| Mapping with Programme Outcomes |   |   |   |   |   |  |  |
|---------------------------------|---|---|---|---|---|--|--|
| PO1 PO2 PO3 PO4                 |   |   |   |   |   |  |  |
| CO1                             | S | S | S | S | S |  |  |
| CO2                             | S | S | S | S | L |  |  |
| CO3                             | M | S | S | S | S |  |  |
| CO4                             | S | S | S | S | M |  |  |
| CO5                             | S | S | M | S | M |  |  |

<sup>\*</sup> S - Strong; M - Medium; L- Low

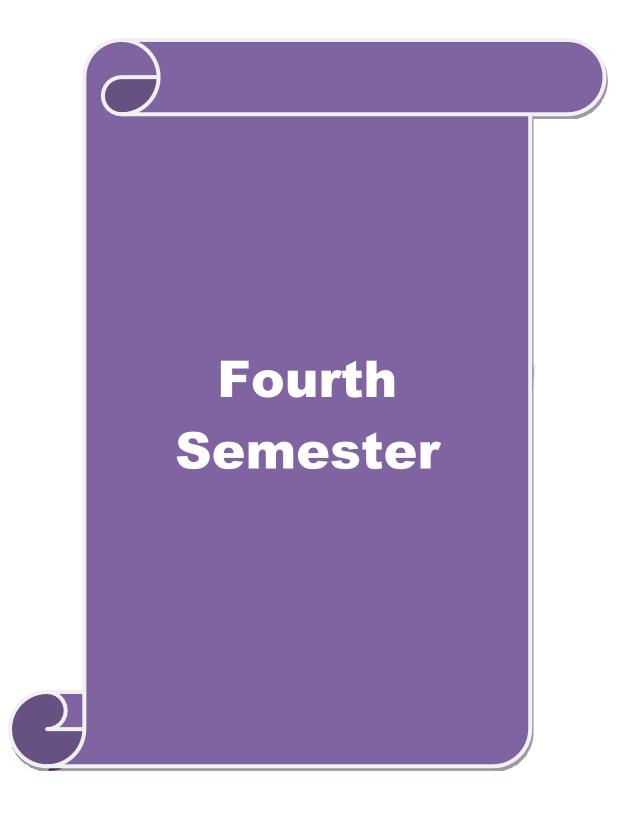

| Course code   | TITLE OF THE COURSE                      | L               | T | P   | C     |
|---------------|------------------------------------------|-----------------|---|-----|-------|
| Core IX       | MANAGEMENT ACCOUNTING                    | 4               | - | -   | 4     |
| Pre-requisite | Basic knowledge on Management Accounting | Syllal<br>Versi |   | 202 | 21-22 |

# **Course Objectives:**

The main objectives of this course are to:

- 1. Acquire knowledge on basic relationship between management accounting and other types of managerial accounting.
- 2. Apply the different types of ratios for analyzing the performance of the companies.
- 3. Give an insight knowledge on Break Even Point analysis.
- 4. Analyze the working capital requirements of the company using the format.
- 5. Analyze the budgeting and budgetary control.

|    | 5. At                      | nalyze the budgeting and budgetary control.                                                                           |                |
|----|----------------------------|----------------------------------------------------------------------------------------------------|----------------|
| Ex | xpected Cou                | rse Outcomes:                                                                                                    |                |
|    | _                          | sful completion of the course, student will be able to:                                                               |                |
| 1  |                            | bjectives and scope of management and know the relationship er managerial accounting.                                 | K1             |
| 2  | Analyze the                | performance of the company using different ratios                                                                     | K4             |
| 3  | Understand                 | the working capital requirements of the company using the format.                                                     | К3             |
| 4  | To gain kno                | wledge about marginal costing and BEP analysis.                                                                       | K2             |
| 5  | Understand                 | about budgeting and budgetary control                                                                                 | K3             |
| K  | <b>X1</b> - Rememb         | per; <b>K2</b> - Understand; <b>K3</b> - Apply; <b>K4</b> - Analyze; <b>K5</b> - Evaluate; <b>K6</b>                  | 6 – Create     |
|    |                            | WAR UND                                                                                                    |                |
| J  | Jnit:1                     | MANAGEMENT ACCOUNTING                                                                                                 | 20 hours       |
|    |                            | Accounting – Meaning – Objectives and Scope – Relationship betw Accounting, Cost Accounting and Financial Accounting. | een            |
| τ  | Jnit:2                     | RATIO ANALYSIS                                                                                                    | 18 hours       |
|    | Ratio Analysi<br>Sheet.    | s – Analysis of liquidity – Solvency and Profitability – Construction                                                 | of Balance     |
| τ  | Jnit:3                     | WORKING CAPITAL                                                                                                    | 17 hours       |
|    | Vorking Cap<br>Cash Flow A | ital – Working capital requirements and its computation – Fund Floralysis.                                            | w Analysis and |
| τ  | Jnit:4                     | MARGINAL COSTING AND BREAK EVEN ANALYSIS                                                                              | 15 hours       |
|    |                            | ing and Break Even Analysis – Managerial applications of marginal and limitations of marginal costing.                | costing –      |

| Unit:5                   | BUDGETING AND BUDGETARY CONTROL                                                | 18 hours         |  |  |  |  |  |
|--------------------------|--------------------------------------------------------------------------------|------------------|--|--|--|--|--|
| Budgeting an             | d Budgetary control – Definition – Importance, Essentials – Clas               | ssification of   |  |  |  |  |  |
| Budgets – Ma             | aster Budget – Preparation of cash budget, sales budget, purchase              | budget, material |  |  |  |  |  |
| budget, flexible budget. |                                                                                |                  |  |  |  |  |  |
|                          |                                                                                |                  |  |  |  |  |  |
| Unit:6                   | CONTEMPORARY ISSUES                                                            | 2 hours          |  |  |  |  |  |
| Expert lectur            | es, online seminars – webinars                                                 |                  |  |  |  |  |  |
|                          | Total Lecture hours                                                            | 90 hours         |  |  |  |  |  |
| Distribution             | of Marks: 40% Theory, 60 % Problems                                            |                  |  |  |  |  |  |
| Text Book(s)             | •                                                                              |                  |  |  |  |  |  |
| 1 Dr. S.N. I             | Maheswari. "Management Accounting", Sultan Chand & Sons, N                     | lew Delhi, 2004. |  |  |  |  |  |
| 2 Sharma a               | nd S.K.Gupta "Management Accounting", Kalyani Publishers, N                    | ew Delhi,2006.   |  |  |  |  |  |
|                          |                                                                                |                  |  |  |  |  |  |
| Reference B              |                                                                                |                  |  |  |  |  |  |
| 1 S.P. Jain a Delhi.     | and KL. Narang, "Cost and Management Accounting", Kalyani                      | Publishers, New  |  |  |  |  |  |
| 2 S.K.Bha                | ttacharya, "Accounting and Management", Vikas Publishing Hou                   | ise.             |  |  |  |  |  |
|                          |                                                                                |                  |  |  |  |  |  |
|                          | ine Contents [MOOC, SWAYAM, NPTEL, Websites etc.]                              |                  |  |  |  |  |  |
| 1 <u>https://w</u>       | 1 https://www.youtube.com/watch?v=u6-nXMATSaI                                  |                  |  |  |  |  |  |
|                          | ww.youtube.com/watch?v=1e9VAAb3WTo                                             |                  |  |  |  |  |  |
| 3 <u>https://w</u>       | <u>/ww.youtube.com/wat<mark>ch?v=</mark>bS1eE88gepk&amp;list=</u> PLLy_2iUCG87 | D6w12QCXDGfa     |  |  |  |  |  |
| <u>Ea-r_eV</u>           | <u>Y33</u>                                                                     |                  |  |  |  |  |  |
| Course Desig             | gned By:                                                                       |                  |  |  |  |  |  |

| Mapping with Programme Outcomes |     |     |          |     |     |  |  |
|---------------------------------|-----|-----|----------|-----|-----|--|--|
| Cos                             | PO1 | PO2 | PO3      | PO4 | PO5 |  |  |
| CO1                             | S   | S   | S        | M   | M   |  |  |
| CO2                             | S   | S   | nu - W S | S   | M   |  |  |
| CO3                             | S   | S   | S        | S   | S   |  |  |
| CO4                             | S   | M   | M        | S   | S   |  |  |
| CO5                             | S   | M   | S        | S   | S   |  |  |

S- Strong; M-Medium; L-Low

| Course code   | TITLE OF THE COURSE                | L               | T | P  | С     |
|---------------|------------------------------------|-----------------|---|----|-------|
| Core X        | OBJECT ORIENTED PROGRAMME WITH C++ | 4               | • | -  | 4     |
| Pre-requisite | Basic knowledge on C++             | Syllal<br>Versi |   | 20 | 21-22 |

#### **Course Objectives:**

The main objectives of the program are to

- 1. Understand the difference between structured and Object-Oriented Problem-solving methods.
- 2. Apply concepts of computer programming languages in various business fields based on the given problem.
- 3. Develop the program by applying the concept of OOPs.
- 4. Develop the reusability of C++ program by applying the concept of Inheritance and Polymorphism.
- 5. Apply the data files operation technique and solve the given problems in a practical manner.

# **Expected Course Outcomes:**

On the successful completion of the course, student will be able to:

| OII | on the successful completion of the course, student will be able to.  |    |  |  |  |  |
|-----|-----------------------------------------------------------------------|----|--|--|--|--|
| 1   | Compare the different types of languages and find the importance of   | K2 |  |  |  |  |
|     | object-oriented programming language                                  |    |  |  |  |  |
| 2   | Know and understand the C++ statements and motivate the students to   | K3 |  |  |  |  |
|     | make use of the statements                                            |    |  |  |  |  |
| 3   | Identify the class structure and develop the program.                 | K2 |  |  |  |  |
| 4   | Develop the program by applying the concept of OOPs                   | К3 |  |  |  |  |
| 5   | Apply the data file operation technique and evaluate the program in a | K3 |  |  |  |  |
|     | practical manner                                                      |    |  |  |  |  |

K1 - Remember; K2 - Understand; K3 - Apply; K4 - Analyze; K5 - Evaluate; K6 - Create

### Unit:1 OBJECT ORIENTED PROGRAMS 15 hours

OOPs, A New Paradigm – Evaluation of Programming Paradigm – Objects – Classes – Multiple Viewing of the Same Object – Encapsulation and Data Abstraction – Inheritance – Delegation – Object Composition – Polymorphism – Message Communication – Popular OOPs

Languages – Merits and Demerits of OOPs Methodology – Application of OOPs.

Unit:2 BASICS OF C++ 15 hours

Application of C++ - Structure of C++ Program - Tokens, Expression -Basic Data Types - Symbolic Constants - Declaring Data Types - Reference Variables - Operator in C++ - Scope Resolution Operator - Expressions and Implicit Conversions - Control Structures - Functions in C++ - Call by Reference - Call by Value - Inline Functions - Default Arguments - Constant Arguments - Classes and Objects - Defining Member Functions - Nesting Member Function -

Private Member Function – Static Member Function.

#### Unit:3 OBJECTS AND OPERATOR OVERLOADING 15 hours

Array of Objects – Friend Function – Returning Objects – Constant Member Function – Pointer to Members – Constructors with Default Arguments – Copy Constructor – Dynamic Constructor – Destructor – Operator Overloading and Type Conversions – Rules for Operator Overloading – Function Overloading with Arguments – Special Features of Function Overloading.

Unit:4 INHERITANCE 15 hours

Inheritance – Single Inheritance – Types of Base Classes – Types of Derivation – Public – Private – Protected Inheritance – Multilevel Inheritance – Multiple Inheritance – Hierarchical Inheritance – Hybrid Inheritance – Polymorphism – Virtual Functions – Pure Virtual Function – Pointer to Derived Classes.

Unit:5 MANAGING CONSOLE 13 hours

Managing Console I/O Operations – C++ Streams – Stream Classes – istreams, ostreams, ioStream, ifstream, ifstream, ofstream, filebuff, istrstream, ostrstream – Unformatted I/O Operation – Classes for File Stream Operations – Opening and Closing a file.

Unit:6 CONTEMPORARY ISSUES 2 hours

Expert lectures, online seminars – webinars

Total Lecture hours 75 hours

Text Book(s)

E. Balagurusamy, "Object Oriented Programming with C++", Tata McGraw-Hill Publishing Company Limited, New Delhi, 2003.

#### **Reference Books**

D.Ravichandran, "Programming with C++", Tata McGraw-Hill Publishing Company Limited, New Delhi, 2002.

#### Related Online Contents [MOOC, SWAYAM, NPTEL, Websites etc.]

- 1 https://www.youtube.com/watch?v=h4kUiFOb\_v0
- 2 https://www.youtube.com/watch?v=xnh7ip5gpzc&list=PLfVsf4Bjg79DLA5K3GLbIwf3baNVFO2Lq
- 3 <u>https://www.youtube.com/watch?v=hyJeuFWmROc&list=PLftJ4X48yC1k97-tmIpp0HpW-lh2dv9i2</u>

Course Designed By:

| Mapping with Programme Outcomes |     |     |     |     |     |  |
|---------------------------------|-----|-----|-----|-----|-----|--|
| COs                             | PO1 | PO2 | PO3 | PO4 | PO5 |  |
| CO1                             | S   | S   | S   | S   | S   |  |
| CO2                             | S   | S   | M   | M   | S   |  |
| CO3                             | S   | M   | S   | S   | M   |  |
| CO4                             | S   | S   | S   | M   | S   |  |
| CO5                             | S   | S   | S   | S   | S   |  |

| Course code        | TITLE OF THE COURSE                               | L             | T | P   | C     |  |
|--------------------|---------------------------------------------------|---------------|---|-----|-------|--|
| Core XI            | EXECUTIVE BUSINESS COMMUNICATION                  | 3             | - | -   | 3     |  |
| Pre-requisite      | <b>Basics of Executive Business Communication</b> | Sylla<br>Vers |   | 202 | 21-22 |  |
| Course Objectives: |                                                   |               |   |     |       |  |

The main objectives of this course are to:

- 1. Acquire the basic knowledge on business communication.
- 2. Enable the students to create various forms of business letters.
- 3. Impart knowledge of the students on various secretarial correspondence letters.
- 4. Gain the knowledge on report writing.
- 5 Make the students to create their resumes.

|                                                                      | he students to create their resumes.                                                                                         |                       |  |  |  |  |  |
|----------------------------------------------------------------------|----------------------------------------------------------------------------------------------------|-----------------------|--|--|--|--|--|
|                                                                      | irse Outcomes:                                                                                                    |                       |  |  |  |  |  |
| On the successful completion of the course, student will be able to: |                                                                                                    |                       |  |  |  |  |  |
| 1 Understand                                                         | the effectiveness of business communication                                                                                  | K2                    |  |  |  |  |  |
| 2 To gain the                                                        | knowledge on creating various forms of letters                                                                               | K3                    |  |  |  |  |  |
| 3 Understand                                                         | Understand the concept on banking and insurance correspondence K2                                                            |                       |  |  |  |  |  |
| 4 To gain kn                                                         | owledge on report writing                                                                                                    | K2                    |  |  |  |  |  |
| 5 To create a                                                        | resume                                                                                                    | К3                    |  |  |  |  |  |
| K1 - Remem                                                           | ber; <b>K2</b> - Understan <mark>d; <b>K3</b> - Apply; <b>K4</b> - Analyze; <b>K5</b> - Evaluate</mark>                      | e; <b>K6</b> – Create |  |  |  |  |  |
| Unit:1                                                               | BUSINESS COMMUNICATION                                                                                                    | 8 hours               |  |  |  |  |  |
|                                                                      | mmunication: Meaning – Importance of Effective Business Corion Methods – Business Letters: Need – Functions - Kinds - Esout. |                       |  |  |  |  |  |
|                                                                      |                                                                                                    |                       |  |  |  |  |  |
| Unit:2                                                               | TRADE ENQUIRIES                                                                                                    | 9 hours               |  |  |  |  |  |
|                                                                      | ries - Orders and their Execution - Credit and Status Enquiries – Collection Letters – Sales Letters – Circular Letters.     | Complaints and        |  |  |  |  |  |
| Unit:3                                                               | BANKING CORRESPONDENCE                                                                                                    | 8 hours               |  |  |  |  |  |
| Banking Cor                                                          | respondence - Insurance Correspondence - Agency Corresponde                                                                  | ence.                 |  |  |  |  |  |
|                                                                      |                                                                                                    |                       |  |  |  |  |  |
| Unit:4                                                               | COMPANY SECRETARIAL                                                                                                    | 7 hours               |  |  |  |  |  |
| Company Se                                                           | cretarial Correspondence (Includes Agenda, Minutes and Repor                                                                 | t Writing)            |  |  |  |  |  |
|                                                                      |                                                                                                    |                       |  |  |  |  |  |
| Unit:5                                                               | APPLICATION LETTERS                                                                                                    | 11 hours              |  |  |  |  |  |
|                                                                      | Letters – Preparation of Resume - Interview: Meaning – Objecti                                                               |                       |  |  |  |  |  |
|                                                                      | of Interviews - Public Speech - Characteristics of a good speech                                                             | ch – Business Report  |  |  |  |  |  |
| Presentations.                                                       |                                                                                                    |                       |  |  |  |  |  |
| Unit:6                                                               | CONTEMPORARY ISSUES                                                                                                    | 2 hours               |  |  |  |  |  |
| Expert lectur                                                        | es, online seminars – webinars                                                                                               |                       |  |  |  |  |  |
|                                                                      |                                                                                                    |                       |  |  |  |  |  |
|                                                                      | Total Lecture hours                                                                                                    | 45 hours              |  |  |  |  |  |
|                                                                      |                                                                                                    |                       |  |  |  |  |  |

|                                                                                                 | <u>JA LUD. 23.0</u> |
|-------------------------------------------------------------------------------------------------|---------------------|
| Text Book(s)                                                                                    |                     |
| 1 Rajendra Pal Korahill, "Essentials of Business Communication", Sultan Chand & So Delhi, 2006. | ons, New            |
| 2 Ramesh, MS, & C. C Pattanshetti, "Business Communication", R.Chand&Co, New 2003.              | Delhi,              |
| 3 Rodriquez M V, "Effective Business Communication Concept" Vikas Publishing Co., 2003.         | ompany              |
| Reference Books                                                                                 |                     |
| 1 Raghunathan V S, Santhanam V, Business Communication                                          |                     |
| 2 Madhukar .R.K , "Business Communication"                                                      |                     |
| Related Online Contents [MOOC, SWAYAM, NPTEL, Websites etc.]                                    |                     |
| 1 https://www.youtube.com/watch?v=oDTPxMBemDM                                                   |                     |
| 2 https://www.youtube.com/watch?v=h1fCJM1LMaY                                                   |                     |
| 3 <u>https://www.youtube.com/watch?v=hbROO4SLReM</u>                                            |                     |
| Course Designed By:                                                                             |                     |

| Mappi <mark>ng with Programme Ou</mark> tcomes |     |     |     |     |     |  |
|------------------------------------------------|-----|-----|-----|-----|-----|--|
| COs                                            | PO1 | PO2 | PO3 | PO4 | PO5 |  |
| CO1                                            | S   | S   | S   | S   | S   |  |
| CO2                                            | M   | S   | S   | M   | S   |  |
| CO3                                            | S   | M   | S   | S   | S   |  |
| CO4                                            | S   | S   | S   | M   | S   |  |
| CO5                                            | S   | S   | S   | S   | S   |  |

| Course code   | TITLE OF THE COURSE                                  | L                | Т | P   | C     |
|---------------|------------------------------------------------------|------------------|---|-----|-------|
| Core XII      | COMPUTER APPLICATIONS : ORACLE & C++<br>PRACTICAL-II | 4                | - | -   | 4     |
| Pre-requisite | Basic knowledge on C++                               | Syllab<br>Versio |   | 202 | 21-22 |

#### **Course Objectives:**

The main objectives of the program are to

- 1. Acquire and apply the computer applications knowledge in different aspects of business using oracle.
- 2. Make the students to apply the basic concepts of storing and protecting the different types of database of the business enterprises.
- 3. Develop the reusability of C++ program by applying the concept of Inheritance and Polymorphism.
- 4. Apply the data files operation technique.
- 5. Apply the concepts of oracle and C++ program to solve the given problems in a practical manner.

| Exp | Expected Course Outcomes:                                                        |    |  |  |  |
|-----|----------------------------------------------------------------------------------|----|--|--|--|
| On  | On the successful completion of the course, student will be able to:             |    |  |  |  |
| 1   | Create programs by applying class and member functions concept                   | K3 |  |  |  |
| 2   | Develop the programs using member function definition                            | K3 |  |  |  |
| 3   | Apply the concepts of oracle to solve the problems of business enterprises.      | K3 |  |  |  |
| 4   | Develop the students to use the reusability concepts.                            | K2 |  |  |  |
| 5   | 5 Acquire the knowledge on the application of c++ and to solve the problems.  K2 |    |  |  |  |
|     |                                                                                  |    |  |  |  |

#### K1 - Remember; K2 - Understand; K3 - Apply; K4 - Analyze; K5 - Evaluate; K6 - Create

- 1. Program to calculate depreciation under Straight Line method and Diminishing Balance method (using class, defining member functions outside the class).
- 2. Program to calculate depreciation under Diminishing Balance method (Using class, defining member function inside the class)
- 3. Program to calculate Economic Order Quantity (using nesting of member function).
- 4. Program to print the Employees' payroll statement (using control structures).
- 5. Program to calculate simple Interest and compound Interest(using nested class).
- 6. Program to calculate net income of a family(using friend function in two classes).

- 7. Program to print the book list of library( using array of objects).
- 8. Program to prepare cost sheet (using inheritance).
- 9. Program to calculate margin of safety (using multilevel inheritance).
- 10. Program for bank transaction (using constructor and destructor).
- 11. Program to calculate increase or decrease in working capital using operator overloading.
- 12. Program to create the student file and prepare the marks slip by access in the file.

# Related Online Contents [MOOC, SWAYAM, NPTEL, Websites etc.]

- 1 <u>https://www.youtube.com/watch?v=ZopRS8dsN48</u>
- 2 <u>https://www.youtube.com/watch?v=Bw6jvxnDcVk</u>
- 3 https://www.youtube.com/watch?v=O6R2W7x3Y\_Q&t=17s

Course Designed By:

| Mapping with Programme Outcomes |     |     |     |     |     |  |  |
|---------------------------------|-----|-----|-----|-----|-----|--|--|
| COs                             | PO1 | PO2 | PO3 | PO4 | PO5 |  |  |
| CO1                             | S   | S   | M   | S   | S   |  |  |
| CO2                             | M   | M   | S   | S   | S   |  |  |
| CO3                             | S   | M   | S S | S   | S   |  |  |
| CO4                             | S   | S   | S   | M   | M   |  |  |
| CO5                             | S   | M   | S   | S   | S   |  |  |

S- Strong; M-Medium; L-Low

| Course code   | TITLE OF THE COURSE                | L T             |   | P   | С     |
|---------------|------------------------------------|-----------------|---|-----|-------|
| Core XIII     | BANKING THEORY                     | 3               | • | -   | 3     |
| Pre-requisite | Basics knowledge of Banking Theory | Syllab<br>Versi |   | 202 | 21-22 |

#### **Course Objectives:**

The main objectives of this course are to:

- 1. Educate the basic concepts on the functions and theories of banking management.
- 2. Make the students to understand the recent trends in Indian banking.
- 3. Understand the organization structure, communication skills, and leadership qualities for achieving business goals.
- 4. Build competencies among the students as entrepreneurs and managers.
- 5. Understand the existing banking system in India.

#### **Expected Course Outcomes:**

On the successful completion of the course, student will be able to:

| Oli | the successful completion of the course, student will be able to.    |    |
|-----|----------------------------------------------------------------------|----|
| 1   | Discuss the Basic concepts, functions and Classification of Banking  | K1 |
|     | System                                                               |    |
| 2   | Describe the Recent Trends in Banking.                               | K2 |
| 3   | Explain about the Organization structure of Banks and Credit control | K2 |
|     | measures.                                                            |    |
| 4   | Enumerate the Indian Money Market.                                   | K2 |
| 5   | Get an insight knowledge on StateBank of India and Commercial Banks. | K2 |

K1 - Remember; K2 - Understand; K3 - Apply; K4 - Analyze; K5 - Evaluate; K6 - Create

Unit:1 BANKING SYSTEM 8 hours

Origin of banks-Definition of banking- Classification of banks- Banking System: Unit Banking – Branch Banking Universal Banking & Banking Markets – Functions of Modern commercial Banks – Balance Sheet of commercial Banks – Credit Creation by commercial Banks.

Unit:2 INDIAN BANKING 9 hours

Recent Trades in Indian Banking – Automated teller Machines – Merchant Banking – Mutual Fund – Factoring Services – Customer Services – Credit Cards – E-banking – Privatization of commercial banks – Place of Private Sector Banks in India.

Unit:3 CENTRAL BANKS 8 hours

Central Banks – Functions – Credit Control Measures – Quantitative and Selective Credit control measures – Role of RBI in regulating and controlling banks.

Unit:4 INDIAN MONEY MARKET 7 hours

Indian Money Market – Organized and Unorganized Part – Deficiencies of the Indian Money Market – Comparison with British and American Money Markets.

|                |                                                                 | SCAA DATED: 23  |
|----------------|-----------------------------------------------------------------|-----------------|
| Unit:5         | STATE BANK AND COMMERCIAL BANKS                                 | 11 hours        |
| State Bank of  | India – Its special place in the banking scene – Commercial bar | nks and rural   |
| financing – R  | egional Rural Banks - Place of Co-operative banks in the Indian | Banking scene – |
| Development    | banking – IDBI – ICICI.                                         | -               |
| •              |                                                                 |                 |
| Unit:6         | CONTEMPORARY ISSUES                                             | 2 hours         |
| Expert lecture | es, online seminars – webinars                                  |                 |
|                | ,                                                               |                 |
|                | Total Lecture hours                                             | 45 hours        |
| Text Book(s)   |                                                                 |                 |
|                | of India - Panandigar.S.J                                       |                 |
|                | ook of Banking - Radhasamy M & Vasudevan S.V                    |                 |
| 3 A Text bo    | ook of Banking - Maheswari S.N.                                 |                 |
|                |                                                                 |                 |
| Reference Bo   |                                                                 |                 |
|                | anking - Natarajan. S & Parameswaran R                          |                 |
| 2 Banking      | and Financial Systems - Santhanam .B                            |                 |
|                |                                                                 |                 |
|                | ne Contents [MOOC, SWAYAM, NPTEL, Websites etc.]                |                 |
|                | ww.youtube.com/watch?v=n9bCm_tNik0                              |                 |
|                | ww.youtube.com/watch?v=M2Xy1DSbH1Y                              |                 |
| 3 https://w    | ww.youtube.com/watch?v=FMc4ePdoUmk&list=PL1WndMtG               | KOULIFtsx_8TRp  |
| 33DzFq1        | <u>BrZeA</u>                                                    |                 |
|                | 1 2 25                                                          |                 |
| Course Desig   | ned By:                                                         |                 |

| Mapping with Programme Outcomes |     |     |        |     |     |  |  |
|---------------------------------|-----|-----|--------|-----|-----|--|--|
| COs                             | PO1 | PO2 | PO3    | PO4 | PO5 |  |  |
| CO1                             | S   | S   | S      | S   | M   |  |  |
| CO2                             | M   | S   | S      | S   | S   |  |  |
| CO3                             | S   | S   | ENTE S | S   | S   |  |  |
| CO4                             | S   | S   | M      | M   | S   |  |  |
| CO5                             | S   | M   | S      | S   | S   |  |  |

S- Strong; M-Medium; L-Low

| Course code   | urse code TITLE OF THE COURSE               |                 | Т | P   | C     |
|---------------|---------------------------------------------|-----------------|---|-----|-------|
| Allied IV     | PRINCIPLES OF MANAGEMENT                    | 4 -             |   | -   | 4     |
| Pre-requisite | Basic knowledge of Principles of Management | Syllab<br>Versi |   | 202 | 21-22 |

#### **Course Objectives:**

The main objectives of this course are to:

- 1. Conceptualize on the functions and theories of principles of management.
- 2. Enable the students to study about the different types of management theories.
- 3. Make the students to understand the delegation of power and control.
- 4. Acquire the detailed knowledge on communication in management.
- 5. Make the students to understand the motivational theories.

#### **Expected Course Outcomes:**

On the successful completion of the course, student will be able to:

|   | <u>-</u>                                                               |    |
|---|------------------------------------------------------------------------|----|
| 1 | Conceptualize the nature and scope of Management process               | K1 |
| 2 | Understand the Planning and decision-making process.                   | K2 |
| 3 | Enlighten about the organization and organization structure.           | K1 |
| 4 | Enumerate Theories of motivation and incentives.                       | K2 |
| 5 | Make the students to understand the Co-ordination and control process. | K2 |

K1 - Remember; K2 - Understand; K3 - Apply; K4 - Analyze; K5 - Evaluate; K6 - Create

# Unit:1 MANAGEMENT AND ADMINISTRATION

15 hours

Definition of Management – Management and Administration – Nature and Scope of Management - Functions of Management - Contribution of F.W. Taylor – Heniry Fayol – Mary Parker Follet – Mc Gregor and Peter F. Drucker.

Unit:2 PLANNING 8 hours

Planning – Meaning – Nature and Importance of Planning – Planning promises – Methods and Types of plans – Decision Making.

#### Unit:3 ORGANIZATION 10 hours

Organization – Meaning, Nature and Importance – Process of Organization – Principles of Sound Organization – Organization Structure – Span of Control – Organization Chart - Departmentation – Delegation and Decentralization – Authority relationship Line, Functional and Staff.

Unit:4 MOTIVATION 10 hours

 $\label{eq:motivation-Need-Determinants} \ \ Motivation-Med-Determinants \ of \ behaviour-Maslow ``s\ Theory\ of\ Motivation-Motivation-Theories in\ Management-X,\ Y\ and\ Z\ theories-Leadership\ styles-MBO-Management\ by\ Exception.$ 

#### Unit:5 COMMUNICATION IN MANAGEMENT 15 hours

Communication in Management – Co-Ordination – Need and Techniques – Control – Nature and process of Control – Techniques of Control.

| Unit:6 CONTEMPORARY ISSUES |                                                     |             |  |  |  |
|----------------------------|-----------------------------------------------------|-------------|--|--|--|
| Expert lectures, of        | online seminars – webinars                          |             |  |  |  |
|                            |                                                     |             |  |  |  |
|                            | Total Lecture hours                                 | 60 hours    |  |  |  |
| Text Book(s)               | ·                                                   |             |  |  |  |
| 1 Principles of            | Management - Koontz and O'Donald                    |             |  |  |  |
|                            | nagement - Dinkar – Pagare                          |             |  |  |  |
| 3 The Principle            | s of Management - Rustom S. Davan                   |             |  |  |  |
|                            |                                                     |             |  |  |  |
| Reference Book             | S                                                   |             |  |  |  |
| 1 Business Or              | ganization and Management - Y. K. Bhushan           |             |  |  |  |
| 2 Business Ma              | nagement – Chatterjee                               |             |  |  |  |
|                            |                                                     |             |  |  |  |
|                            | Contents [MOOC, SWAYAM, NPTEL, Websites etc.]       |             |  |  |  |
| 1 https://www              | .youtube.com/watch?v=_nikDhY1z8s                    |             |  |  |  |
| 2 https://www              | .youtube.com/watch?v=nZd3tUvfjq4&t=89s              |             |  |  |  |
| 3 https://www              | .youtube.com/watch?v=xCEAiy51oS8&list=PLGRG6Dk7lyZ7 | vBWcAPIxfyF |  |  |  |
| Kg1O7y98n                  | nE                                                  |             |  |  |  |
|                            |                                                     |             |  |  |  |

| Mapping with Programme Outcomes |     |     |         |     |     |  |
|---------------------------------|-----|-----|---------|-----|-----|--|
| COs                             | PO1 | PO2 | PO3     | PO4 | PO5 |  |
| CO1                             | S   | S   | S       | M   | M   |  |
| CO2                             | M   | S   | S       | S   | S   |  |
| CO3                             | S   | S   | S S S S | S   | S   |  |
| CO4                             | S   | M   | M       | S   | S   |  |
| CO5                             | S   | S   | S       | S   | S   |  |

S- Strong; M-Medium; L-Low

| Course code           |  | TITLE OF THE COURSE            | L             | T | P  | C     |
|-----------------------|--|--------------------------------|---------------|---|----|-------|
| Skill based Subject-2 |  | COMPANY LAW                    | 3             | - | -  | 3     |
| Pre-requisite         |  | Basic knowledge on Company Law | Sylla<br>Vers |   | 20 | 21-22 |

#### **Course Objectives:**

The main objectives of this course are to:

- 1. Educate the students about the kinds and formation of a Company.
- 2. Make the students to understand the Memorandum of Association.
- 3. Understand about uses and formation of the prospects of a company.
- 4. Get an insight knowledge on appointment and salaries of company director and secretary.
- 5. Understand about various types of meeting.

| Exp        | ected Cou              | rse Outcomes:                                                                                                    |            |
|------------|------------------------|----------------------------------------------------------------------------------------------------|------------|
| On         | the succes             | sful completion of the course, student will be able to:                                                                                                    |            |
| 1          | Discuss                | the characteristics of Company and its Formation                                                                                                    | K2         |
| 2          | Underst                | and about Memorandum and Articles of Association.                                                                                                    | K2         |
| 3          | Get a de               | etailed knowledge on Prospectus and Kinds of shares and ares.                                                                                                    | K2         |
| 4          | Acquire                | the knowledge on powers and duties of Director and Secretary                                                                                                    | K2         |
| 5          | Underst                | and about kinds of meetings.                                                                                                    | K2         |
| K1         | - Rememb               | per; <b>K2</b> - Understan <mark>d; <b>K3</b> - Apply; <b>K4</b> - Analyze; <b>K5</b> - Evaluate; <b>K</b></mark>                                                                                                    | 6 – Create |
|            |                        | and the state of the state of t |            |
| Uni        |                        | COMPANY Definition – Characteristics – Kinds – Privileges of Private Company                                                                                                    | 8 hours    |
| of a       | a Company              | MEMORANDUM OF ASSOCIATION                                                                                                    | 9 hours    |
|            |                        | of Association – Meaning – Purpose – Alteration of Memorandum                                                                                                    |            |
| - A        | rticles of             | Association – Meaning – Forms – Contents – Alteration of Articles adoor management                                                                                                    |            |
|            |                        |                                                                                                    |            |
| Uni        | it:3                   | PROSPECTUS                                                                                                    | 8 hours    |
| Pro        | spectus –              | PROSPECTUS  Definition – Contents – Deemed Prospectus – Misstatement in Prospect and Debentures.                                                                                                    |            |
| Pro<br>Kin | spectus – inds of Shar | Definition – Contents – Deemed Prospectus – Misstatement in Prospectus and Debentures.  Director and Secretary                                                                                                    | 7 hours    |
| Pro<br>Kin | spectus – inds of Shar | Definition – Contents – Deemed Prospectus – Misstatement in Process and Debentures.                                                                                                    | 7 hours    |

| Unit:6         | CONTEMPORARY ISSUES                                        | 2 hours         |
|----------------|------------------------------------------------------------|-----------------|
| Expert lecture | es, online seminars – webinars                             | <u> </u>        |
|                |                                                            |                 |
|                | Total Lecture hours                                        | 45 hours        |
| Text Book(s)   |                                                            |                 |
| 1 N.D.Kapo     | or, "Company Law" Sultan Chand & Sons, New Delhi 2005      |                 |
|                | K, "Company Law", Vikas Publishing House, New Delhi        |                 |
| 3 Gower L.     | C.B, "Principles of Modern Company Law", Steven & Sons, Lo | ndon.           |
|                |                                                            |                 |
| Reference Be   | ooks                                                       |                 |
| 1 Ramaiya      | A, "Guide to the Companies Act", Wadhwa & Co., Nagpur      |                 |
| 2 Singh A      | rtar, "Company Law", Eastern Book Co., Lucknow             |                 |
|                |                                                            |                 |
|                | ne Contents [MOOC, SWAYAM, NPTEL, Websites etc.]           |                 |
| 1 https://w    | ww.youtube.com/watch?v=G9MyWFgsNLU                         |                 |
| 2 https://w    | ww.youtube.com/watch?v=gEDSdXW0JPQ&list=PLWKgfZA           | hHUZaqiDvDUNC   |
| RypEhP         | dmZHzg3                                                    | -               |
| 3 https://w    | ww.youtube.com/watch?v=AdDQ05rP7jE&list=PLgK6tNi_UI        | bXbK9foc3khX8ec |
| mlaq4F         |                                                            |                 |
|                |                                                            |                 |
| Course Desig   | ned By:                                                    |                 |

| Mapping with Programme Outcomes |     |             |     |     |     |  |
|---------------------------------|-----|-------------|-----|-----|-----|--|
| COs                             | PO1 | PO2         | PO3 | PO4 | PO5 |  |
| CO1                             | S   | S           | S   | S   | S   |  |
| CO2                             | M   | M           | S   | S   | M   |  |
| CO3                             | S   | S EDUCATE 1 | S   | S   | S   |  |
| CO4                             | S   | S           | S   | M   | S   |  |
| CO5                             | S   | S           | S   | S   | S   |  |

S- Strong; M-Medium; L-Low

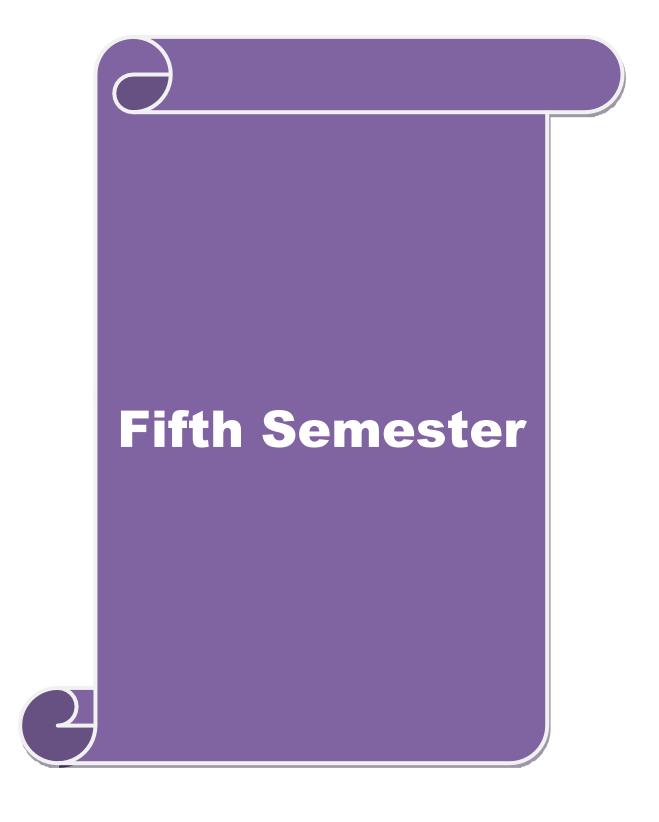

| Course code                                                                            | TITLE OF THE COURSE                                                                                                   | L                   | Т       | P     | C             |  |  |  |
|----------------------------------------------------------------------------------------|----------------------------------------------------------------------------------------------------|---------------------|---------|-------|---------------|--|--|--|
| Core XIV                                                                               | PRINCIPLES OF AUDITING                                                                                                | 4                   | -       | -     | 4             |  |  |  |
| Pre-requisite                                                                          |                                                                                                    | Syllabus Vo         | ersion  | 20    | 21-22         |  |  |  |
| Course Objecti                                                                         | ves:                                                                                                    |                     |         |       |               |  |  |  |
| The main object                                                                        | ives of this course are to:                                                                                           |                     |         |       |               |  |  |  |
| 1. Acquire knowledge on basics of Auditing, qualities of auditor and audit programmes. |                                                                                                    |                     |         |       |               |  |  |  |
| 2. Get a detailed knowledge on internal control in auditing.                           |                                                                                                    |                     |         |       |               |  |  |  |
|                                                                                        | uire a detailed knowledge on verification of assets and li                                                            | abilities.          |         |       |               |  |  |  |
|                                                                                        | lerstand about joint stock companies.                                                                                 |                     |         |       |               |  |  |  |
| 5. Uno Expected Cour                                                                   | derstand about investigation and e-auditing.                                                                          |                     |         |       |               |  |  |  |
|                                                                                        | ful completion of the course, student will be able to:                                                                |                     |         |       |               |  |  |  |
| •                                                                                      | bout the fundamental concepts Auditing.                                                                               |                     |         | I     | <u></u><br>ζ1 |  |  |  |
|                                                                                        |                                                                                                    |                     |         |       |               |  |  |  |
|                                                                                        | l knowledge on internal control in auditing.                                                                          |                     |         |       | ζ2            |  |  |  |
| 3 Acquire a det                                                                        | ailed knowledge on verification of assets and liabilities.                                                            |                     |         | F     | ζ3            |  |  |  |
| 4 Gain knowle                                                                          | lge about Joint stock companies.                                                                                      |                     |         | ŀ     | Κ2            |  |  |  |
| 5 Understand a                                                                         | bout investigation.                                                                                                   |                     |         | ŀ     | Κ3            |  |  |  |
| K1 - Remembe                                                                           | er; <b>K2</b> - Understand; <mark>K3</mark> - Apply; <b>K4 - <mark>A</mark>nalyze</b> ; <b>K5</b> - Eva               | aluate; <b>K6</b> – | Create  | •     |               |  |  |  |
|                                                                                        |                                                                                                    |                     |         |       |               |  |  |  |
| Unit:1                                                                                 | AUDITING                                                                                                    |                     | 15      | hou   | rs            |  |  |  |
|                                                                                        | in – Definition – Objectives – Types – Advantages and I udit Programmes.                                              | imitations –        | - Quali | ties  | of            |  |  |  |
| an Auditor – A                                                                         | udit i fogrammes.                                                                                                    |                     |         |       |               |  |  |  |
| Unit:2                                                                                 | INTERNAL CONTROL                                                                                                    |                     | 10      | hou   | rs            |  |  |  |
|                                                                                        | ol – Internal Check and Internal Audit –Audit Note Book                                                               | — Working I         |         |       |               |  |  |  |
|                                                                                        | bucher – Vouching of Cash Book – Vouching of Trading                                                                  |                     |         |       | ng of         |  |  |  |
| Unit:3                                                                                 | VERIFICATION AND VALUATION OF ASSETS A                                                                                | AND                 | 10      | hou   | irs           |  |  |  |
|                                                                                        | d Valuation of Assets and Liabilities – Auditor"s position<br>Assets and Liablities – Depreciation – Reserves and Pro |                     |         | uatic | on and        |  |  |  |
| 10001100.                                                                              |                                                                                                    |                     |         |       |               |  |  |  |
| Unit:4                                                                                 | JOINT STOCK COMPANIES                                                                                                 |                     |         | hou   | rs            |  |  |  |
|                                                                                        | Stock Companies – Qualification – Dis-qualifications – V                                                              |                     |         |       |               |  |  |  |
|                                                                                        | f Company Auditor – Rights and Duties – Liabilities of a<br>are Transfer Audit – Audit Report – Contents and Types.   |                     | Audito  | f - S | hare          |  |  |  |
|                                                                                        |                                                                                                    |                     | •       | ,     |               |  |  |  |
| Unit:5                                                                                 | INVESTIGATION  Objective of Least in the Audit of Communication                                                       |                     |         | hou   | rs            |  |  |  |
| _                                                                                      | Objectives of Investigation – Audit of Computerised A                                                                 | .ccounts – E        | hectro  | 111C  |               |  |  |  |
| Audiung – Iliv                                                                         | estigation under the provisions of Companies Act.                                                                     |                     |         |       |               |  |  |  |

| Unit:6         | CONTEMPORARY ISSUES                                                     | 2 hours      |
|----------------|-------------------------------------------------------------------------|--------------|
| Expert lecture | es, online seminars – webinars                                          |              |
|                |                                                                         |              |
|                | Total Lecture hours                                                     | 60 hours     |
| Text Book(s)   |                                                                         |              |
| 1 B.N. Tand    | on, "Practical Auditing", S Chand Company Ltd                           |              |
|                | Paula, "Auditing-the English language Society and Sir Isaac Pitn        | nan and Sons |
| Ltd,Londo      | on                                                                      |              |
| 3 Spicer and   | Pegler, "Auditing: Khatalia"s Auditing"                                 |              |
| 1              |                                                                         |              |
| Reference Bo   | ooks                                                                    |              |
| 1 Kamal G      | upta, "Auditing", Tata Mcgriall Publications                            |              |
|                | agaren, "Principles of Auditing"                                        |              |
|                |                                                                         |              |
| Related Onli   | ne Contents [MOOC, SWAYAM, NPTEL, Websites etc.]                        |              |
| 1 https://w    | ww.youtube.com/watch?v=I7QAOuwm6Qg                                      |              |
| 2 https://w    | ww.youtube.com/watch? <mark>v=5juutwZaYIQ&amp;lis</mark> t=PLEC5E8A3A30 | C7DDA7       |
| 3 https://w    | ww.youtube.com/watch?v=iXVIirfAJRc                                      |              |
|                |                                                                         |              |

| Mapping with Programme Outcomes |     |     |             |     |     |
|---------------------------------|-----|-----|-------------|-----|-----|
| Cos                             | PO1 | PO2 | PO3         | PO4 | PO5 |
| CO1                             | S   | S   | M           | M   | S   |
| CO2                             | M   | M   | S           | S   | M   |
| CO3                             | S   | S   | I ELEVALE S | S   | S   |
| CO4                             | S   | S   | M           | S   | S   |
| CO5                             | S   | M   | S           | S   | S   |

S- Strong; M-Medium; L-Low

| Course code                                                              | TITLE OF THE COURSE                                       | L                           | T      | P     | C          |  |  |
|--------------------------------------------------------------------------|-----------------------------------------------------------|-----------------------------|--------|-------|------------|--|--|
| Core XV                                                                  | CORPORATE ACCOUNTING                                      | 4                           | -      | -     | 4          |  |  |
| Pre-requisite                                                            | Basic knowledge on Corporate Accounting                   | Syllabus<br>Version 2021-22 |        | 21-22 |            |  |  |
| <b>Course Objective</b>                                                  | es:                                                       |                             |        |       |            |  |  |
| The main objective                                                       | ves of this course are to:                                |                             |        |       |            |  |  |
| 1. Understand t                                                          | he issue of shares of the companies.                      |                             |        |       |            |  |  |
|                                                                          | dents to understand the redemption of preference shares.  |                             |        |       |            |  |  |
| 3. Get insight k                                                         | nowledge on preparation of final accounts and calculation | of Manag                    | gerial | Ren   | nuneration |  |  |
| 4. Make the stu                                                          | dents to value goodwill and shares of the companies.      |                             |        |       |            |  |  |
| 5. Gain the kno                                                          | wledge on liquidation of the companies.                   |                             |        |       |            |  |  |
| Ermantad Common                                                          | Outcomo                                                   |                             |        |       |            |  |  |
| On the successful                                                        | d completion of the course, student will be able to:      |                             |        |       |            |  |  |
|                                                                          | about the issue of shares of the companies.               |                             |        | K     | 2          |  |  |
|                                                                          | ed knowledge on redemption of preference shares.          |                             |        |       | 2          |  |  |
|                                                                          | etailed knowledge on preparation of final accounts.       |                             |        |       | 2          |  |  |
| 4 Apply the conceptual knowledge on valuation of goodwill and shares. K3 |                                                           |                             |        |       |            |  |  |
| 5 Understand about liquidation of companies. K2                          |                                                           |                             |        |       |            |  |  |
|                                                                          | K2 - Understand; K3 - Apply; K4 - Analyze; K5 - Evalua    | te; <b>K6</b> – (           | Creat  | e     |            |  |  |
| Transmon, 22 Charleman, 22 Tappy, 22 Transmo, 22 Crome                   |                                                           |                             |        |       |            |  |  |
| Unit:1                                                                   | ISSUE OF SHARES                                           |                             |        | ) hou |            |  |  |

| Omt.1          | ISSUE OF SHAKES                                                                 | 20 H0u1     |
|----------------|---------------------------------------------------------------------------------|-------------|
| Issue of share | s: Par, Premium and <mark>Disco</mark> unt - Forfeiture - Reissue – Surrender o | of Shares – |
| Right Issue –  | Underwriting A A                                                                |             |

|                                                                                        | The Page 2116 a                                                                                                    |                |  |  |  |  |  |  |
|----------------------------------------------------------------------------------------|----------------------------------------------------------------------------------------------------|----------------|--|--|--|--|--|--|
| Unit:2                                                                                 | REDEMPTION OF PREFERENCE SHARES                                                                                                    | 18 hours       |  |  |  |  |  |  |
| Redemption of Preference Shares. Debentures – Issue – Redemption: Sinking Fund Method. |                                                                                                    |                |  |  |  |  |  |  |
|                                                                                        |                                                                                                    |                |  |  |  |  |  |  |
| Unit:3                                                                                 | FINAL ACCOUNTS OF COMPANIES                                                                                                    | 17 hours       |  |  |  |  |  |  |
| Final Accoun                                                                           | ts of Companies - Calculation of Managerial Remuneration.                                                                                                    |                |  |  |  |  |  |  |
|                                                                                        | Contract Contract Con |                |  |  |  |  |  |  |
| Unit:4                                                                                 | VALUATION OF GOODWILL AND SHARES                                                                                                    | 15 hours       |  |  |  |  |  |  |
| Valuation of 0                                                                         | Goodwill and Shares – Need – Methods of valuation of Goodwil                                                                                                    | ll and Shares. |  |  |  |  |  |  |
|                                                                                        |                                                                                                    |                |  |  |  |  |  |  |
| Unit:5                                                                                 | LIQUIDATION OF COMPANIES                                                                                                    | 18 hours       |  |  |  |  |  |  |
| Liquidation of Companies - Statement of Affairs -Deficiency a/c.                       |                                                                                                    |                |  |  |  |  |  |  |
|                                                                                        |                                                                                                    |                |  |  |  |  |  |  |
| Unit:6                                                                                 | CONTEMPORARY ISSUES                                                                                                    | 2 hours        |  |  |  |  |  |  |

|                                                  |                     | L        |  |  |  |  |  |
|--------------------------------------------------|---------------------|----------|--|--|--|--|--|
| Expert lectures, online seminars – webinars      |                     |          |  |  |  |  |  |
|                                                  |                     |          |  |  |  |  |  |
|                                                  | Total Lecture hours | 90 hours |  |  |  |  |  |
| Distribution of Marks: 20% Theory, 80 % Problems |                     |          |  |  |  |  |  |
|                                                  |                     |          |  |  |  |  |  |

#### Text Book(s)

- 1 S.P. Jain & K.L. Narang, "Advanced Accounting", Kalyani Publications, New Delhi.
- Gupta R.L. &RadhaswamyM., "Corporate Accounts", Theory Method and Application-13th Revised Edition 2006, Sultan Chand & Co., New Delhi.
- 3 Dr. M.A. Arulanandam, Dr. K.S. Raman, "Advanced Accountancy, Part-I", Himalaya Publications, New Delhi.2003.

#### **Reference Books**

- Gupta R.L. &RadhaswamyM.,"Corporate Accounts ", Theory Method and Application-13th Revised Edition 2006, Sultan Chand & Co., New Delhi.
- 2 Shukla M.C., Grewal T.S. & Gupta S.L., "Advanced Accountancy", S. Chand & Co., New Delhi.
- Reddy & Murthy, "Financial Accounting", MarghamPublicatuions, Chennai, 2004

# Related Online Contents [MOOC, SWAYAM, NPTEL, Websites etc.]

- 1 <u>https://www.youtube.com/watch?v=kzlBCe5MATk</u>
- 2 https://www.youtube.com/watch?v=NC7BGIWzAUk
- 3 https://www.youtube.com/watch?v=BIIX7JMa91E&t=27s

#### Course Designed By:

| Mapping with Programme Outcomes |     |     |         |     |     |  |
|---------------------------------|-----|-----|---------|-----|-----|--|
| COs                             | PO1 | PO2 | PO3     | PO4 | PO5 |  |
| CO1                             | S   | S   | S       | S   | M   |  |
| CO2                             | S   | M   | S       | S   | S   |  |
| CO3                             | S   | S   | M www.M | S   | S   |  |
| CO4                             | S   | S   | S       | M   | S   |  |
| CO5                             | S   | S   | S       | S   | S   |  |

| Course code    | TITLE OF THE COURSE                      | L           | Т     | P  | С     |
|----------------|------------------------------------------|-------------|-------|----|-------|
| Core XVI       | E-COMMERCE TECHNOLOGY                    | 4           | -     |    | 4     |
| Pre-requisite  | Basic Knowledge on E-Commerce Technology | Syllabus Ve | rsion | 20 | 21-22 |
| Course Objecti | ves:                                     |             |       |    |       |

The main objectives of this course are to:

- 1. Acquire the basic concept of E-Commerce
- 2. Enable the students on network security and firewall
- 3. Impart knowledge on electronic payment systems.
- 4. Understand security and the web.
- 5. Gain the knowledge on consumer oriented e-commerce.

#### **Expected Course Outcomes:**

On the successful completion of the course, student will be able to:

|   | 1 Understand the | e basic concept of E- Commerce and its applications | K1 |
|---|------------------|-----------------------------------------------------|----|
|   | 2 To gain the kn | owledge on EDI                                      | K2 |
| ſ | 3 Understand se  | curity and the web                                  | K2 |
| ſ | 4 To gain know   | ledge on consumer aspects in E-Commerce             | K2 |
| ſ | 5 To know and a  | apply various digital payment methods               | K3 |

K1 - Remember; K2 - Understand; K3 - Apply; K4 - Analyze; K5 - Evaluate; K6 - Create

| Unit:1      | E-COMMERCE                                                     | 15 hours   |
|-------------|----------------------------------------------------------------|------------|
| E-Commerce- | Framework-Classification of electronic commerce - Anatomy of I | E-Commerce |

Applications - Components of the I way-Network Access Equipment-Internet Terminology.

#### Unit:2 ELECTRONIC DATA INTERCHANGE 15 hours

Electronic Data Interchange - Benefits-EDI Legal, Security & privacy issues- EDI software implementation- Value added networks-Internal Information Systems-Work flow automization and Coordination-Customization and Internal Commerce.

#### Unit:3 NETWORK SECURITY AND FIREWALLS 15 hours

Network security and firewalls- Client Server Network Security- Emerging client server security threats- Firewalls and network security- Data and message security- Encrypted documents and electronic mail- Hypertext publishing- Technology behind the web- Security and the web.

#### Unit:4 | CONSUMER ORIENTED ELECTRONIC COMMERCE | 15 hours

Consumer Oriented Electronic Commerce: Consumer Oriented Applications-Mercantile Process Models-Mercantile Models From the Consumers Perspective- Mercantile Models from the Merchants Perspective.

| Unit:5 | ELECTRONIC PAYMENT SYSTEMS | 13 hours |
|--------|----------------------------|----------|
|--------|----------------------------|----------|

Electronic Payment Systems-Types-Digital Token Based Electronic Payment System-Smart Cards & Credit Card Electronic Payment Systems -Risk -Designing electronic payment system.

| Unit:6 CONTEMPORARY ISSUES 2 hour           |                                                                               |                                                                                 |                   |  |  |  |
|---------------------------------------------|-------------------------------------------------------------------------------|---------------------------------------------------------------------------------|-------------------|--|--|--|
| Expert lectures, online seminars – webinars |                                                                               |                                                                                 |                   |  |  |  |
|                                             |                                                                               | Total Lecture hours                                                             | 75 hours          |  |  |  |
| TD .                                        | 4 D 1 ( . )                                                                   | Total Lecture nours                                                             | 75 Hours          |  |  |  |
|                                             | xt Book(s)                                                                    |                                                                                 | " D 1'            |  |  |  |
| 1                                           |                                                                               | kota&Andrew b.Whinston , "Frontiers of Electronic Commerce (India) Pvt.Ltd-2006 | ", Dorling        |  |  |  |
| 2                                           | Bharat Bh                                                                     | asker, "Electronic Commerce", Tata Mc Graw Hill Publishing                      | Co Ltd,New Delhi- |  |  |  |
|                                             | 2006.                                                                         |                                                                                 |                   |  |  |  |
|                                             |                                                                               |                                                                                 |                   |  |  |  |
| Re                                          | ference Bo                                                                    | ooks                                                                            |                   |  |  |  |
| 1                                           |                                                                               | inoli, Emma Minoli "Web Commerce Technology Handbook", g, New Delhi.            | Tata McGraw Hill  |  |  |  |
| 2                                           | Dr.C.S.Rayudu,"E-Commerce &E-Business", Himalaya Publishing House, New Delhi, |                                                                                 |                   |  |  |  |
|                                             | 2004.                                                                         |                                                                                 |                   |  |  |  |
|                                             |                                                                               |                                                                                 |                   |  |  |  |
| Re                                          | lated Onli                                                                    | ne Contents [MOOC, SWAYAM, NPTEL, Websites etc.]                                |                   |  |  |  |
| 1                                           | https://w                                                                     | ww.youtube.com/watch?v=aveTzkgSVOQ                                              |                   |  |  |  |
| 2                                           | https://w                                                                     | ww.youtube.com/watc <mark>h?v=jkI7IOAaPEI&amp;list=</mark> PLLBV7zC1hzI         | BhZNIX-           |  |  |  |
|                                             | Fbdy7En                                                                       | nHabuROsS                                                                       |                   |  |  |  |
| 3                                           | https://w                                                                     | ww.youtube.com/watch?v=bF7AqfKLIC8                                              |                   |  |  |  |
| C                                           | uraa Dasia                                                                    | ned By:Sathiyavanisathiyavanis@skacas.ac.in                                     |                   |  |  |  |

|     | M   | appin <mark>g with Pro</mark> | <mark>ogramme</mark> Outcoi | nes |     |
|-----|-----|-------------------------------|-----------------------------|-----|-----|
| Cos | PO1 | PO2                           | PO3                         | PO4 | PO5 |
| CO1 | S   | S                             | S                           | S   | S   |
| CO2 | M   | S                             | S                           | S   | M   |
| CO3 | S   | S                             | S                           | S   | S   |
| CO4 | S   | M                             | S                           | M   | S   |
| CO5 | S   | S                             | S                           | S   | S   |

S- Strong; M-Medium; L-Low

| Course code   | TITLE OF THE COURSE                                       | L T                 |   | P  | C     |
|---------------|-----------------------------------------------------------|---------------------|---|----|-------|
| Core XVII     | SOFTWARE DEVELOPMENT WITH VISUAL BASIC                    | 4                   | - | -  | 4     |
| Pre-requisite | Basic knowledge in Software Development With Visual Basic | Syllabus<br>Version |   | 20 | 21-22 |

#### **Course Objectives:**

The main objectives of this course are to:

- 1. Develop a front end application using Visual Basic.
- 2. Enable the students to develop a front end tool for Customer Interaction in Business.
- 3. Impart knowledge on data controls.
- 4. Make the students to understand the intrinsic controls.
- 5. Understand the concept on client and server.

### **Expected Course Outcomes:**

On the successful completion of the course, student will be able to:

| 1 | Understand the concept on client and server       | K1 |
|---|---------------------------------------------------|----|
| 2 | To gain the knowledge on IDE                      | K3 |
| 3 | Understand the concept on user defined data types | К3 |
| 4 | To gain knowledge on working with controls in VB  | K2 |
| 5 | Understand on data controls                       | K2 |

K1 - Remember; K2 - Understand; K3 - Apply; K4 - Analyze; K5 - Evaluate; K6- Create

### Unit:1 INTRODUCTION OF BASICS 15 hours

Introduction – Client/Server – Benefits of Client/Server – Downsizing – Upsizing – Right sizing – Client/Server Models – Distributed Presentation – Remote Presentation – Remote Data – Distributed Logic – Distributed Data – Client/Server Architecture – Technical Architecture – Application Architecture – Two Tier Architecture – Three Tier Architecture OLTP & n Tier Architecture.

# Unit:2 INTRODUCTION TO VISUAL BASIC 10 hours

Introduction to Visual Basic – Steps in VB Application – Integrated Development Environment (IDE) – Menu Bar – Tool Bar – Project Explorer Window – Property Window – Toolbox –

Properties, Methods and Events – Event Driven Programming – Working with Forms - Variables – Scope of Variables – Constants – Data Types.

#### Unit:3 FUNCTIONS AND PROCEDURES 10 hours

Functions – Procedures – Control Structure : If - Switch – Select – For – While – Do While - Arrays – User Defined Data Types – Data Type Conversions - Operators – String Functions – Date and Time Functions.

# Unit:4 STANDARD CONTROLS 15 hours

Creating and Using Standard Controls: Form, Label, Text box, Command Button, Check Box, Option Button, List Box, Combo Box, Picture Box, Image Controls, Scroll Bars – Drive List Box – Directory List Box - Time Control, Frame, Shape and Line Controls – Control Arrays – Dialog

Boxes - Single Document Interface (SDI) – Multiple Document Interface (MDI) – Menus – Menu Editor – Menu Creation.

### Unit:5 DATA CONTROLS 8 hours

Data Controls – Data Access Objects (DAO) – Accessing and Manipulating Databases – Recordset – Types of Recordset – Creating a Recordset – Modifying, Deleting Records – Finding Records - Data Report – Data Environment – Report - Designer – Connection Object – Command Object – Section of the Data Report Designer – Data Report Controls.

| Unit:6         | CONTEMPORARY ISSUES          | 2 hours |
|----------------|------------------------------|---------|
| Export lootung | as online seminare vychiners |         |

Expert lectures, online seminars – webinars

Total Lecture hours 60 hours

#### Text Book(s)

1 Steven Holzner, "VB 6 Programming Black Book", Dream Tech Press, New Delhi, 2002.

#### **Reference Books**

N. Krishnan & N. Saravanan, "Visual Basic 6.0 in 30 days", Scitech Publications, (India) Pvt Ltd., Chennai, 2001.

#### Related Online Contents [MOOC, SWAYAM, NPTEL, Websites etc.]

- 1 <u>https://www.youtube.com/watch?v=-HNNCem5MoQ</u>
- 2 https://www.youtube.com/watch?v=bCMWfzPONJg
- 3 https://www.youtube.com/watch?v=hfqqRUAXCC0

Course Designed By:

|     | N   | Iapping with Pro | ogramme Outcon | nes |     |
|-----|-----|------------------|----------------|-----|-----|
| COs | PO1 | PO2              | PO3            | PO4 | PO5 |
| CO1 | S   | S                | S              | S   | S   |
| CO2 | M   | M                | S              | S   | S   |
| CO3 | S   | S                | S              | S   | S   |
| CO4 | S   | S                | M              | S   | S   |
| CO5 | S   | M                | S              | S   | S   |

| Course code   | TITLE OF THE COURSE                                     | L                       | T | P     | C |
|---------------|---------------------------------------------------------|-------------------------|---|-------|---|
| Core XVIII    | COMPUTER APPLICATIONS : VISUAL<br>BASIC - PRACTICAL-III | -                       | - | 4     | 4 |
| Pre-requisite | Basic Knowledge of Visual Basic                         | Syllabus<br>Version 202 |   | 21-22 |   |

# **Course Objectives:**

The main objectives of the program are:

- 1. To acquire the knowledge on application of Visual basic.
- 2. To apply the concepts of vb in business applications.
- 3. To develop programs using visual basic.
- 4. To design the form for performing programs in IDE environment.
- 5. To develop the students to perform the practical programs in VB.

| EAP | Expected Course Outcomes.                                              |    |  |  |  |  |
|-----|------------------------------------------------------------------------|----|--|--|--|--|
| On  | On the successful completion of the course, student will be able to:   |    |  |  |  |  |
| 1   | Understand the basic concepts computer applications using Oracle for   | K2 |  |  |  |  |
|     | maintaining the database.                                              |    |  |  |  |  |
| 2   | Create different databases using access application for developing the | K4 |  |  |  |  |
|     | business transactions                                                  |    |  |  |  |  |
| 3   | Gain the knowledge on creating database using oracle.                  | K2 |  |  |  |  |
| 4   | Gain knowledge on application of oracle statements to extract the      | K4 |  |  |  |  |
|     | particular data base.                                                  |    |  |  |  |  |
| 5   | Gain the knowledge on developing employees and salary databases        | K2 |  |  |  |  |
|     | using oracle.                                                          |    |  |  |  |  |

#### K1 - Remember; K2 - Understand; K3 - Apply; K4 - Analyze; K5 - Evaluate; K6 - Create

- 1. Design a form with text box to perform the alignment and format function.
- 2. Design a form to display the list of products by declaring array function.
- 3. Design a form to calculate capital budgeting technique by declaring finance function and variable declaration using option button (Radio/Check box).
- 4. Design a form to display an advertisement banner using image box control with string function.
- 5. Design a form to compute cost of capital using finance function in visual basic using check box.
- 6. Design a form to perform working capital analysis by declaring finance function using flex grid control.
- 7. Design a form to display Break-even analysis using line and chart controls, by declaring variables.

- 8. Design a form to present product details like purchases, sales, profit, etc by declaring array functions and present the details in a rich text box(RTF).
- 9. Design a form to display Product Life Cycle using slider control.
- 10. Design a Pay Slip for an organization and create a data base using using SQL and Data Control.
- 11. Design the form to display the highlights of the budget using option button and animation.
- 12. Design a supermarket bill to display the sales invoice, and create a database using Data Control, option button, , check box, date picker, etc.
- 13. Design the form to create a bank customer database by declaring simple array and multiple arrays using Data Control.
- 14. Design a form to calculate minimum, maximum, reorder, reorder quantity, EOQ and display the inventory control records using data object.
- 15. Design the form to display tree view and list of folders and files from a directory of an organization.

# Related Online Contents [MOOC, SWAYAM, NPTEL, Websites etc.] 1 https://www.youtube.com/watch?v=-HNNCem5MoQ&t=29s 2 https://www.youtube.com/watch?v=uTy\_qBKr5mE 3 https://www.youtube.com/watch?v=PldGe0-FnI8 Course Designed By:

| Mapping with Programme Outcomes |     |     |     |     |     |  |  |
|---------------------------------|-----|-----|-----|-----|-----|--|--|
| COs                             | PO1 | PO2 | PO3 | PO4 | PO5 |  |  |
| CO1                             | S   | S   | M   | S   | S   |  |  |
| CO2                             | S   | M   | S   | S   | M   |  |  |
| CO3                             | S   | S   | S   | S   | S   |  |  |
| CO4                             | S   | S   | S   | S   | S   |  |  |
| CO5                             | S   | S   | S   | S   | S   |  |  |

# **ELECTIVE PAPER**

| Course code                             | TITLE OF THE COURSE                                                                  | L                      | T          | P        | С        |  |  |
|-----------------------------------------|--------------------------------------------------------------------------------------|------------------------|------------|----------|----------|--|--|
| Elective – I A                          | INCOME TAX LAW & PRACTICE                                                            | 4                      | -          | -        | 4        |  |  |
| Pre-requisite                           | Basic knowledge in Income Tax Law & Practice                                         | Syllabus<br>Version 20 |            |          | 021-22   |  |  |
| Course Objective                        |                                                                                      | -                      |            |          |          |  |  |
| The main objective                      | es of this course are :                                                              |                        |            |          |          |  |  |
| -                                       | e basic accounting knowledge on principles and concept of                            | taxation               | L          |          |          |  |  |
|                                         | e the students with recent amendments of Income Tax                                  |                        |            |          |          |  |  |
|                                         | y gain in depth knowledge on income tax law and amendme                              | nts                    |            |          |          |  |  |
|                                         | mation on taxation of various incomes                                                |                        |            |          |          |  |  |
| 5. To make the                          | students aware on the concepts of aggregation of Income                              |                        |            |          |          |  |  |
| Expected Course                         | Outcomes:                                                                            |                        |            |          |          |  |  |
|                                         | l completion of the course, student will be able to:                                 |                        |            |          |          |  |  |
| 1 Recall the fu                         | indamental concepts of income tax                                                    |                        | ]          | K1       |          |  |  |
| 2 Analyze the                           | income sources on salaries and house property                                        |                        | ]          | K3       |          |  |  |
| 3 Aware on inc                          | come from other sources                                                              |                        | ]          | K4       |          |  |  |
| 4 To gain know                          | wledge about capital gains                                                           |                        | ]          | K2       |          |  |  |
| 5 Understand                            | on assessment of individuals and tax liability                                       | K2                     |            |          |          |  |  |
| K1 - Remember                           | <b>K2</b> - Understand; <b>K3</b> - Apply; <b>K4</b> - Analyze; <b>K5</b> - Evaluate | a. K6                  | Create     | <u> </u> |          |  |  |
| KI - Kemember,                          | K2 - Onderstand, K3 - Appry, K4 - Anaryze, K3 - Evaluati                             | ., <b>K</b> 0 –        | Cican      |          |          |  |  |
| Unit:1                                  | INCOME TAX ACT                                                                       |                        | 15-        | hou      | rs       |  |  |
|                                         | - Definition of Income - Assessment year - Previous Year                             | - Asses                | see – S    | Scop     | e        |  |  |
| of Income – Char                        | rge of Tax – Residential Status – Exempted Income.                                   |                        |            |          |          |  |  |
| TT 11 A                                 | SULPON S                                                                             |                        | 10 1       |          |          |  |  |
| Unit:2                                  | HEADS OF INCOME                                                                      |                        | 10 h       | our      | <u> </u> |  |  |
| Heads of Income                         | : Income from Salaries – Income from House Property.                                 |                        |            |          |          |  |  |
| Unit:3                                  | PROFESSION AND OTHER SOURCES                                                         |                        | 10 h       | our      | S        |  |  |
| Profit and Gains                        | of Business or Profession – Income from Other Sources.                               |                        |            |          |          |  |  |
| Unit:4                                  | CAPITAL GAINS                                                                        |                        | 15 h       | m        |          |  |  |
|                                         | Capital Gains – Deductions from Gross Total Income.                                  |                        |            |          |          |  |  |
| - · · · · · · · · · · · · · · · · · · · |                                                                                      |                        |            |          |          |  |  |
| Unit:5                                  | SET OFF AND CARRY FORWARD OF LOSSES                                                  |                        | 8 ho       | ours     |          |  |  |
|                                         | forward of losses – Aggregation of Income- Computation of dividuals                  | of Tax li              | ability    | y –      |          |  |  |
| Assessment of In                        | aiviauais.                                                                           |                        |            |          |          |  |  |
| Unit:6                                  | CONTEMPORARY ISSUES                                                                  |                        | 2 ho       | urs      |          |  |  |
| Expert lectures, o                      | online seminars – webinars                                                           |                        |            |          |          |  |  |
| Т                                       |                                                                                      | Ī                      | <b>C</b> 0 |          |          |  |  |
|                                         | Total Lecture hours                                                                  |                        | 60         | hou      | rs       |  |  |

| Distribution of Marks Theory 40% and Problem 60%                              |
|-------------------------------------------------------------------------------|
| Text Book(s)                                                                  |
| 1 Gaur and Narang, "Income Tax Law and Practice" Kalyani publishers New Delhi |
| Reference Books                                                               |
| 1 Dr. HC Mehrotra, "Income-tax Law and Accounts" Sahithya Bhavan publishers   |
|                                                                               |
| Related Online Contents [MOOC, SWAYAM, NPTEL, Websites etc.]                  |
| 1 https://www.youtube.com/watch?v=GNDQ4O5mfxY                                 |
| 2 https://www.youtube.com/watch?v=SwkvGkza2Gs                                 |
| 3 https://www.youtube.com/watch?v=remdQL7qKwk&list=PLo0hg4WoLam-              |
| FNGzZ4Ad_ckHrNbYNzbmg                                                         |
|                                                                               |
| Course Designed By:                                                           |

| Mapping with Programme Outcomes |     |     |     |     |     |
|---------------------------------|-----|-----|-----|-----|-----|
| COs                             | PO1 | PO2 | PO3 | PO4 | PO5 |
| CO1                             | S   | S   | S   | S   | S   |
| CO2                             | M   | S   | S   | S   | S   |
| CO3                             | S   | S   | S   | S   | S   |
| CO4                             | S   | M   | M   | S   | S   |
| CO5                             | S   | S   | S   | S   | S   |

S- Strong; M-Medium; L-Low

#### **ELECTIVE PAPER**

| Course code    | TITLE OF THE COURSE                            | L              | Т | P  | C     |
|----------------|------------------------------------------------|----------------|---|----|-------|
| Elective – I B | ENTREPRENEURIAL DEVELOPMENT                    | 4              | - | •  | 4     |
| Pre-requisite  | Basic knowledge in Entrepreneurial Development | Sylla<br>Versi |   | 20 | 21-22 |

#### **Course Objectives:**

The main objectives of this course are to:

- 1. To student should be well versed in concept relating to Entrepreneurship.
- 2. To gain knowledge on Financial Institutions which provides finance and services to the entrepreneurs.
- 3. To know about the incentives and subsidies.
- 4. To aware of the Start up Process.

On the successful completion of the course, student will be able to:

| 1 | Conceptualize the Entrepreneurship.                              | K1 |
|---|------------------------------------------------------------------|----|
| 2 | Make the students to aware the start up process.                 | K2 |
| 3 | Know the institutional service to entrepreneur.                  | K2 |
| 4 | Gain the knowledge on institutional finance to the entrepreneur. | K2 |
| 5 | Know about the incentives and subsidies.                         | K2 |

K1 - Remember; K2 - Understand; K3 - Apply; K4 - Analyze; K5 - Evaluate; K6 - Create

# Unit:1 CONCEPT OF ENTREPRENEURSHIP 15 hours

Concept of entrepreneurship: Definition Nature and characteristics of entrepreneurship – function and type of entrepreneurship phases of EDP. Development of women entrepreneur & rural entrepreneur – including self employment of women council scheme.

#### Unit:2 THE START-UP PROCESS 10 hours

The start-up process, Project identification — selection of the product — project formulation evaluation — feasibility analysis, Project Report.

# Unit:3 INSTITUTIONAL SERVICE TO ENTREPRENEUR 10 hours

Institutional service to entrepreneur – DIC, SIDO, NSIC, SISI, SSIC, SIDCO – ITCOT, IIC, KUIC and commercial bank.

# Unit:4 INSTITUTIONAL FINANCE TO ENTREPRENEURS 15 hours

Institutional finance to entrepreneurs: IFCI, SFC, IDBI, ICICI, TIIC, SIDCS, LIC and GIC, UTI, SIPCOT – SIDBI commercial bank venture capital.

| Unit:5 | INCENTIVES AND SUBSIDIES | 8 hours |
|--------|--------------------------|---------|
| Ome    |                          | o mours |

Incentives and subsidies – Subsidied services – subsidy for market. Transport – seed capital assistance - Taxation benefit to SSI role of entrepreneur in export promotion and import substitution.

B.Com.(Computer Applications) 2021-22 onwards - Affiliated Colleges - Annexure No.45(A) SCAA DATED: 23.06.2021

| Unit:6         | CONTEMPORARY ISSUES                                            | 2 hours       |
|----------------|----------------------------------------------------------------|---------------|
| Expert lecture | es, online seminars – webinars                                 |               |
|                |                                                                |               |
|                | Total Lecture hours                                            | 60 hours      |
| Text Book(s)   |                                                                |               |
| 1 Entreprend   | eurial Development – C.B.Gupta and N.P.Srinivasan              |               |
| 2 Fundamen     | tals of Entrepreneurship and Small Business –Renu Arora &S.KI. | Sood          |
| 2 Entrance     | aveial Davidament C.C. Whoules                                 |               |
|                | eurial Development – S.S.Khanka                                |               |
| Reference Bo   | ooks                                                           |               |
| 1 Entreprei    | neurial Development – P.Saravanavel                            |               |
| 2 Entreprei    | neurial Development – S.G.Bhanushali                           |               |
| 3 Entreprei    | neurial Development – Dr.N.Ramu                                |               |
|                |                                                                |               |
| Related Onli   | ne Contents [MOOC, SWAYAM, NPTEL, Websites etc.]               |               |
| 1 https://w    | ww.youtube.com/watch?v=hBDQGEwAvJ4                             |               |
| 2 https://w    | ww.youtube.com/watch?v=vXKoRWAhJVg                             |               |
| 3 https://w    | ww.youtube.com/watch?v=Z2LGHqBmsU0&list=PL9w1NV68V             | 201XJvF5O7rT1 |
| DhBVK(         | <u>ORCAIN</u>                                                  |               |
| Course Desig   | ned By:                                                        |               |

| Mapping with Programme Outcomes |     |     |     |     |     |
|---------------------------------|-----|-----|-----|-----|-----|
| COs                             | PO1 | PO2 | PO3 | PO4 | PO5 |
| CO1                             | S   | S   | S   | S   | S   |
| CO2                             | M   | M   | S   | S   | S   |
| CO3                             | S   | S   | S   | S   | S   |
| CO4                             | S   | S   | M   | S   | S   |
| CO5                             | S   | M   | S   | S   | S   |

A Park C

| Course code  |   | TITLE OF THE COURSE              | L                | T | P  | C     |
|--------------|---|----------------------------------|------------------|---|----|-------|
| Elective – I | C | MICRO FINANCE                    | 4                | - | •  | 4     |
| Pre-requisit | e | Basic knowledge in Micro finance | Syllab<br>Versio |   | 20 | 21-22 |

# **Course Objectives:**

The main objectives of this course are to:

- 1. Conceptualize the microfinance terms.
- 2. Know about the development of the microfinance.
- 3. Understand the credit delivery of the micro finance amount.
- 4. Make the students to understand the pricing of the micro finance products.
- 5. Understand about the commercial micro finance.

# **Expected Course Outcomes:**

On the successful completion of the course, student will be able to:

| 1 | Enable the students to conceptualize the microfinance terms.               | K1 |
|---|----------------------------------------------------------------------------|----|
| 2 | Make the students to know about the development of the microfinance.       | K2 |
| 3 | Understand the credit delivery of the micro finance amount.                | K2 |
| 4 | Make the students to understand the pricing of the micro finance products. | K2 |
| 5 | Understand about the commercial micro finance                              | K3 |

K1 - Remember; K2 - Understand; K3 - Apply; K4 - Analyze; K5 - Evaluate; K6 - Create

# Unit:1 OVERVIEW OF MICROFINANCE 15 hours

Overview of Microfinance: Indian Rural financial system, introduction to Microfinance, Microfinance concepts, products, (savings, credit, insurance, pension, equity, leasing, hire- purchase service, Microfinance in kind, Microremittances, Micro-Securitization, franchising etc.), Microfinance models (Generic models viz. SHG, Grameen, and Cooperative, variants SHG NABARD model, SIDBI model, SGSY model, Grameen Bangladesh model, NMDFC model, credit unions etc. unbranded primitive models) Emerging practices of Microfinance in

India state wise cases, Emerging Global Microfinance practices. Need of Microfinance

| Unit:2 | MICROFINANCE, DEVELOPMENT, INCOME | 10 hours |
|--------|-----------------------------------|----------|
|        | GENERATING ACTIVITIES AND MICRO   |          |
|        | ENTERPRISE                        |          |

Microfinance, Development, Income generating activities and Micro enterprise: Market (demand) analysis, financial analysis including sources. Technological analysis, Socioeconomic analysis, Environmental analysis. Logical framework, Implementation & Monitoring

| ∐nit∙3                                  | CREDIT DELIVERY METHODOLOGY | 10 hours   |
|-----------------------------------------|-----------------------------|------------|
| 1 1111111111111111111111111111111111111 |                             | I IU HOHES |

Credit Delivery Methodology: Credit Lending Models: Associations; Bank Guarantees Community Banking, Cooperatives, Credit Unions, Grameen Model, SHG, Individual, Intermediaries, Could be individual lenders, NGOs, micro credit programmes, and Commercial banks)

| Uı  | nit:4                                  | PRICING OF MICROFINANCE PRODUCTS                                                                                        | 15 hours            |  |  |  |  |  |
|-----|----------------------------------------|----------------------------------------------------------------------------------------------------|---------------------|--|--|--|--|--|
|     |                                        | icrofinance products: Purpose base, Activity base, Economic                                                             |                     |  |  |  |  |  |
|     |                                        | ricing saving products, Amount of savings base, Attendance at 1                                                         |                     |  |  |  |  |  |
|     |                                        | pus.Gender issues in Microfinance and Conflict resolution in Mi                                                         |                     |  |  |  |  |  |
| Cl  | ient impact                            | studies measuring impact of Microfinance and Micro enterprises                                                          | 3                   |  |  |  |  |  |
| TT. | Unit:5 COMMERCIAL MICROFINANCE 8 hours |                                                                                                    |                     |  |  |  |  |  |
|     |                                        |                                                                                                    | 8 hours             |  |  |  |  |  |
|     |                                        | Microfinance: MFIs: Evaluating MFIs- Social and performa<br>ne-added services The Rise of Commercial Microfinance-: Tra |                     |  |  |  |  |  |
|     |                                        | dicrofinance Industry and Constraints on MFI Growth. The partn                                                          |                     |  |  |  |  |  |
|     | FI as the se                           |                                                                                                    | ership model –      |  |  |  |  |  |
|     |                                        |                                                                                                    |                     |  |  |  |  |  |
| Uı  | nit:6                                  | CONTEMPORARY ISSUES                                                                                                    | 2 hours             |  |  |  |  |  |
| Ех  | pert lecture                           | s, online seminars – webinars                                                                                           |                     |  |  |  |  |  |
|     |                                        |                                                                                                    |                     |  |  |  |  |  |
|     |                                        | Total Lecture hours                                                                                                    | 60 hours            |  |  |  |  |  |
| Te  | ext Book(s)                            |                                                                                                    |                     |  |  |  |  |  |
| 1   |                                        | mendariz and Jonathan Morduch, "The Economics of Microfina vt. Ltd. Delhi, 2005.                                        | nce", Prentice-Hall |  |  |  |  |  |
| 2   |                                        | dgerwood, "Microfinance Handbook": an institutional and finand Bank, Washington, D.C.                                   | cial perspective,   |  |  |  |  |  |
| 3   |                                        | Harper, "Practical Microfinance" A training Guide for South Asian, New Delhi.2003.                                      | a, Vistaar          |  |  |  |  |  |
| R   | eference Bo                            | oks                                                                                                    |                     |  |  |  |  |  |
| 1   | C.K. Pral                              | nalad, "The Market at the Bottom of the Pyramid," 2006, The I                                                           | Fortune at the      |  |  |  |  |  |
|     |                                        | f the Pyramid, Wharton School Publishing                                                                                |                     |  |  |  |  |  |
| 2   | Jorritt De                             | · Jong, et al Edited "Microfinance in Access to Government" Car                                                         | nbridge, 2008       |  |  |  |  |  |
|     |                                        |                                                                                                    |                     |  |  |  |  |  |
|     |                                        | ne Contents [MOOC, SWAYAM, NPTEL, Websites etc.]                                                                        |                     |  |  |  |  |  |
| 1   | https://w                              | ww.youtube.com/watch?v=k4vtdkKkyQE                                                                                      |                     |  |  |  |  |  |
| 2   | https://w                              | ww.youtube.com/watch?v=7JhdKKWxdEk                                                                                      |                     |  |  |  |  |  |
| 3   | https://w                              | ww.youtube.com/watch?v=6OPf1lYmJhg                                                                                      |                     |  |  |  |  |  |
|     |                                        |                                                                                                    |                     |  |  |  |  |  |

|     | Mapping with Programme Outcomes |     |     |     |     |
|-----|---------------------------------|-----|-----|-----|-----|
| COs | PO1                             | PO2 | PO3 | PO4 | PO5 |
| CO1 | S                               | S   | S   | S   | S   |
| CO2 | M                               | M   | S   | S   | S   |
| CO3 | S                               | S   | S   | S   | M   |
| CO4 | S                               | S   | S   | S   | S   |
| CO5 | S                               | S   | S   | S   | S   |

S- Strong; M-Medium; L-Low

Course Designed By:

### **SEMESTER-V**

| Course code           | TITLE OF THE COURSE                         | L                | T | P   | С     |
|-----------------------|---------------------------------------------|------------------|---|-----|-------|
| Skill based Subject-3 | BANKING AND INSURANCE LAW                   | 3                | - | -   | 3     |
| Pre-requisite         | Basic Knowledge of Banking Insurance<br>Law | Syllab<br>Versio |   | 202 | 21-22 |

### **Course Objectives:**

The main objectives of this course are to:

- 1. To enable the students to understand the Concepts of Banking and its Functions
- 2. To understand Negotiable Instrument Act.
- 3. To gain knowledge on the recent trends in Banking and Insurance sector and the regulating provisions.
- 4. To Study the Objectives and functions of IRDA

# **Expected Course Outcomes:**

On the successful completion of the course, student will be able to:

|   | 1                                                                      |    |
|---|------------------------------------------------------------------------|----|
| 1 | Understand the Concepts, functions of banking and relationship between | K2 |
|   | Banker and Customer                                                    |    |
| 2 | Gain knowledge on Negotiable Instruments Act and its kinds             | K2 |
| 3 | To gain knowledge on functions and principles of Insurance             | K1 |
| 4 | Gain knowledge on Insurance System and Acts pertaining to it.          | K2 |
| 5 | Understand the IRDA functioning                                        | K2 |

K1 - Remember; K2 - Understand; K3 - Apply; K4 - Analyze; K5 - Evaluate; K6 - Create

| Unit:1 | BANKER AND CUSTOMER | 8 hours |
|--------|---------------------|---------|
|--------|---------------------|---------|

Banker and Customer – Definition – Relationship - Functions of Commercial Banks – Recent Developments in Banking.

### Unit:2 NEGOTIABLE INSTRUMENT ACT 9-- hours

Negotiable Instrument Act - Crossing - Endorsement - Material Alteration — Payment of cheques : Circumstances for dishonour - Precautions and Statutory Protection of Paying and Collecting Banker.

Unit:3 INSURANCE 8-- hours

Insurance : Meaning - Functions - Principles : General, Specific and Miscellaneous. Classification of Insurance: Based on Nature, Business and Risk – Impact of LPG on Indian Insurance Industry.

# Unit:4 LEGAL DIMENSION OF INSURANCE 7- hours

Legal dimension of Insurance : Insurance Act, 1938 – Life Insurance Act , 1956 – General Insurance Business Act, 1932 – Consumer Protection Act, 1986.

| TI-  | 4.5             | IDDA                                                                   | SCAA DATED: 23   |
|------|-----------------|------------------------------------------------------------------------|------------------|
| Uni  |                 | IRDA                                                                   | 11 hours         |
|      |                 | on - Composition of Authority - Duties, Powers and Functions -         |                  |
| Aut  | hority - D      | uties, Powers and Functions- Powers of Central Government in           | IRDA Functioning |
|      |                 |                                                                        |                  |
| Uni  | t:6             | CONTEMPORARY ISSUES                                                    | 2 hours          |
| Exp  | ert lecture     | es, online seminars – webinars                                         |                  |
|      |                 |                                                                        |                  |
|      |                 | Total Lecture hours                                                    | 45 hours         |
| Tex  | t Book(s)       |                                                                        |                  |
| 1    | Varshney,       | "Banking Theory, Law and Practice", Sultan & Chand Ltd.                |                  |
| 2    | Gordon an       | nd Nataraj, "Banking Theory, Law and Practice", Himalaya Publ          | ishing House     |
| 3 1  | M.L. Tanr       | nan, "Banking Law and Practice", Thacker & Co Ltd                      |                  |
|      |                 | <del>-</del>                                                           |                  |
| Ref  | erence Bo       | ooks                                                                   |                  |
| 1    | B.S Bodl        | a, M.C. Garg & K.P. Singh, "Insurance - Fundamentals, Environ          | ment &           |
|      | Procedur        | es", Deep & Deep Publications Pvt. Ltd., New Delhi, 2004.              |                  |
| 2    | M.N. Mi<br>2006 | shra, "Insurance – Principles and Practice", S.Chand& Company          | Ltd., New Delhi, |
|      | 2000            |                                                                        |                  |
| Rala | ated Onli       | ne Contents [MOOC, SWAYAM, NPTEL, Websites etc.]                       |                  |
| 1    |                 | ww.youtube.com/watch?v=vqmMxbHufQk&list=PLH-J9IY9-                     |                  |
| 1    |                 |                                                                        |                  |
|      | DPINK90         | gsORjIFW46SANwt <mark>SDE</mark>                                       |                  |
| 2    | https://w       | ww.youtube.com/w <mark>atch</mark> ?v=vqmMxbHufQk                      |                  |
| 3    | https://w       | ww.youtube.com/w <mark>atch?v=oxzmP7sjCRQ&amp;list=</mark> PLBbCyJkOLF | 3m-              |
|      | -               | nk4owllgJK6aiT2                                                        |                  |
| Cou  | rse Desig       | ned By:Sathiyavanisathiyavanis@skacas.ac.in                            |                  |
|      | <u> </u>        | · · · · · · · · · · · · · · · · · · ·                                  |                  |

| Mapping with Programme Outcomes |     |     |     |     |     |
|---------------------------------|-----|-----|-----|-----|-----|
| Cos                             | PO1 | PO2 | PO3 | PO4 | PO5 |
| CO1                             | S   | S   | M   | M   | M   |
| CO2                             | M   | M   | M   | M   | M   |
| CO3                             | S   | S   | M   | M   | S   |
| CO4                             | S   | M   | M   | M   | S   |
| CO5                             | S   | M   | S   | S   | S   |

S- Strong; M-Medium; L-Low

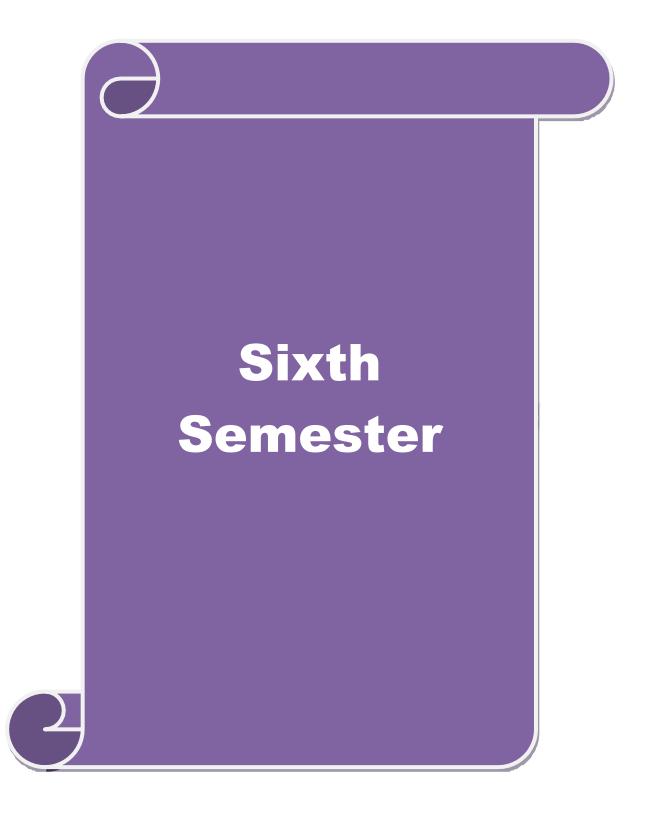

| SEMESTER-V                                             | VI                                                                                                    | 1              | ,        |                        |            |
|--------------------------------------------------------|----------------------------------------------------------------------------------------------------|----------------|----------|------------------------|------------|
| Course code                                            | TITLE OF THE COURSE                                                                                                    | L              | T        | P                      | C          |
| Core XIX                                               | MANAGEMENT INFORMATION SYSTEM                                                                                                    | 4              | -        | -                      | 4          |
| Pro_ronnicito                                          |                                                                                                    |                |          | labus<br>rsion 2021-22 |            |
| Course Objective                                       |                                                                                                    |                |          |                        |            |
| The main objective                                     | es of this course are to:                                                                                                    |                |          |                        |            |
| 1. To acq                                              | uire knowledge on basic knowledge on MIS.                                                                                             |                |          |                        |            |
| -                                                      | w the different types of concepts.                                                                                                    |                |          |                        |            |
|                                                        | lerstand about Information Systems in Business.                                                                                       |                |          |                        |            |
|                                                        | uire the knowledge on DBMS.                                                                                                    |                |          |                        |            |
|                                                        | ceptualize the Functional Management Information System                                                                               | 1.             |          |                        |            |
| <b>Expected Course</b>                                 |                                                                                                    |                |          |                        |            |
|                                                        | completion of the course, student will be able to:                                                                                    |                |          |                        |            |
|                                                        | edge on basic knowledge on MIS.                                                                                                    |                |          | ŀ                      | Κ1         |
|                                                        | ent types of concepts.                                                                                                    |                |          |                        | <b>K</b> 1 |
| 3 Understand about Information Systems in Business. K2 |                                                                                                    |                |          |                        |            |
| -                                                      | owledge on DBMS.                                                                                                    |                |          |                        | Κ2         |
|                                                        | he Functional Management Information System.                                                                                          |                |          |                        | Κ2         |
| <b>K1</b> - Remember;                                  | <b>K2</b> - Understand; <b>K3 <mark>- Appl</mark>y; K4 - Analyze; <b>K</b>5 - Evaluat</b>                                             | e; <b>K6</b> – | Creat    | <u>e</u>               |            |
| Unit:1                                                 |                                                                                                    |                | 20       | 1                      |            |
|                                                        | MANAGEMENT INFORMATION SYSTEM                                                                                                    | CC4:           |          | hou                    |            |
|                                                        | ormation System: Meaning – Features – Requisites of an electronic of an MIS – Role and Importance – Comparets Plans                   |                |          |                        |            |
|                                                        | osystems of an MI <mark>S – Role and Importance – Corp</mark> orate Pl<br>sation - Centralisation Vs. Decentralisation of MIS.support |                | .01 1011 | .S –                   | Glowin     |
| Limitations of M                                       |                                                                                                    | . —            |          |                        |            |
| Limitations of Wi                                      |                                                                                                    |                |          |                        |            |
| Unit:2                                                 | SYSTEM CONCEPTS                                                                                                    |                | 18       | hou                    | rs         |
| System Concepts                                        | - Elements of a System- Characteristics of a system - Typ                                                                             | es of Sy       | stem-    | _                      |            |
|                                                        | ormation System – System Development Life Cycle – Syste                                                                               |                |          |                        |            |
| Unit:3                                                 | BUSINESS AND MANAGEMENT                                                                                                    |                |          | hou                    | ırs        |
|                                                        | ems in Business and Management: Transaction Processing Stating and Executive Information System.                                      | System         | •        |                        |            |

Information Repeating and Executive Information System.

Unit:4 DATABASE MANAGEMENT SYSTEMS 15 hours Database Management Systems – Conceptual Presentation – Client Server Architectures

Networks – Business Process Re–Engineering [BPR].

| Unit:5 | FUNCTIONAL MANAGEMENT INFORMATION | 18 hours |
|--------|-----------------------------------|----------|
|        | SYSTEM                            |          |

Functional Management Information System : Financial – Accounting – Marketing Production – <u>Human resource – Business Process Outsourcing.</u>

| Unit:6         | CONTEMPORARY ISSUES           | 2 hours  |
|----------------|-------------------------------|----------|
| Expert lecture | s, online seminars – webinars |          |
|                |                               |          |
|                | Total Lecture hours           | 90 hours |

| Te | ext Book(s)                                                                           |
|----|---------------------------------------------------------------------------------------|
| 1  | Gorden B. Davis & Margrethe H. Olson, "Management Information System", Mc Graw – Hill |
|    | Publishing, New Delhi.                                                                |
| 2  | Aman Jindal, "Management Information System", Kalyani Publishers, New Delhi, 2003.    |
|    |                                                                                       |
| Re | eference Books                                                                        |
| 1  | Dr. S.P. Rajagopalan, "Management Information System", Margham Publications,          |
|    | Chennai, 2006                                                                         |
|    |                                                                                       |
| Re | elated Online Contents [MOOC, SWAYAM, NPTEL, Websites etc.]                           |
| 1  | https://www.youtube.com/watch?v=ELTXM5V4YXY                                           |
| 2  | https://www.youtube.com/watch?v=qiLXJ0lhN2g                                           |
| 3  | https://www.youtube.com/watch?v=mLR0Xgxa7qc&list=PLRwVotYfwvUGoRz9xYIfmE              |
|    | A5FTVBtYN7q                                                                           |

| Mapping with Programme Outcomes |     |     |     |     |     |  |
|---------------------------------|-----|-----|-----|-----|-----|--|
| COs                             | PO1 | PO2 | PO3 | PO4 | PO5 |  |
| CO1                             | S   | S   | S   | S   | S   |  |
| CO2                             | M   | M   | S   | S   | S   |  |
| CO3                             | S   | S   | S   | M   | S   |  |
| CO4                             | S   | S   | M   | S   | S   |  |
| CO5                             | S   | M   | S   | S   | S   |  |

S- Strong; M-Medium; L-Low

Course Designed By:

### **SEMESTER-VI**

| Course code   | TITLE OF THE COURSE                           | L             | T | P  | C     |
|---------------|-----------------------------------------------|---------------|---|----|-------|
| Core XV       | INTERNET AND WEB DESIGNING                    | 4             | - | -  | 4     |
| Pre-requisite | Basic knowledge in Internet and web designing | Sylla<br>Vers |   | 20 | 21-22 |

# **Course Objectives:**

The main objectives of this course are to:

- 1. Educate the students on the functions and uses of internet.
- 2. Give the knowledge on how to search the web.
- 3. Learn to know the uses and applications of HTML.
- 4. Make the students to know how to create link the web.
- 5. Get a knowledge on how to download and upload the videos.

# **Expected Course Outcomes:**

On the successful completion of the course, student will be able to:

| On | the successful completion of the course, student will be use to. |    |
|----|------------------------------------------------------------------|----|
| 1  | Learn the functions and uses of internet.                        | K2 |
| 2  | Give the knowledge on how to search the web.                     | K2 |
| 3  | Learn to know the uses and applications of HTML.                 | К3 |
| 4  | Make the students to know how to create link the web.            | K2 |
| 5  | Get a knowledge on how to download and upload the videos.        | К3 |

K1 - Remember; K2 - Understand; K3 - Apply; K4 - Analyze; K5 - Evaluate; K6— Create

# Unit:1 INTRODUCTION TO INTERNET 15 hours

Introduction to Internet - Internet Access / Dial-Up Connection - Internet Services" Features - TCP/IP Vs Shell Accounts - Configuring the Machine for TCP/IP Account - Configuring the Shell Account - Telnet - Changing the Password - World Wide Web (WWW) - Web Page - Hyper Text - HTML Tags - Net Surfing - Internet/Web Browsing - Browser - Internet Addressing - IP Address - Domain Name - Electronic Mail - Uniform Resource Locator (URL) - Internet Protocols - TCP/IP - FTP - HTTP - Telnet - Gopher - WAIS.

# Unit:2 SEARCHING THE WEB 15 hours

Searching the Web – Web Index – Web Search Engine – Web Meta – Searcher – Search Functions – Search Engines – Meta Search Sites – Directories and Indexes – Specialized Directories – Electronic Mail (E-Mail) – E-Mail Message – Customizing E-Mail Programs – Managing Mails – Zen of "Emailing" – Address Book – Signature Feature – File Attachment Facility – Setting priority – Advantages and Disadvantages of E-Mail.

# Unit:3 INTRODUCTION TO HTML 15 hours

Introduction to HTML – HTML Code for a Web Page – Web Page Basics – Set up a Web Page – Display a Web Page in a Web Browser – Start a New Paragraph – Start a New Line – Insert Blank Spaces – Heading – Pre-format Text – Comment – Special Characters – Format Text – Emphasize – Superscript and Subscript – Font Style and Size – Color – Margins – Mono Spaced Font – Block Quote – Lists – Ordered List – Unordered List – Nested List – Definition List – Images – Add an Image – Background Image – Border – Wrap Text Around an Image – Aligning the Image – Horizontal Rule – Use Images in List – Convert an Image to GIF or JPEG.

Unit:4 LINKS 15 hours

Links - Link to another Web Page - Link within a Web Page - Link to an Image - Link to a File - Email Link - Link to an FTP Site - Change Link Colors - Create Keyboard Shortcuts - Change the Tab Order - Tables - Create a Table - Add a Border - Caption - Column Groups - Row Groups - Color - Background Images - Aligning Data - Size of a Table - Size of a Cell - Span Cells - Cell Spacing and Cell Padding - Borders - Text Wrapping - Nested Tables - Wrap Text around a Table.

Unit:5 SOUNDS AND VIDEOS 13 hours

Sounds and Videos – Link to a Sound – Sound Considerations – Embedded Sound – Extended Video – Video Considerations – Internal Video – Introduction to Forms – Set up a Form – Text Box – Large Text Area – Check Boxes – Radio Buttons – Menu – Upload Files – Submit and Reset Button – Hidden Field – Organize Form Elements – Label From Elements – Introduction to Frames – Creating Frames – Frame Considerations – Provide Alternative Information – Link to a Frame – Scroll Bars – Resizing Frames – Frame Borders – Frame Margins – Nested Framesets – Inline Frame.

Unit:6 CONTEMPORARY ISSUES 2 hours
Expert lectures, online seminars – webinars

|  | Total Lecture hours | 75 hours |
|--|---------------------|----------|
|--|---------------------|----------|

# Text Book(s)

- 1 Alexis Leon & Mathews Leon, "Internet for Everyone", Leon Tech World, Chennai.
- 2 Kamalesh N. Agarwala, Amit Lal & Deeksha Agarwala, "Business of the Net".

# **Reference Books**

- 1 Eric Kramer, "HTML".
- 2 John Zabour, Jeff Foust & David Kerven, "HTML 4 HOW- TO".

# Related Online Contents [MOOC, SWAYAM, NPTEL, Websites etc.]

- 1 https://www.youtube.com/watch?v=M7LBvsdhCuI
- 2 <u>https://www.youtube.com/watch?v=mq0LeknkJOE&list=PLz8TdOA7NTzRAOymI4mSob</u>v6Q0cS91og-
- 3 https://www.youtube.com/watch?v=nXr-p3S489M

Course Designed By:

| Mapping with | n Programme O | utcomes |     |     |     |
|--------------|---------------|---------|-----|-----|-----|
| COs          | PO1           | PO2     | PO3 | PO4 | PO5 |
| CO1          | S             | S       | S   | S   | S   |
| CO2          | M             | S       | S   | S   | S   |
| CO3          | S             | S       | M   | S   | S   |
| CO4          | S             | M       | S   | S   | S   |
| CO5          | S             | S       | S   | S   | S   |

S- Strong; M-Medium; L-Low

### **SEMESTER-VI**

| Course code   | TITLE OF THE COURSE                                              | L             | T            | P   | С     |
|---------------|------------------------------------------------------------------|---------------|--------------|-----|-------|
| Core XXI      | COMPUTER APPLICATIONS : VISUAL BASIC& WEBDESIGNING PRACTICAL-III | -             | -            | 4   | 4     |
| Pre-requisite | Basic knowledge in VB and Web designing practical's              | Sylla<br>Vers | abus<br>sion | 202 | 21-22 |

### **Course Objectives:**

The main objectives of the program are:

- 1. To acquire the knowledge on application of Visual basic.
- 2. To apply the concepts of vb in business applications.
- 3. To develop programs using visual basic.
- 4. To gain knowledge on working with web page
- 5. To apply the frames in web page.

# **Expected Course Outcomes:**

| On | the successful completion of the course, student will be able to:                        |    |
|----|------------------------------------------------------------------------------------------|----|
| 1  | Create different databases using vb application for developing the business transactions | K3 |
| 2  | Gain the knowledge on creating programs using vb.                                        | K2 |
| 3  | Gain knowledge on application of vb in business enterprises.                             | K3 |
| 4  | To gain knowledge on working with web page                                               | K2 |
| 5  | To apply the frames in web page                                                          | К3 |

- K1 Remember; K2 Understand; K3 Apply; K4 Analyze; K5 Evaluate; K6 Create
  - 1. Create web pages for a business organization using HTML Frames.
  - 2. Create a Program using HTML to display the ordered list and unordered list of a Departmental Store.
  - 3. Program to display Image and text using HTML tag for an advertisement of a Company Product.
  - 4. Create a table to display list of products using HTML Tag.
  - 5. Create a document using Formatting and alignment to display Sales Letter.
  - 6. Create a Resume using HTML Tag.
  - 7. Create a website of your department with minimum five links using HTML.
  - 8. Create a document using Form to support Local Processing of Order form.
  - 9. Create a Form of the Customer Survey for the user to enter General name and address information.
  - 10. Create a Frame to display a multiform document.

# Related Online Contents [MOOC, SWAYAM, NPTEL, Websites etc.] 1 https://www.youtube.com/watch?v=-HNNCem5MoQ&t=36s 2 https://www.youtube.com/watch?v=Q33KBiDriJY 3 https://www.youtube.com/watch?v=VqCgcpAypFQ Course Designed By:

|     | Mapping with Programme Outcomes |     |     |     |     |  |
|-----|---------------------------------|-----|-----|-----|-----|--|
| COs | PO1                             | PO2 | PO3 | PO4 | PO5 |  |
| CO1 | S                               | S   | S   | S   | S   |  |
| CO2 | S                               | S   | S   | S   | S   |  |
| CO3 | M                               | S   | S   | S   | S   |  |
| CO4 | S                               | S   | M   | S   | M   |  |
| CO5 | S                               | S   | S   | S   | S   |  |

S- Strong; M-Medium; L-Low

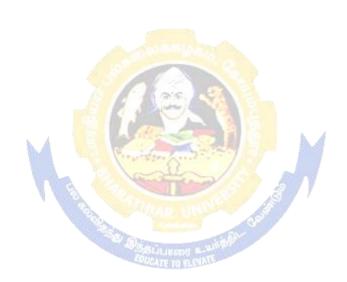

| Course and         |                                                                                                    | т           | 70                      | В      | •                                            |
|--------------------|----------------------------------------------------------------------------------------------------|-------------|-------------------------|--------|----------------------------------------------|
| Course code        | TITLE OF THE COURSE                                                                                                | L           | T                       | P      | C                                            |
| Elective – II A    | BUSINESS FINANCE                                                                                                   | 4<br>Syllal | -                       | -      | 4                                            |
| Pre-requisite      | Basic knowledge in Business Finance                                                                                | _           | Syllabus<br>Version 202 |        |                                              |
| Course Objectiv    |                                                                                                    |             |                         |        |                                              |
| •                  | ves of this course are to:                                                                                         |             |                         |        |                                              |
|                    | basic concepts of business finance.                                                                                |             |                         |        |                                              |
|                    | wledge on Financial plans and basis of Capitalization Concept of Capital structure and Cost of Capital.            | •           |                         |        |                                              |
|                    | out the different source and forms of finance.                                                                     |             |                         |        |                                              |
| Expected Cours     | e Outcomes:                                                                                                    |             |                         |        |                                              |
|                    | al completion of the course, student will be able to:                                                              |             |                         |        |                                              |
| 1 Introduce the    | ne concepts of business finance.                                                                                   |             |                         | K1     |                                              |
| 2 Understand       | about the financial plans.                                                                                         |             |                         | K2     |                                              |
| 3 Know abou        | t the capitalization of the financial sources.                                                                     |             |                         | K2     |                                              |
| 4 Understand       | about the capital structure.                                                                                       |             |                         | K2     |                                              |
| 5 Know abou        | t the different sources of finance.                                                                                |             |                         | K2     |                                              |
|                    | ; <b>K2</b> - Understand; <b>K3</b> - Apply; <b>K4</b> - <mark>Analyze</mark> ; <b>K5</b> - F                      | Evaluate;   | K6 -                    |        |                                              |
| Unit:1             | BUSINESS FINANCE                                                                                                   |             |                         |        | 0 hour                                       |
| and Modern Co      | e: Introduction – Meaning – Concepts - Scope – Fundaments of Modern Finance Functions.                             |             |                         |        |                                              |
| Unit:2             | FINANCIAL PLAN  Meaning - Concept – Objectives – Types – Steps – Si                                                | gnifican    |                         | 18 hou |                                              |
| Tillaliciai Fiali. | wearing - Concept – Objectives – Types – Steps – St                                                                | giiiicanc   | <u>e – 1</u>            | unuam  | entais.                                      |
| Unit:3             | CAPITALISATION                                                                                                    |             |                         | 17 hou | rs                                           |
|                    | Bases of Capitalisation – Cost Theory – Earning Theorium: Symptoms – Causes – Remedies – Watered Stoion.           |             |                         |        |                                              |
| Unit:4             | CAPITAL STRUCTURE                                                                                                  |             |                         | 15 hou | rs                                           |
|                    | e – Cardinal Principles of Capital structure – Trading<br>portance – Calculation of Individual and Composite C     |             |                         |        | Capital                                      |
| Unit:5             | SOURCES AND FORMS OF FINANCE                                                                                       |             | 1                       | l8 hou | rs                                           |
|                    | ms of Finance: Equity Shares, Preference Shares, Boures – Advantages and Disadvantages- Lease Financiand Demerits. |             |                         |        |                                              |
| Unit:6             | CONTEMPORARY ISSUES                                                                                                |             |                         | 2 hour | rs                                           |
| Expert lectures,   | online seminars – webinars                                                                                         | ı           |                         |        |                                              |
|                    | Total Lasterna I                                                                                                   |             |                         | •      | <u>Λ                                    </u> |
|                    | Total Lecture hours                                                                                                |             |                         | ,      | 0 hour                                       |

| Τe | ext Book(s)                                                         |
|----|---------------------------------------------------------------------|
| 1  | Essentials of Business Finance - R.M. Sri Vatsava                   |
| 2  | Financial Management – Saravanavel                                  |
| 3  | Financial Management - L.Y. Pandey                                  |
| Re | eference Books                                                      |
| 1  | Financial Management - S.C. Kuchhal                                 |
| 2  | Financial Management - M.Y. Khan and Jain                           |
|    |                                                                     |
| Re | elated Online Contents [MOOC, SWAYAM, NPTEL, Websites etc.]         |
| 1  | https://www.youtube.com/watch?v=AJiwqgkKSqc                         |
| 2  | https://www.youtube.com/watch?v=ITTtEnuoCWw&list=PLwml6wWINYLHpci2- |
|    | OgbeLOclaWzG9CHY                                                    |
| 3  | https://www.youtube.com/watch?v=vLPmjO4K3Vk                         |
|    |                                                                     |
| Co | ourse Designed By:                                                  |

| Mapping with Programme Outcomes |     |     |     |     |     |  |  |  |
|---------------------------------|-----|-----|-----|-----|-----|--|--|--|
| COs                             | PO1 | PO2 | PO3 | PO4 | PO5 |  |  |  |
| CO1                             | S   | S   | S   | M   | S   |  |  |  |
| CO2                             | M   | M   | S   | S   | S   |  |  |  |
| CO3                             | S   | S   | S   | S   | M   |  |  |  |
| CO4                             | S   | S   | S   | M   | S   |  |  |  |
| CO5                             | S   | M   | S   | S   | S   |  |  |  |

S- Strong; M-Medium; L-Low

| Course code   |   | TITLE OF THE COURSE                 | L              | T | P  | С     |
|---------------|---|-------------------------------------|----------------|---|----|-------|
| Elective – II | В | BRAND MANAGEMENT                    | 4              | - | -  | 4     |
| Pre-requisite |   | Basic knowledge in brand management | Sylla<br>Versi |   | 20 | 21-22 |

# **Course Objectives:**

The main objectives of this course are to:

- 1. Conceptualize an idea about brand and related terms.
- 2. Provide insight about various forms of brand associations.
- 3. Deliver a detailed knowledge on banding impact.
- 4. Develop the students to know more about branding rejeneuvation.
- 1. Have better understanding on branding strategies.

| Exp | Expected Course Outcomes:                                            |    |  |  |  |  |
|-----|----------------------------------------------------------------------|----|--|--|--|--|
| On  | On the successful completion of the course, student will be able to: |    |  |  |  |  |
| 1   | Recall various terms and concepts relating to branding               | K1 |  |  |  |  |
| 2   | Understand on brand vision and image building                        | K2 |  |  |  |  |
| 3   | Evaluate the dimensions of branding impact                           | K5 |  |  |  |  |
| 4   | Differentiate specific components of branding and co-branding        | K4 |  |  |  |  |
| 5   | Explain the emerging trends in designing branding                    | K2 |  |  |  |  |

K1 - Remember; K2 - Understand; K3 - Apply; K4 - Analyze; K5 - Evaluate; K6 - Create

# Unit:1 BASIC UNDERSTANDING OF BRANDS 20 hours

Introduction- Basic understanding of brands — concepts and process — significance of a brand — brand mark and trade mark — different types of brands — family brand, individual brand, private brand — selecting a brand name — functions of a brand — branding decisions — influencing factors.

| Unit:2 | BRAND ASSOCIATIONS | 18 hours |
|--------|--------------------|----------|
|        |                    |          |

Brand Associations: Brand vision – brand ambassadors – brand as a personality, as trading asset, Brand extension – brand positioning – brand image building

Unit:3 BRAND IMPACT 17 hours

Brand Impact: Branding impact on buyers – competitors, Brand loyalty – loyalty programmes – brand equity – role of brand manager – Relationship with manufacturing - marketingfinance - purchase and R & D – brand audit

# Unit:4 BRAND REJUVENATION 15 hours

Brand Rejuvenation: Brand rejuvenation and re-launch, brand development through acquisition takes over and merger – Monitoring brand performance over the product life cycle. Cobranding.

| Unit:5        | BRAND STRATEGIES                                                                | 18 hours |  |  |  |  |
|---------------|---------------------------------------------------------------------------------|----------|--|--|--|--|
| Brand Strateg | Brand Strategies: Designing and implementing branding strategies – Case studies |          |  |  |  |  |

| .1 . 1' ' 1'                                                                     |                                                                                                    |  |  |  |  |  |  |  |  |
|----------------------------------------------------------------------------------|----------------------------------------------------------------------------------------------------|--|--|--|--|--|--|--|--|
| pert lectures, online seminars – webinars                                        |                                                                                                    |  |  |  |  |  |  |  |  |
|                                                                                  |                                                                                                    |  |  |  |  |  |  |  |  |
| Total Lecture hours                                                              | 90 hours                                                                                                    |  |  |  |  |  |  |  |  |
| xt Book(s)                                                                       |                                                                                                    |  |  |  |  |  |  |  |  |
| Kevin Lane Keller, "Strategic brand Management", Person Education, Ne            | ew Delhi, 2003.                                                                                                    |  |  |  |  |  |  |  |  |
| Lan Batey Asian Branding – "A great way to fly", Prentice Hall of India,         | Singapore 2002.                                                                                                    |  |  |  |  |  |  |  |  |
| Jean Noel, Kapferer, "Strategic brand Management", The Free Press, New           | v York, 1992.                                                                                                    |  |  |  |  |  |  |  |  |
| Paul Tmeporal, Branding in Asia, John Wiley & sons (P) Ltd., New York            | ., 2000.                                                                                                    |  |  |  |  |  |  |  |  |
| ference Books                                                                    |                                                                                                    |  |  |  |  |  |  |  |  |
| S.Ramesh Kumar, "Managing Indian Brands", Vikas publishing House (Delhi, 2002.   | (P) Ltd., New                                                                                                    |  |  |  |  |  |  |  |  |
| Jagdeep Kapoor, Brandex, Biztantra, New Delhi, 2005.                             |                                                                                                    |  |  |  |  |  |  |  |  |
|                                                                                  |                                                                                                    |  |  |  |  |  |  |  |  |
| lated Online Contents [MOOC, SWAYAM, NPTEL, Websites etc.]                       |                                                                                                    |  |  |  |  |  |  |  |  |
| https://www.youtube.com/watch?v=3iw2609DEuY                                      |                                                                                                    |  |  |  |  |  |  |  |  |
| https://www.youtube.com/watch?v=hIM8lbsje_8                                      |                                                                                                    |  |  |  |  |  |  |  |  |
| https://www.youtube.com/watch?v=nwc68CNAxTM&list=PLP1K8RweeTBzOSDVpQOjiCZ3Z8Hn08 | G01-                                                                                                    |  |  |  |  |  |  |  |  |
|                                                                                  | Total Lecture hours  It Book(s)  Kevin Lane Keller, "Strategic brand Management", Person Education, Netheral Land Batey Asian Branding – "A great way to fly", Prentice Hall of India, Jean Noel, Kapferer, "Strategic brand Management", The Free Press, New Paul Tmeporal, Branding in Asia, John Wiley & sons (P) Ltd., New York Berence Books  S.Ramesh Kumar, "Managing Indian Brands", Vikas publishing House (Delhi, 2002.  Jagdeep Kapoor, Brandex, Biztantra, New Delhi, 2005.  ated Online Contents [MOOC, SWAYAM, NPTEL, Websites etc.]  https://www.youtube.com/watch?v=3iw2609DEuY  https://www.youtube.com/watch?v=hIM8lbsje_8  https://www.youtube.com/watch?v=nwc68CNAxTM&list=PLP1K8Rw/ |  |  |  |  |  |  |  |  |

| Mapping with Programme Outcomes |     |     |             |     |     |  |  |  |
|---------------------------------|-----|-----|-------------|-----|-----|--|--|--|
| COs                             | PO1 | PO2 | PO3         | PO4 | PO5 |  |  |  |
| CO1                             | S   | S   | S           | S   | S   |  |  |  |
| CO2                             | M   | М   | I FLEVATE S | S   | S   |  |  |  |
| CO3                             | S   | S   | S           | M   | S   |  |  |  |
| CO4                             | S   | M   | M           | S   | S   |  |  |  |
| CO5                             | S   | M   | S           | S   | S   |  |  |  |

S- Strong; M-Medium; L-Low

|                                                                                                    |                              | TITLE OF THE COURSE                                                                                                    | L                                                                                                    | T                                         | P                                     | C      |
|----------------------------------------------------------------------------------------------------|------------------------------|----------------------------------------------------------------------------------------------------|----------------------------------------------------------------------------------------------------|-------------------------------------------|---------------------------------------|--------|
| Elective – I                                                                                                    | I C                          | SUPPLY CHAIN MANAGEMENT                                                                                                    | 4                                                                                                    | -                                         | -                                     | 4      |
| Pre-requisi                                                                                                    |                              | Basic knowledge in Supply chain management                                                                                                    |                                                                                                    | yllabus<br>Version 2021-2                 |                                       |        |
| Course Objec                                                                                                    |                              |                                                                                                    |                                                                                                    |                                           |                                       |        |
| The main obje                                                                                                    | ctive                        | s of this course are to:                                                                                                    |                                                                                                    |                                           |                                       |        |
| -                                                                                                    |                              | an idea about supply chain management.                                                                                                    |                                                                                                    |                                           |                                       |        |
|                                                                                                    | _                            | t about economies of scale in supply chain.                                                                                                    |                                                                                                    |                                           |                                       |        |
|                                                                                                    |                              | led knowledge on networking the supply chain.                                                                                                    |                                                                                                    |                                           |                                       |        |
| _                                                                                                    |                              | udents to know more about network design for supply chair                                                                                                    |                                                                                                    | _                                         |                                       |        |
| 5. Have bett<br>Expected Cou                                                                                                    |                              | derstanding of emerging trends and regulatory mechanisms                                                                                                    | s iii sup                                                                                                    | ргу с                                     | maiii.                                |        |
|                                                                                                    |                              | completion of the course, student will be able to:                                                                                                    |                                                                                                    |                                           |                                       |        |
|                                                                                                    |                              | s terms and concepts relating to supply chain                                                                                                    |                                                                                                    |                                           | K1                                    |        |
|                                                                                                    |                              | arious forms of supply and demand in supply chain                                                                                                    |                                                                                                    |                                           | K2                                    |        |
|                                                                                                    |                              |                                                                                                    |                                                                                                    |                                           | K5                                    |        |
|                                                                                                    |                              | applications to e-business                                                                                                    |                                                                                                    |                                           |                                       |        |
|                                                                                                    |                              | specific network design in certain and uncertain situations                                                                                                    |                                                                                                    |                                           | K4                                    |        |
| 5 Explain to mechanis                                                                                                    |                              | nerging trends in supply chain and the regulatory                                                                                                    |                                                                                                    |                                           | K2                                    |        |
|                                                                                                    |                              | <b>K2</b> - Understand; <b>K3</b> - Apply; <b>K4</b> - Analyze; <b>K5</b> - Evaluate                                                                                                    | . K6                                                                                                    | Cras                                      | ıta                                   |        |
| Unit:1                                                                                                    | T                            | SUPPLY CHAIN MANAGEMENT                                                                                                    | <del>, Ku –</del>                                                                                                    |                                           | 0 hou                                 | 1100   |
| Omt.1                                                                                                    |                              | SULLI CHAIN MANAGEMENT                                                                                                    |                                                                                                    |                                           | v not                                 | 119    |
| Supply Chain                                                                                                    | Mar                          | aggement Global Ontimization importance key issues                                                                                                    | Inve                                                                                                    | ntors                                     | ,                                     |        |
|                                                                                                    |                              | nagement – Global Optimization – importance – key issues<br>pnomic lot size model. Supply contracts – centralized vs. de                                                                                                    |                                                                                                    |                                           |                                       | m      |
|                                                                                                    |                              | nagement – Global Optimization – importance – key issues onomic lot size model. Supply contracts – centralized vs. de                                                                                                    |                                                                                                    |                                           |                                       | m      |
|                                                                                                    |                              |                                                                                                    |                                                                                                    | ized                                      |                                       |        |
| management  Unit:2 Supply chain                                                                                                    | - eco                        | supply contracts – centralized vs. de  SUPPLY CHAIN INTEGRATES  grates- Push, Pull strategies – Demand driven strategies – Ir                                                                                                    | ecentral                                                                                                    | ized<br>18 l                              | syste:                                |        |
| management  Unit:2 Supply chain                                                                                                    | - eco                        | onomic lot size model. Supply contracts – centralized vs. de SUPPLY CHAIN INTEGRATES                                                                                                    | ecentral                                                                                                    | ized<br>18 l                              | syste:                                |        |
| management  Unit:2  Supply chain industry – ret                                                                                                    | - eco                        | SUPPLY CHAIN INTEGRATES  grates- Push, Pull strategies – Demand driven strategies – Industry – distribution strategies                                                                                                    | ecentral                                                                                                    | 18 h                                      | ocery                                 |        |
| management  Unit:2 Supply chain industry – ret  Unit:3                                                                                                    | - eco                        | SUPPLY CHAIN INTEGRATES grates- Push, Pull strategies – Demand driven strategies – Industry – distribution strategies  STRATEGIC ALLIANCES                                                                                                    | mpact o                                                                                                    | 18 h on gro                               | ocery                                 |        |
| management  Unit:2 Supply chain industry – ret  Unit:3 Strategic Alli                                                                                      | Integail in                  | SUPPLY CHAIN INTEGRATES  grates- Push, Pull strategies — Demand driven strategies — Industry — distribution strategies  STRATEGIC ALLIANCES  s: Frame work for strategic alliances — 3PL — merits and decomposition of the strategic alliances — 3PL — merits and decomposition of the strategic alliances — 3PL — merits all all all all all alliances — 3PL — merits alliances — 3PL — merits all all alliances — 3PL — merits all allia | mpact o                                                                                                    | 18 l on gr  17 l - reta                   | ocery                                 |        |
| management  Unit:2 Supply chain industry – ret  Unit:3 Strategic Alli                                                                                      | Integail in                  | SUPPLY CHAIN INTEGRATES grates- Push, Pull strategies – Demand driven strategies – Industry – distribution strategies  STRATEGIC ALLIANCES                                                                                                    | mpact o                                                                                                    | 18 l on gr  17 l - reta                   | ocery                                 |        |
| Management  Unit:2 Supply chain industry – ret  Unit:3 Strategic Alli supplier partr                                                                       | Integail in                  | SUPPLY CHAIN INTEGRATES  grates- Push, Pull strategies – Demand driven strategies – Industry – distribution strategies  STRATEGIC ALLIANCES  S: Frame work for strategic alliances – 3PL – merits and de p – advantages and disadvantages of RSP – distributor Integrates                                                                                                    | mpact o                                                                                                    | 18 lon gro                                | nours<br>nours<br>nours<br>niler -    | 1<br>1 |
| management  Unit:2 Supply chain industry – ret  Unit:3 Strategic Alli supplier partr  Unit:4                                                               | Integail in                  | SUPPLY CHAIN INTEGRATES grates- Push, Pull strategies – Demand driven strategies – Industry – distribution strategies  STRATEGIC ALLIANCES s: Frame work for strategic alliances – 3PL – merits and desp – advantages and disadvantages of RSP – distributor Integrates  PROCUREMENT AND OUTSOURCING                                                                                                    | mpact of merits -                                                                                                    | 18 h on gro  17 l - reta                  | nours nours nours nours               | i      |
| management  Unit:2 Supply chain industry – ret  Unit:3 Strategic Alli supplier partr  Unit:4 Procurement                                                   | Integail in ances            | SUPPLY CHAIN INTEGRATES  grates- Push, Pull strategies – Demand driven strategies – Industry – distribution strategies  STRATEGIC ALLIANCES  S: Frame work for strategic alliances – 3PL – merits and de p – advantages and disadvantages of RSP – distributor Integrates                                                                                                    | mpact of merits -                                                                                                    | 18 h on gro  17 l - reta                  | nours nours nours nours               | i      |
| management  Unit:2 Supply chain industry – ret  Unit:3 Strategic Alli supplier partr  Unit:4 Procurement                                                   | Integail in ances            | SUPPLY CHAIN INTEGRATES grates- Push, Pull strategies – Demand driven strategies – Industry – distribution strategies  STRATEGIC ALLIANCES s: Frame work for strategic alliances – 3PL – merits and demp – advantages and disadvantages of RSP – distributor Integrates  PROCUREMENT AND OUTSOURCING Outsourcing: Outsourcing – benefits and risks – framework                                                                                                    | mpact of merits -                                                                                                    | 18 h on gro  17 l - reta                  | nours nours nours nours               | i      |
| Management  Unit:2 Supply chain industry – ret  Unit:3 Strategic Alli supplier partr  Unit:4 Procurement decision – e-p  Unit:5                            | Integail in ances            | SUPPLY CHAIN INTEGRATES grates- Push, Pull strategies — Demand driven strategies — Industry — distribution strategies  STRATEGIC ALLIANCES S: Frame work for strategic alliances — 3PL — merits and dep — advantages and disadvantages of RSP — distributor Integrates — Demand driven strategies  PROCUREMENT AND OUTSOURCING Dutsourcing: Outsourcing — benefits and risks — framework rement — frame work of e-procurement  DIMENSION OF CUSTOMER VALUE                                                                                                    | mpact of market for market for ma | 18 h  18 h  17 l  - reta  15 l  ake/b     | nours nours nours nours nours         | i      |
| Unit:2 Supply chain industry – ret Unit:3 Strategic Alli supplier partr Unit:4 Procurement decision – e-p Unit:5 Dimension of                              | Integail in ances and Corocu | SUPPLY CHAIN INTEGRATES  grates- Push, Pull strategies — Demand driven strategies — Industry — distribution strategies  STRATEGIC ALLIANCES  S: Frame work for strategic alliances — 3PL — merits and desp — advantages and disadvantages of RSP — distributor Integrated producting: Outsourcing — benefits and risks — framework rement — frame work of e-procurement  DIMENSION OF CUSTOMER VALUE  omer Value — conformance of requirement — product select                                                                                                    | mpact of market for market for ma | 18 h on gre  17 l - reta a 18 h orice     | nours nours nours nours nours nours   | -      |
| Unit:2 Supply chain industry – ret Unit:3 Strategic Alli supplier partr Unit:4 Procurement decision – e-p Unit:5 Dimension of                              | Integail in ances and Corocu | SUPPLY CHAIN INTEGRATES grates- Push, Pull strategies — Demand driven strategies — Industry — distribution strategies  STRATEGIC ALLIANCES S: Frame work for strategic alliances — 3PL — merits and dep — advantages and disadvantages of RSP — distributor Integrates — Demand driven strategies  PROCUREMENT AND OUTSOURCING Dutsourcing: Outsourcing — benefits and risks — framework rement — frame work of e-procurement  DIMENSION OF CUSTOMER VALUE                                                                                                    | mpact of market for market for ma | 18 h on gre  17 l - reta a 18 h orice     | nours nours nours nours nours nours   | -      |
| Management  Unit:2 Supply chain industry – ret  Unit:3 Strategic Alli supplier partr  Unit:4 Procurement decision – e-p  Unit:5 Dimension of brand – value | Integail in ances and Corocu | SUPPLY CHAIN INTEGRATES  grates- Push, Pull strategies — Demand driven strategies — Industry — distribution strategies  STRATEGIC ALLIANCES  S: Frame work for strategic alliances — 3PL — merits and demp— advantages and disadvantages of RSP— distributor Integrated producting: Outsourcing— benefits and risks— framework rement— frame work of e-procurement  DIMENSION OF CUSTOMER VALUE  omer Value— conformance of requirement— product selected services— strategic pricing— smart pricing— customer value— customer value— customer value— customer value— strategic pricing— smart pricing— customer value— customer value— customer value— strategic pricing— smart pricing— customer value— customer value— cust | mpact of market for market for ma | 18 h on gro  17 l - reta ake/b 18 h orice | nours nours nours nours nours ailer - | -      |
| Unit:2 Supply chain industry – ret Unit:3 Strategic Alli supplier partr Unit:4 Procurement decision – e-p Unit:5 Dimension of brand – value Unit:6         | Integail in ances and Corocu | SUPPLY CHAIN INTEGRATES  grates- Push, Pull strategies — Demand driven strategies — Industry — distribution strategies  STRATEGIC ALLIANCES  S: Frame work for strategic alliances — 3PL — merits and desp — advantages and disadvantages of RSP — distributor Integrated Procurement — distributor Integrated Procurement — producting: Outsourcing — benefits and risks — framework rement — frame work of e-procurement  DIMENSION OF CUSTOMER VALUE  omer Value — conformance of requirement — product selected services — strategic pricing — smart pricing — customer valued — contemporary is strategic pricing — smart pricing — customer valued — contemporary is strategic pricing — customer valued — contemporary is strategic pricing — customer valued — contemporary is strategic pricing — customer valued — customer valued — customer valued — customer valued — customer valued — customer valued — customer valued — customer valued — cus | mpact of market for market for ma | 18 h on gro  17 l - reta ake/b 18 h orice | nours nours nours nours nours nours   | -      |
| Unit:2 Supply chain industry – ret Unit:3 Strategic Alli supplier partr Unit:4 Procurement decision – e-p Unit:5 Dimension of brand – value Unit:6         | Integail in ances and Corocu | SUPPLY CHAIN INTEGRATES  grates- Push, Pull strategies — Demand driven strategies — Industry — distribution strategies  STRATEGIC ALLIANCES  S: Frame work for strategic alliances — 3PL — merits and demp— advantages and disadvantages of RSP— distributor Integrated producting: Outsourcing— benefits and risks— framework rement— frame work of e-procurement  DIMENSION OF CUSTOMER VALUE  omer Value— conformance of requirement— product selected services— strategic pricing— smart pricing— customer value— customer value— customer value— customer value— strategic pricing— smart pricing— customer value— customer value— customer value— strategic pricing— smart pricing— customer value— customer value— cust | mpact of market for market for ma | 18 h on gro  17 l - reta ake/b 18 h orice | nours nours nours nours nours ailer - | -      |

| Te | ext Book(s)                                                                         |
|----|-------------------------------------------------------------------------------------|
| 1  | Rushton, A., Oxley, J & Croucher, P (2nd Edition, 2000). Handbook of Logistics and  |
|    | Distribution                                                                        |
| Re | eference Books                                                                      |
| 1  | Simchi-Levi, David, Kamisnsky, Philip, and Simchi-Levi, Edith. (2nd Edition, 2004). |
|    |                                                                                     |
| Re | elated Online Contents [MOOC, SWAYAM, NPTEL, Websites etc.]                         |
| 1  | https://www.youtube.com/watch?v=lZPO5RclZEo&t=40s                                   |
| 2  | https://www.youtube.com/watch?v=raqi4gjMLm8&t=23s                                   |
| 3  | https://www.youtube.com/watch?v=Mi1QBxVjZAw                                         |
|    |                                                                                     |
| Co | ourse Designed By:                                                                  |

| Mapping with Programme Outcomes |                         |   |   |   |   |  |  |  |  |
|---------------------------------|-------------------------|---|---|---|---|--|--|--|--|
| COs                             | COs PO1 PO2 PO3 PO4 PO5 |   |   |   |   |  |  |  |  |
| CO1                             | S                       | S | S | S | S |  |  |  |  |
| CO2                             | S                       | S | S | S | S |  |  |  |  |
| CO3                             | S                       | M | S | S | S |  |  |  |  |
| CO4                             | M                       | S | S | M | S |  |  |  |  |
| CO5                             | S                       | M | S | S | S |  |  |  |  |

S- Strong; M-Medium; L-Low

| Course code    | TITLE OF THE COURSE                  | L             | Т | P  | С     |
|----------------|--------------------------------------|---------------|---|----|-------|
| Elective – III | A INDIRECT TAXES                     | 4             | - | •  | 4     |
| Pre-requisite  | Basic knowledge in Indirect taxation | Sylla<br>Vers |   | 20 | 21-22 |

# **Course Objectives:**

The main objectives of this course are to:

- 1. To acquire the basic accounting knowledge on principles and concept of accounting
- 2. To identify the errors in accounting and to rectify those errors.
- 3. To effectively prepare final accounts, bills of exchange, bank reconciliation statements and accounting on joint ventures and consignment.

# **Expected Course Outcomes:**

On the successful completion of the course, student will be able to:

|   | r,                                                 |    |
|---|----------------------------------------------------|----|
| 1 | Recall the fundamental concepts of indirect taxes. | K1 |
| 2 | Know about the GST concepts.                       | K2 |
| 3 | Know about the filing of returns.                  | К3 |
| 4 | Gain knowledge about levy and collection of tax.   | K2 |
| 5 | Understand about customs law.                      | K2 |

K1 - Remember; K2 - Understand; K3 - Apply; K4 - Analyze; K5 - Evaluate; K6 - Create

# Unit:1 INDIRECT TAXES 20- hours

Meaning of Tax and Taxation - Types of Taxes: Direct and Indirect Taxes - Features - Merits and Limitations - Comparison of Direct and Indirect taxes. Constitutional basis of Taxation in India-Methods of levying Indirect Taxes: Advoleram and Specific. Contribution of Indirect taxes to Government Revenues.

# Unit:2 GOOD AND SERVICE TAX INTRODUCTION 18-- hours

Good and Services Tax in India - Introduction - Concept of GST - Need for GST - Advantages of GST. Structure of GST in India: Dual Concept - CGST- SGST- UTGST-IGST. Subsuming of Taxes- GST Rate Structure in India. GST Council: Structure and Functions.

| Unit:3 | LEVY AND COLLECTION UNDER TNGST/CGST | 17 hours |
|--------|--------------------------------------|----------|
|        | ACTS                                 |          |

Levy and Collection under Integrated Goods and Services Tax Act: Meaning of important terms: Integrated tax, Intermediary, Location of the Recipient and Supplier of Services, and Zero-rated Supply. Nature of Supply: Intra-State Supply and Inter-State Supply - Place of Supply of Goods or Services: Meaning and Determination. Procedures under GST: Procedure for Registration - Persons Liable for Registration - Compulsory Registration and Deemed Registration. E-Way Bill under GST: Meaning and Applicability. Filing of Returns: Types of GST Returns and their Due Dates.

| Unit:4 | LEVY AND COLLECTION UNDER THE              | 15 hours |
|--------|--------------------------------------------|----------|
|        | INTEGRATED GOODS AND SERVICES TAX ACT 2017 |          |

Levy and Collection under Integrated Goods and Services Tax Act: Meaning of important terms: Integrated tax, Intermediary, Location of the Recipient and Supplier of Services, and Zero-rated Supply. Nature of Supply: Intra-State Supply and Inter-State Supply - Place of Supply of Goods or Services: Meaning and Determination. Procedures under GST: Procedure for Registration - Persons Liable for Registration - Compulsory Registration and Deemed Registration. E-Way Bill under GST: Meaning and Applicability. Filing of Returns: Types of GST Returns and their Due Dates.

Unit:5 INTRODUCTION TO CUSTOMS LAWS IN INDIA **18--** hours Introduction to Customs Laws in India: The Customs Act 1962 - The Customs Tariff Act 1975 -Basic Concepts - Taxable Event - Levy and Exemptions from Customs Duty - Types - Methods of Valuation- Abatement of Duty on Damaged or Deteriorated Goods - Customs Duty Draw Back.

| Uı | nit:6       | CONTEMPORARY ISSUES                                     | 2 hours  |
|----|-------------|---------------------------------------------------------|----------|
| Ex | pert lectur | es, online seminars – webinars                          |          |
|    |             |                                                         |          |
|    |             | Total Lecture hours                                     | 90 hours |
| Te | ext Book(s  | 1000                                                    |          |
| 1  | Indirect T  | Caxes - V.S.Datey. Taxmann Publication(p) Ltd.New Delhi |          |
| 2  | Indirect T  | 'axation - V.Balachandran. Sultan Chand & Co. New Delhi |          |
| 3  | Indirect T  | ax - V.K.Gupta,                                         |          |
| Re | eference B  | ooks                                                    |          |
| 1  | Indirect    | Taxes:GST and Customs Laws - R.Parameswaran and P.Visw  | anathan  |
| 2  | Relevan     | t Bare Acts                                             |          |
|    |             |                                                         |          |
| Re |             | ine Contents [MOOC, SWAYAM, NPTEL, Websites etc.]       |          |
| 1  | https://w   | ww.youtube.com/watch?v=ivcbXFmmpys                      |          |
| 2  | https://w   | www.youtube.com/watch?v=2gpMp2-                         |          |
|    | ja6Y&li     | st=PLBiVUADzZpd_xgMSMeuR56OP9QIrLUkjj                   |          |
| 3  | https://w   | www.youtube.com/watch?v=MRoWM7e48wI                     |          |
|    |             |                                                         |          |

| Mapping with Programme Outcomes |     |     |     |     |     |
|---------------------------------|-----|-----|-----|-----|-----|
| COs                             | PO1 | PO2 | PO3 | PO4 | PO5 |
| CO1                             | S   | S   | M   | M   | M   |
| CO2                             | M   | M   | M   | M   | M   |
| CO3                             | S   | S   | M   | M   | S   |
| CO4                             | S   | S   | S   | S   | S   |
| CO5                             | M   | S   | S   | S   | M   |

S- Strong; M-Medium; L-Low

Course Designed By:

| Course code      | TITLE OF THE COURSE                  | L             | T | P  | C     |
|------------------|--------------------------------------|---------------|---|----|-------|
| Elective – III B | FINANCIAL MARKETS                    | 4             | - | -  | 4     |
| Pre-requisite    | Basic knowledge in Financial Markets | Sylla<br>Vers |   | 20 | 21-22 |

### **Course Objectives:**

The main objectives of this course are to:

- 1. To acquire the basic accounting knowledge on principles and concept of accounting
- 2. To identify the errors in accounting and to rectify those errors.
- 3. To effectively prepare final accounts, bills of exchange, bank reconciliation statements and accounting on joint ventures and consignment.

|      | accounting                      | g on joint ventures and consignment.                                                                               |               |
|------|---------------------------------|----------------------------------------------------------------------------------------------------|---------------|
| Exp  | ected Cou                       | rse Outcomes:                                                                                                    |               |
| On   | the succes                      | sful completion of the course, student will be able to:                                                            |               |
| 1    | Recall the                      | e fundamental concepts of financial markets                                                                        | K1            |
| 2    | Know ab                         | out the markets for corporate securities.                                                                          | K2            |
| 3    | 3 Know about secondary markets. |                                                                                                    |               |
| 4    | Gain kno                        | wledge about banks as financial intermediaries.                                                                    | K2            |
| 5    | Understa                        | nd about new methods of financing.                                                                                 | K2            |
| K1   | - Rememb                        | per; <b>K2</b> - Understan <mark>d; <b>K</b>3</mark> - Apply; <b>K4</b> - Analyze; <b>K</b> 5 - Evaluate; <b>K</b> | 6 – Create    |
| Un   | it:1                            | FINANCIAL MARKETS                                                                                                  | 20- hours     |
| Fin  | ancial Mai                      | kets – Structure of Financial Markets – Financial Investment – Mo                                                  | ney Market in |
| Ind  | ia – Indian                     | Capital Markets – Difference between Money Market and Capital                                                      | Market –      |
| Cla  | ssification                     | and object of Indian Money Markets and Structure of Capital Markets                                                | kets.         |
|      |                                 |                                                                                                    |               |
| I Im | :4.2                            | MADKETS FOR CODDODATE SECUDITIES                                                                                   | 10 houng      |

| Unit:2        | MARKETS FOR CORPORATE SECURITIES                                  | <b>18</b> hours |
|---------------|-------------------------------------------------------------------|-----------------|
| Markets for C | Orporate Securities – New Issue Markets – Functions Issue Mechan  | nism –          |
| Merchant Bar  | aking - Role and Functions of Merchant Bankers in India – Under v | vriting.        |

Unit:3SECONDARY MARKETS17-- hoursSecondary Markets – Stock Exchange – Role of Secondary Market – Trading in Stock Exchange- Various Speculative Transactions – Role of SEBI – Regulation of Stock Exchange

Unit:4 BANKS AS FINANCIAL INTERMEDIARIES 15-- hours

Banks as Financial Intermediaries – Commercial Banks Role in Financing – IDBI – IFCI – LIC

– GIC – UTI – Mutual Funds – Investments Companies.

# Unit:5 NEW MODES OF FINANCING 18-- hours

New Modes of Financing – Leasing as Source of Finance – Forms of leasing – Venture Capital – Dimension Functions – Venture Capital in India – Factoring – Types – Modus Operandi of Factoring – Factoring as Source of Finance – Securitization of assets – Mechanics of Securitisation- Utility of Securitization – Securitisation in India,

Unit:6 **CONTEMPORARY ISSUES** 2 hours Expert lectures, online seminars – webinars **Total Lecture hours 90--** hours Text Book(s) 1 | Essentials of Business Finance - R.M. Sri Vatsava 2 Financial Management –Saravanavel 3 Financial Management - L.Y. Pandey 4 Financial Management - S.C. Kuchhal **Reference Books** Financial Management - M.Y. Khan and Jain Principles of Financial Management - S.N. Maheshwari Financial Management Theory and Practice - Prasanna Chandra Related Online Contents [MOOC, SWAYAM, NPTEL, Websites etc.] https://www.youtube.com/watch?v=28HpCMWfc7k&t=1s 2 https://www.youtube.com/watch?v=UwHk3EK7M3I 3 https://www.youtube.com/watch?v=C0Ktvoh-oFM

| Mapping with Programme Outcomes |     |     |     |     |     |
|---------------------------------|-----|-----|-----|-----|-----|
| COs                             | PO1 | PO2 | PO3 | PO4 | PO5 |
| CO1                             | S   | S   | M   | M   | M   |
| CO2                             | M   | M   | M   | M   | M   |
| CO3                             | S   | S   | M   | M   | S   |
| CO4                             | S   | M   | S   | S   | M   |
| CO5                             | S   | S   | S S | M   | S   |

S- Strong; M-Medium; L-Low

Course Designed By:

| Course code    | - | PROJECT AND VIVA VOCE                                    |          | L     | Т    | P     | С   |
|----------------|---|----------------------------------------------------------|----------|-------|------|-------|-----|
| Elective - III | С | Major Project                                            |          | -     | 4    | -     | 4   |
| Pre-requisite  |   | Knowledge in Core, Research Methods and Analytical Tools | Syllabus | s Ver | sion | 2021- | -22 |
|                |   |                                                          |          |       |      |       |     |

# **Course Objectives:**

The main objectives of this course are to:

- 1. The students will get on-the-job training and experience.
- 2. The students will gain knowledge on problem identification and solutions.
- 3. The students will gain a complete knowledge on the program and the course outcome.

# **Expected Course Outcomes:**

On the successful completion of the course, student will be able to:

| On | the successful completion of the course, student will be able to.                    |       |
|----|--------------------------------------------------------------------------------------|-------|
| 1  | Explain about how to collect literature.                                             | K2    |
| 2  | Implement problem identification and will frame tool for collecting data             | K3    |
| 3  | Evaluate and get practical exposure on the framed objective.                         | K5    |
| 4  | Execute and generate the procedure of compiling the collected data by using analysis | K3,K6 |
| 5  | Summarize and execute report writing, and will get complete knowledge of the course. | K2,K3 |

K1 - Remember; K2 - Understand; K3 - Apply; K4 - Analyse; K5 - Evaluate; K6—Create

### Textbook(s)

C.R. Kothari, "Research Methodology Methods and Techniques", Second Edition, New Delhi: New Age International publisher, 2004

### **Reference Books**

- Ranjit Kumar, Research Methodology: A Step-by-Step Guide for Beginners, SAGE Publications, 2014
- 2 Robert B Burns, Introduction to Research Methods, SAGE Publications

# Course Designed By: Dr. A. Vimala, Dr. S. Sadhasivam and Dr. C. Dhayanand

| Mapping with Programme Outcomes |     |     |     |     |     |  |
|---------------------------------|-----|-----|-----|-----|-----|--|
| COs                             | PO1 | PO2 | PO3 | PO4 | PO5 |  |
| CO1                             | M   | S   | M   | S   | S   |  |
| CO2                             | S   | S   | S   | S   | S   |  |
| CO3                             | S   | S   | S   | S   | S   |  |
| CO4                             | S   | S   | S   | S   | S   |  |
| CO5                             | S   | S   | S   | S   | M   |  |

# SEMESTER-VI

| SEMESTER-VI                                                          |                                                                                                    |                     |           |         |          |
|----------------------------------------------------------------------|----------------------------------------------------------------------------------------------------|---------------------|-----------|---------|----------|
| Course code                                                          | TITLE OF THE COURSE                                                                                                    | L                   | Т         | P       | C        |
| Skill based Subject- 4                                               | CYBER LAW                                                                                                    | 3                   | -         | -       | 3        |
| Pre-requisite                                                        | Basic Knowledge of Cyber Law                                                                                                    | Syllabus<br>Version |           | 2021-22 |          |
| Course Objectives:                                                   |                                                                                                    |                     |           | I       |          |
| The main objectives of t                                             | this course are to:                                                                                                    |                     |           |         |          |
| electronic contracts 2. To Study the Technic 3. To acquire knowledge | wledge on the basic concepts which lead to the formation call aspects of Cyber Security and Evidence Aspects e on Information Technology Act and EDI                  | on and              | execu     | ition   | of       |
| <b>Expected Course Outc</b>                                          |                                                                                                    |                     |           |         |          |
|                                                                      | pletion of the course, student will be able to:                                                                                                    |                     |           |         |          |
| 1 Discuss the conce                                                  | epts of Cyber law and Cyber Space                                                                                                    |                     | K1        |         |          |
| 2 Describe Cyber S                                                   | Security technical aspects.                                                                                                    |                     | I         | Κ2      |          |
| 3 Explain the Evide                                                  | ence Aspects.                                                                                                    |                     | K1        |         |          |
| 4 Understand the E                                                   | 4 Understand the Electronic Data Interchange Scenario in India.                                                                                                    |                     |           |         |          |
| 5 To gain knowled                                                    |                                                                                                    | K1                  |           |         |          |
| K1 - Remember; K2 -                                                  | Understand; <mark>K3 - Apply; K4 - Analyze; K5 -</mark> Evaluate;                                                                                                    | K6 –                | Creat     | e       |          |
| Unit:1                                                               | CYBER LAW                                                                                                    |                     | <b>8.</b> | hou     | rc       |
|                                                                      | on- Concept of Cyberspace-E-Commerce in India-Priva                                                                                                    | cv fact             |           |         | 15       |
|                                                                      | n E-Commerce-Contract Aspects.                                                                                                    | .c                  | 7010 11   |         |          |
| <u></u>                                                              |                                                                                                    |                     |           |         |          |
| Unit:2                                                               | SECURITY ASPECTS                                                                                                    |                     |           | hou     |          |
|                                                                      | duction-Technical aspects of Encryption-Digital Signates spects: WIPO-GII-ECMS-Indian Copy rights act on so of propriety works.                                       |                     |           |         |          |
| Unit:3                                                               | EVIDENCE ASPECTS                                                                                                    |                     | 8 h       | ours    | ;        |
| Evidence on Electron                                                 | ridence as part of the law of procedures –Applicable Records-The Indian Evidence Act1872.Criminal ring Computer Crime- Strategy for prevention of computer Code 1860. | aspec               | et: C     |         |          |
| Unit:4                                                               | GLOBAL TRENDS                                                                                                    |                     | 7 h       | ours    | <u> </u> |
| Global Trends- Legal f<br>Data Interchange Scena                     | rame work for Electronic Data Interchange: EDI Mechario in India                                                                                                    | anism-              | Electi    | onic    | ;        |
| Unit:5 TH                                                            | E INFORMATION TECHNOLOGY ACT 2000                                                                                                    | 1                   | 1 h       | Allre   |          |
| The Information Techn                                                | nology Act 2000-Definitions-Authentication Of Electron-Digital Signature Certificates.                                                                                |                     |           | Juis    | <u>'</u> |

| Unit:6       | CONTEMPORARY ISSUES                                              | 2 hours         |
|--------------|------------------------------------------------------------------|-----------------|
| Expert 1     | ectures, online seminars – webinars                              |                 |
|              |                                                                  |                 |
|              | Total Lecture hours                                              | <b>45 hours</b> |
| Text Bo      | ok(s)                                                            |                 |
| 1 The        | Indian Cyber Law: Suresh T. Viswanathan, Bharat Law House, New D | Delhi           |
| · ·          |                                                                  |                 |
| Related      | Online Contents [MOOC, SWAYAM, NPTEL, Websites etc.]             |                 |
| 1 htt        | s://www.youtube.com/watch?v=KtuCsBlJXk8                          |                 |
| 2 htt        | s://www.youtube.com/watch?v=6srnawS4PLQ&list=PLX0Im12KwT         | wlm-            |
| -            | VfFqejg8go7JBj72J                                                |                 |
| 3 <u>htt</u> | s://www.youtube.com/watch?v=SCgc55vtd6M                          |                 |
|              |                                                                  |                 |
| Course       | Designed By:Mrs.S.Sathiyavani sathiyavanis@skacas.ac.in          |                 |

|     | Mapping with Programme Outcomes |     |     |     |     |  |  |  |  |
|-----|---------------------------------|-----|-----|-----|-----|--|--|--|--|
| COs | PO1                             | PO2 | PO3 | PO4 | PO5 |  |  |  |  |
| CO1 | S                               | S   | M   | M   | M   |  |  |  |  |
| CO2 | M                               | M   | M   | M   | M   |  |  |  |  |
| CO3 | S                               | S   | M   | M   | S   |  |  |  |  |
| CO4 | S                               | M   | M   | M   | S   |  |  |  |  |
| CO5 | S                               | M   | S   | S   | S   |  |  |  |  |

S- Strong; M-Medium; L-Low